# TRACKING STELLAR ACTIVITY ENHANCEMENTS DUE TO A CLOSE-IN GIANT PLANET IN THE HD 179949 SYSTEM

by

## LEVENT GURDEMIR

Presented to the Faculty of the Graduate School of

The University of Texas at Arlington in Partial Fulfillment

of the Requirements

for the Degree of

MASTER OF SCIENCE IN PHYSICS

THE UNIVERSITY OF TEXAS AT ARLINGTON MAY 2010

Copyright © by LEVENT GURDEMIR 2010

All Rights Reserved

#### ACKNOWLEDGEMENTS

 This thesis reflects an accomplishment of almost four years of diligent study. In the scope of this research, I had great opportunities such as utilizing McDonald Observatory's research telescopes. I frequently visited the Astronomy Department of the University of Texas at Austin to learn how to use data reduction and analysis software. As the first thesis in the field of Observational Astronomy at the University of Texas at Arlington, this thesis provides important data points and perspectives on the verge of understanding of true nature of star-planet interactions.

 First of all, I would like to record my gratitude to my research advisor, Dr. Manfred Cuntz, for his guidance, supervision, encouragement and great support from the very early stage of my carrier at UT Arlington. I also would like to extend my appreciation to the other members of my M. Sc. Committee, Drs. Zdzislaw Musielak and Yue Deng.

 I gratefully acknowledge Dr. Seth Redfield for his great support and efforts who advised me on the operation of telescopes and use of software. Dr. Redfield was very generous about donating his precious time to discuss the progress on every stages of this research and provide guidance.

 I also gratefully acknowledge the Dr. James Horwitz, the former chairman of the Physics Department, for his great support and administrative help. He had a special interest in this project. Unfortunately, he didn't see the accomplishment because of his unexpected passing.

 Finally, I would like to thank to my wife Atika for her support, patience and motivation at every stage of this research from the beginning. This thesis would not have been possible without her.

March 10, 2010

iii

# ABSTRACT TRACKING STELLAR ACTIVITY ENHANCEMENTS DUE TO A CLOSE-IN GIANT PLANET IN THE HD 179949 SYSTEM

Levent Gurdemir, M.S.

The University of Texas at Arlington, 2010

Supervising Professor: Manfred Cuntz

We monitored CaII H and K lines (3933Å and 3968Å) of the HD 179949 system to study Planet Induced Emission (PIE) as an effect of star-planet interaction. We obtained high resolution spectra (R > 50,000) with high signal-to-noise ratio (S/N > 50 in the Ca II H and K cores) during 10 nights of observation at the McDonald Observatory. Wide band Echelle spectra covering full optical bandwidth (3,400-10,900Å) were obtained using 2.7 m Harlan J. Smith Telescope located at Mt. Locke. Detailed statistical analyses performed both for H and K cores of calcium to reveal the nature of the fluctuation in the cores as due to planet induced emission. The results are consistent with the previous studies by Shkolink et al (2003, 2008), including the proposed on/off nature of the star-planet interaction. The conclusions of the analysis also include new updates on the time evolution of the HD 179949 star-planet system.

# TABLE OF CONTENTS

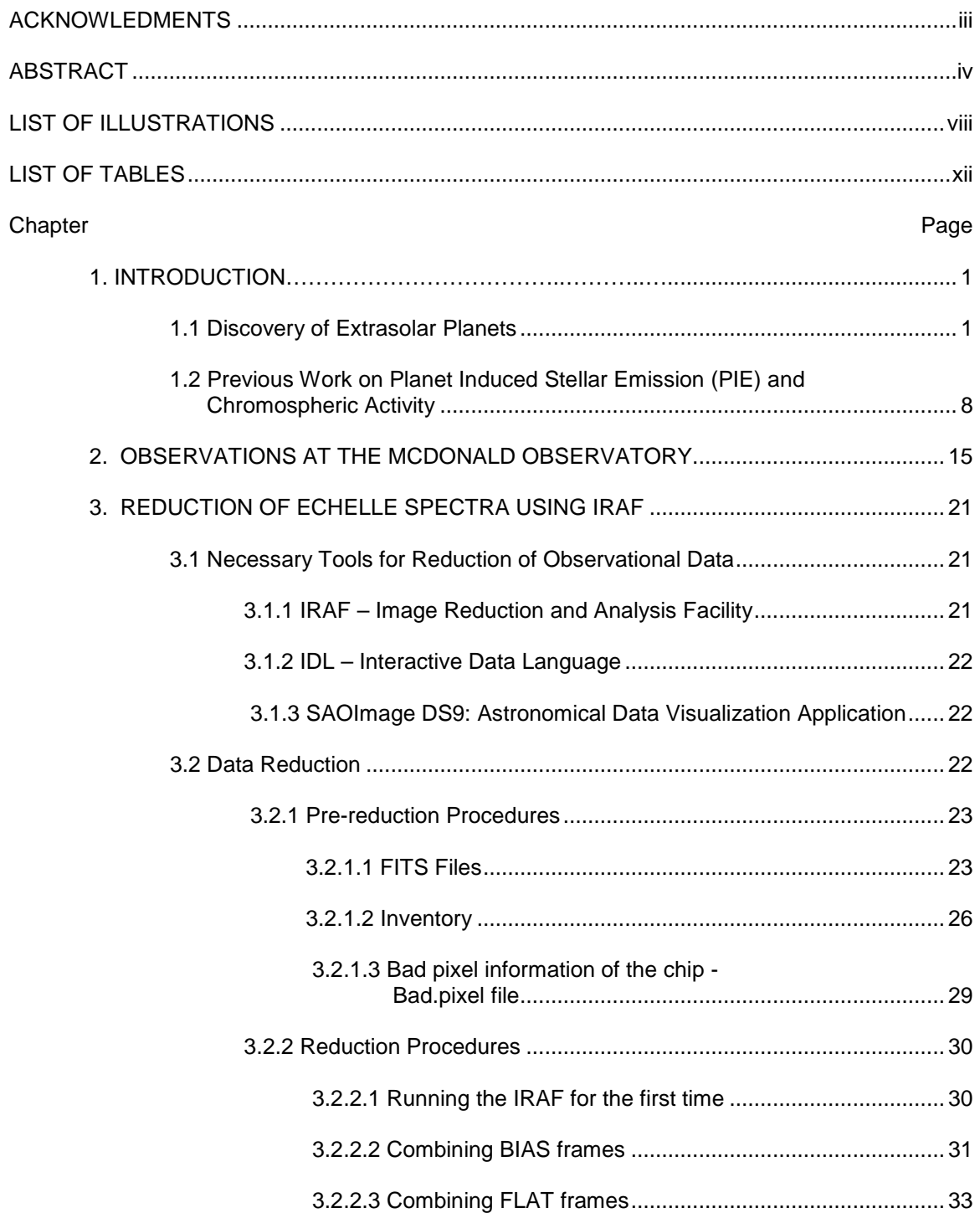

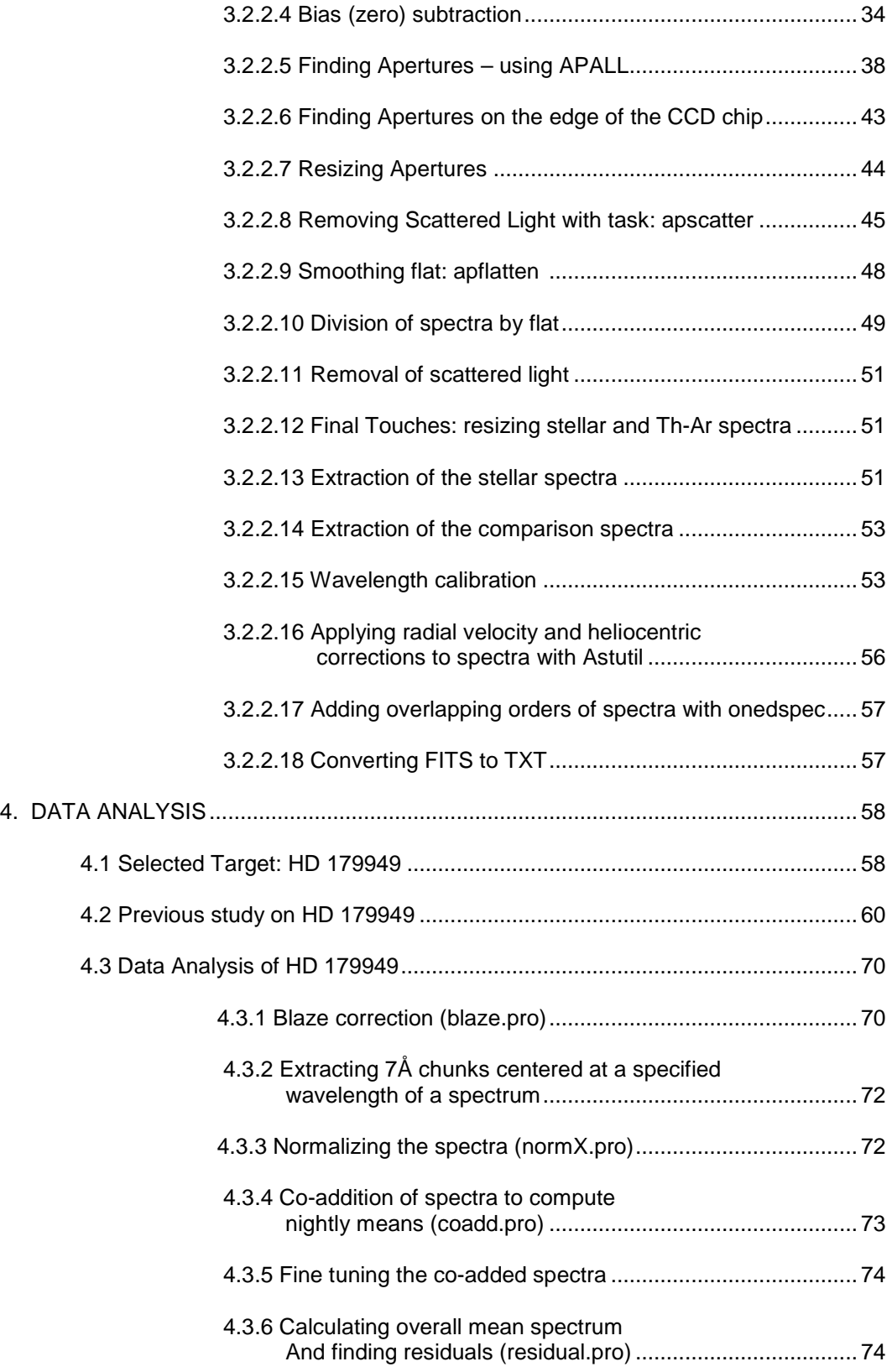

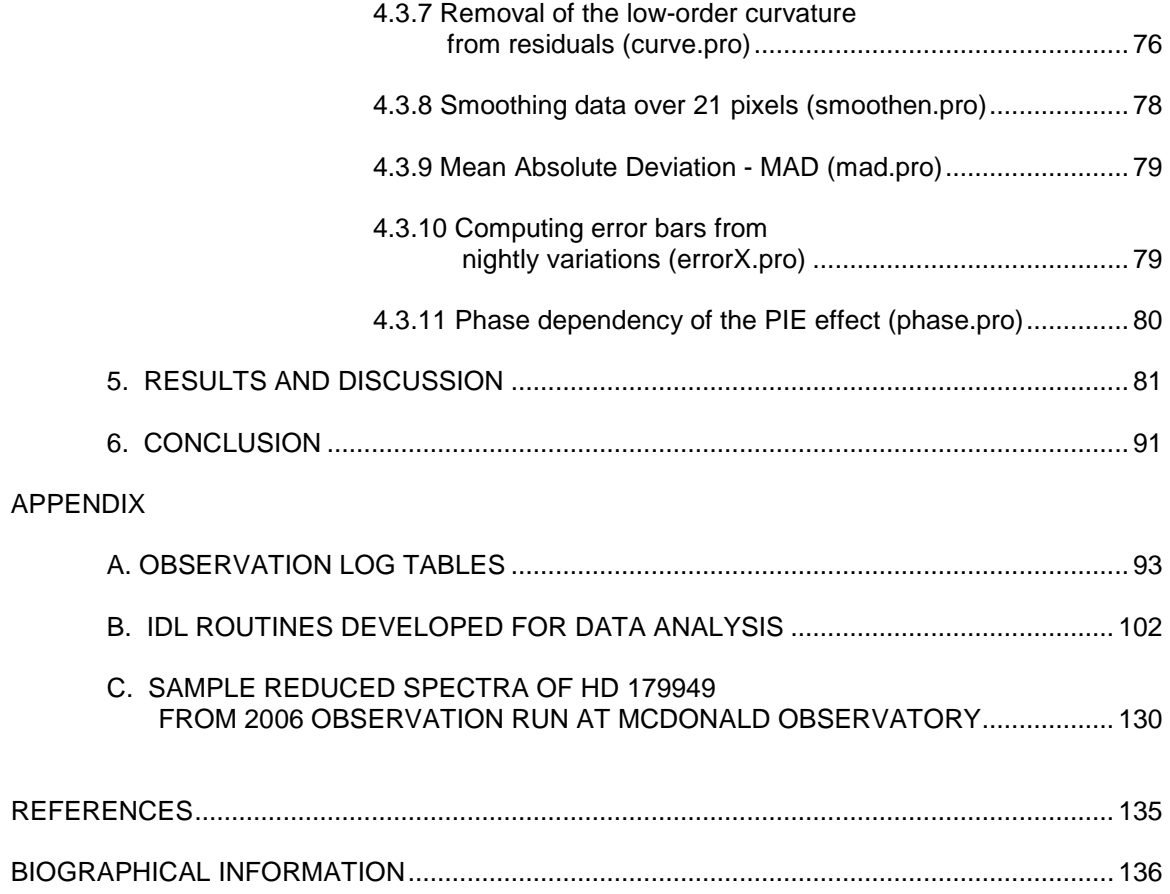

## LIST OF ILLUSTRATIONS

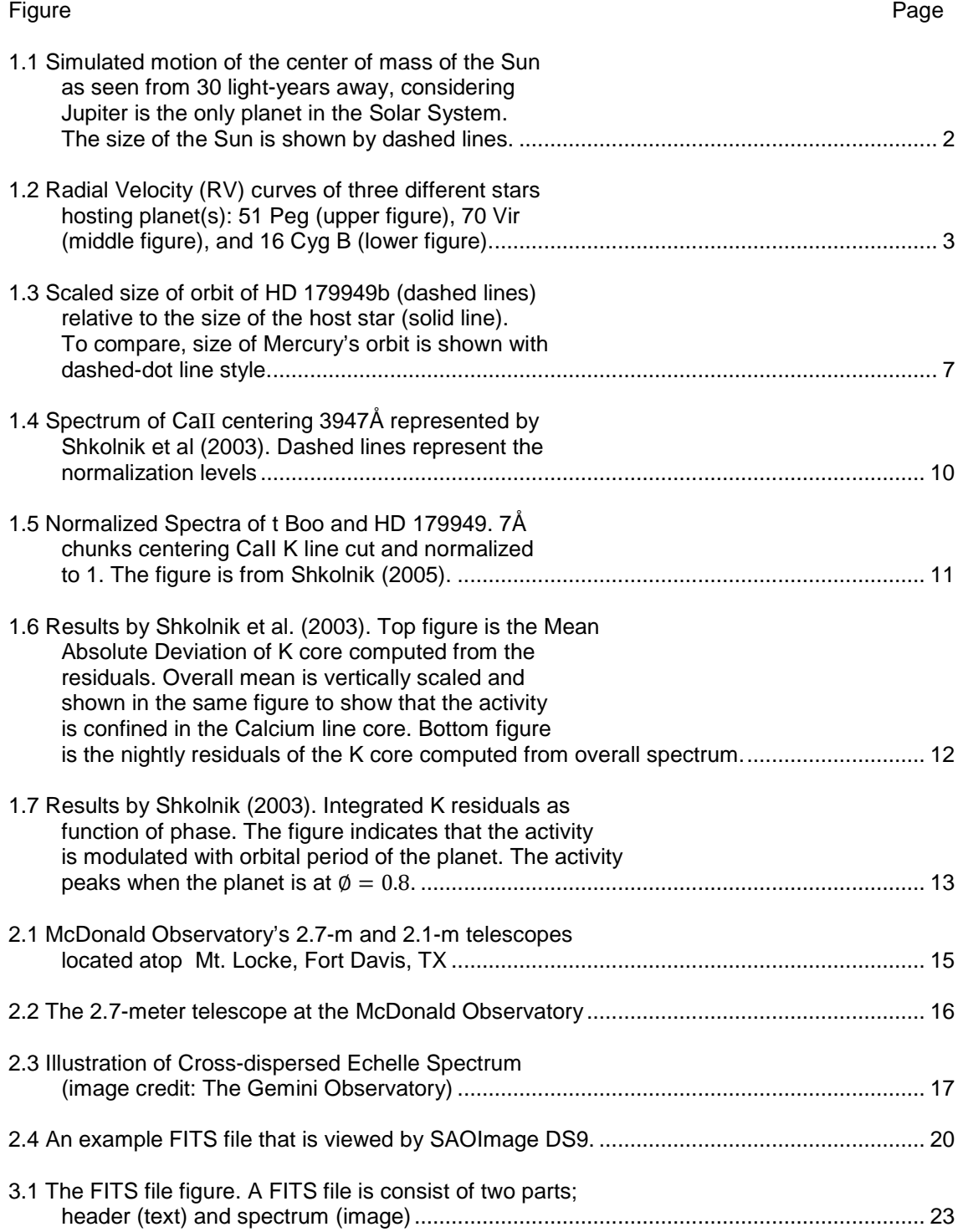

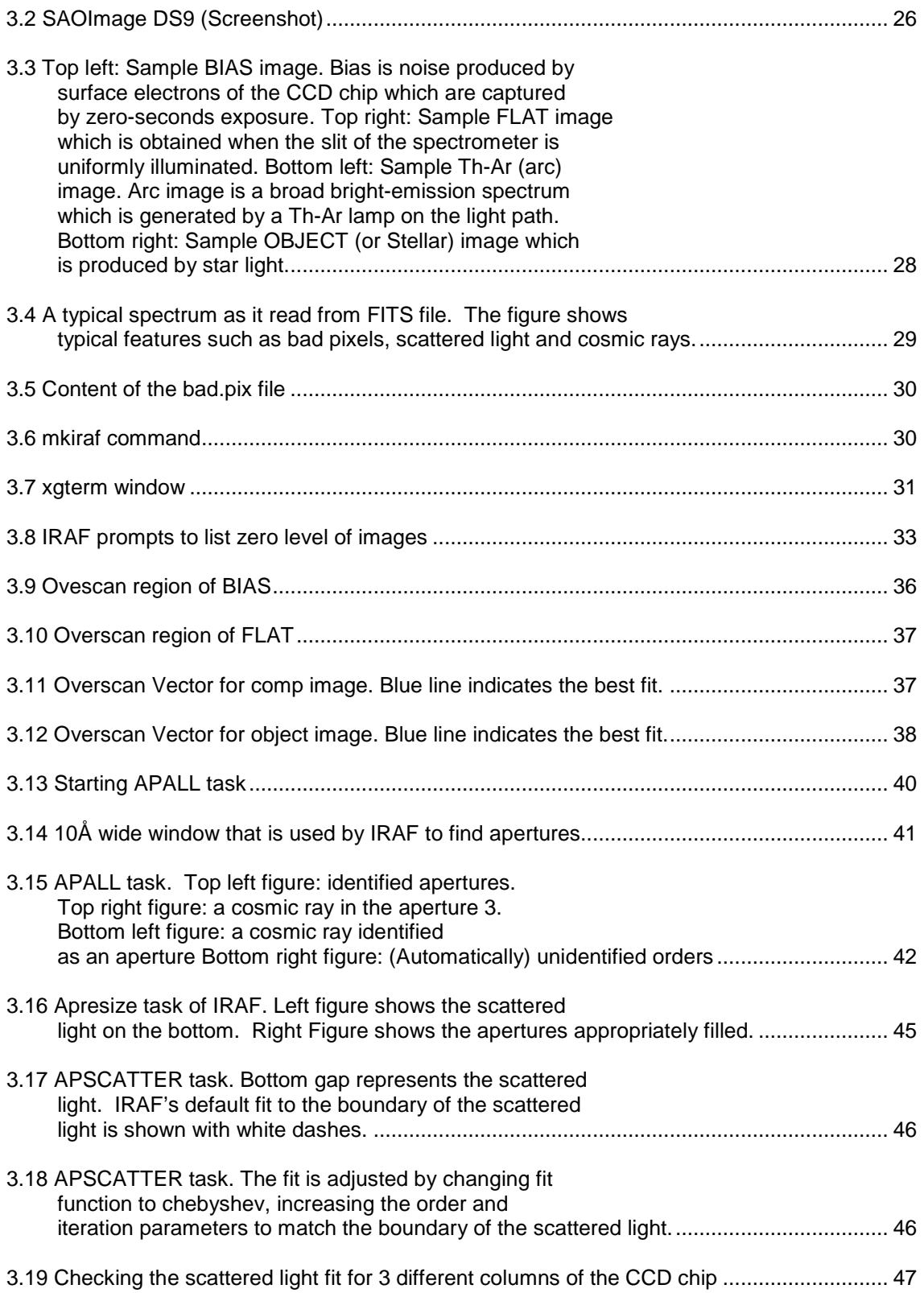

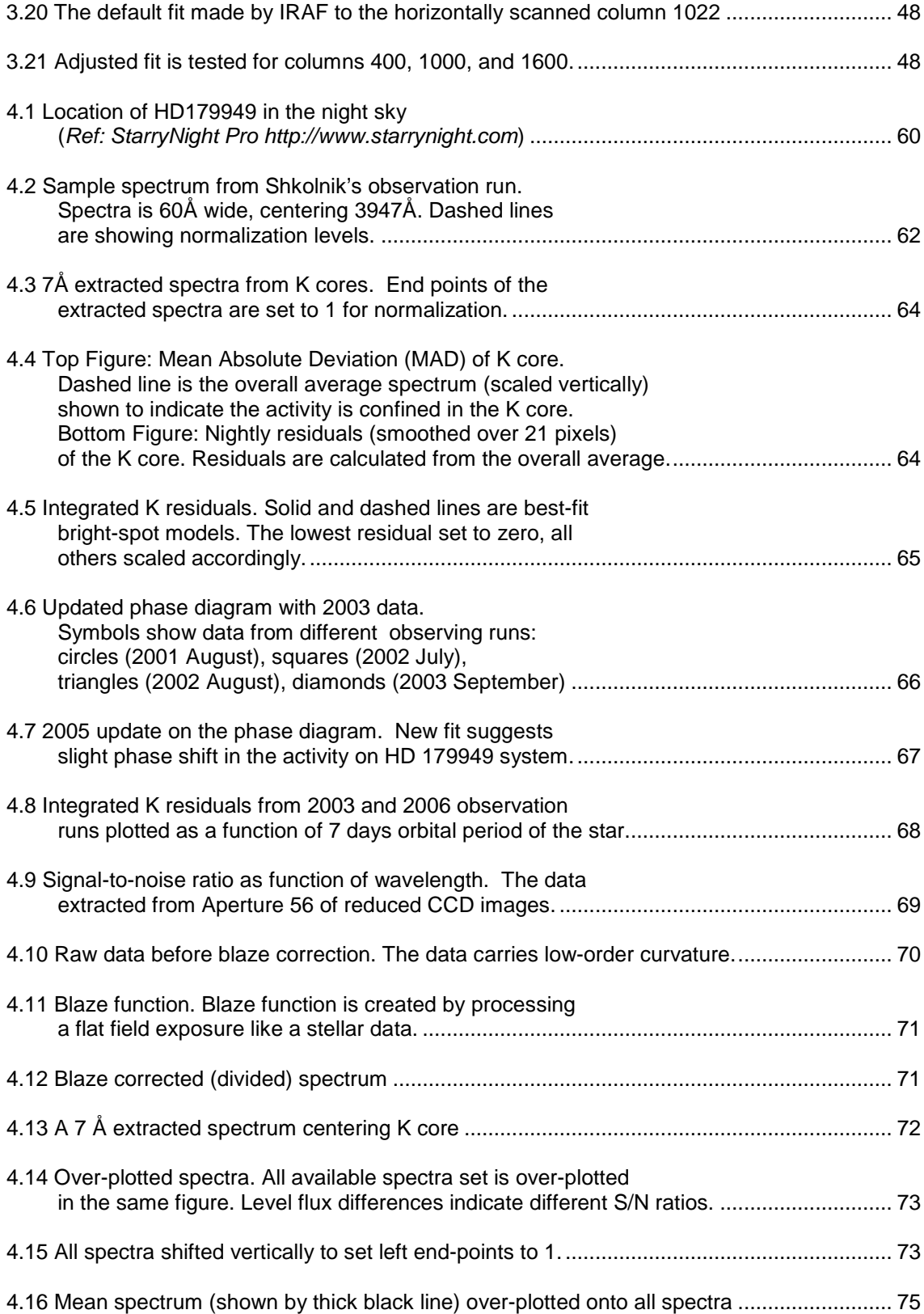

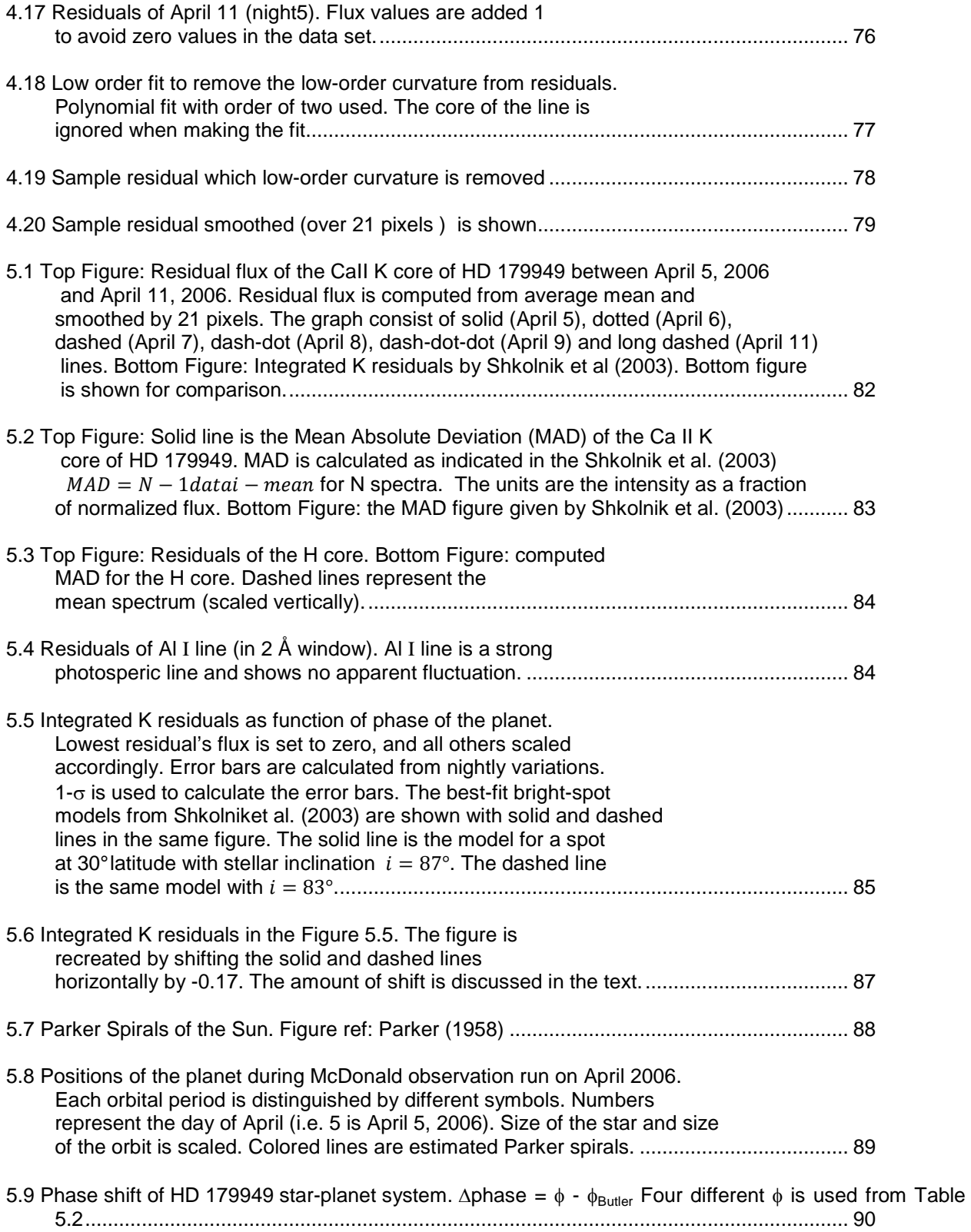

## LIST OF TABLES

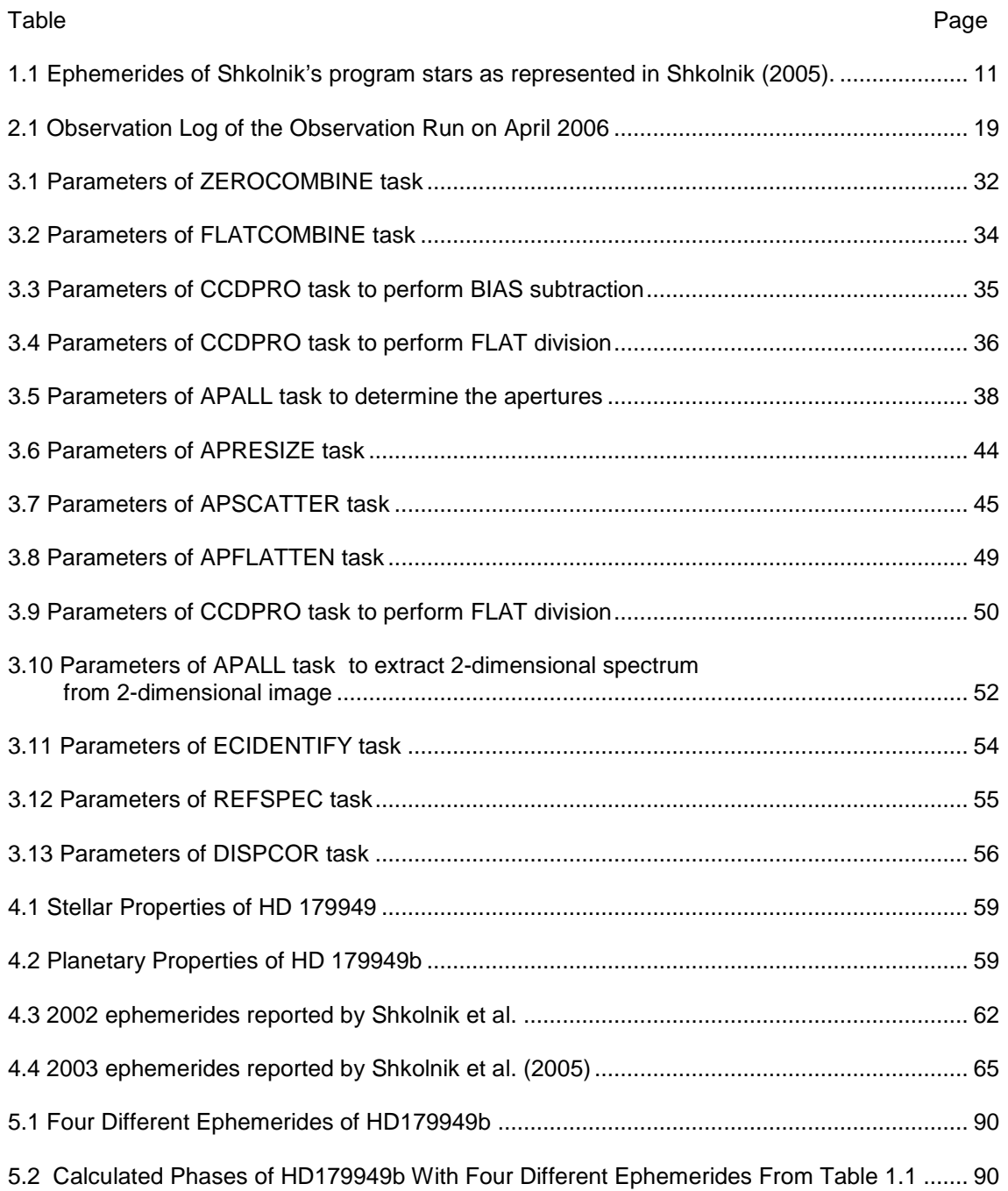

## CHAPTER 1

#### INTRODUCTION

#### 1.1 Discovery of Extrasolar Planets

 An extrasolar planet is a planet orbiting around a star other than the Sun. The existence of extrasolar planets was not known until October 1995; however, the possibility was highly considered by many astronomers. Relative size difference of stars and planets doesn't allow optical observations for most extrasolar planets with current telescopes. As an astronomy laboratory practice, in order to detect a Jupiter size planet around the closest star, Alpha Centauri, the required telescope must be at least 30 meters in diameter. Currently, the world's largest telescope is the Gran Telescopio Canarias (GTC) in Canary Islands, Spain which has 10.4 meters (34-feet) mirror. The world's 3<sup>rd</sup> largest telescope, the Hobby Eberly Telescope with a 9.2 meters mirror, is located at Mt. Fowlkes, TX and operated by the University of Texas at Austin. A 30 meters (90-feet) telescope's construction is started at Hawaii, and a 42-meters (138-feet) telescope is under construction by European Space Agency.

The distance of planets to their host stars are typically much smaller relative to their distance to Earth, therefore their angular separation is very small. Moreover, large stellar images of stars saturate the faint planetary images. Because of the aforementioned difficulties in direct optical observations, almost all extrasolar planets are observed indirectly. There are only a few cases where planets can be directly observed.

There are four prominent methods to discover extrasolar planets. Those are:

- **Astrometry**
- Radial Velocity (RV) Measurements
- **Transit Photometry**
- Gravitational Microlensing

Astrometry utilizes the motion of the star around the center of mass of the star system. Figure 1.1 shows the simulated motion of the Sun around the center of mass as seen from 30 light years away from the Solar system, counting Jupiter as the only planet. The size of the Sun is demonstrated with dashed lines. As can be seen from the figure, the motion of the Sun is very small. With application of Newton's laws of motion and law of gravity, the following equation can be derived:

$$
\beta=[\frac{G}{4\pi^2}]^{1/3}[\frac{P}{M}]^{2/3}m/d
$$

where  $\beta$  is the angular size of the planet's orbit (in radians), P is the orbital period of the planet,  $M$  is the mass of the star,  $m$  is the mass of the planet, and  $d$  is the distance of the star from Earth. Because  $d$  is so large,  $\beta$  is extremely small angle therefore very difficult to observe.

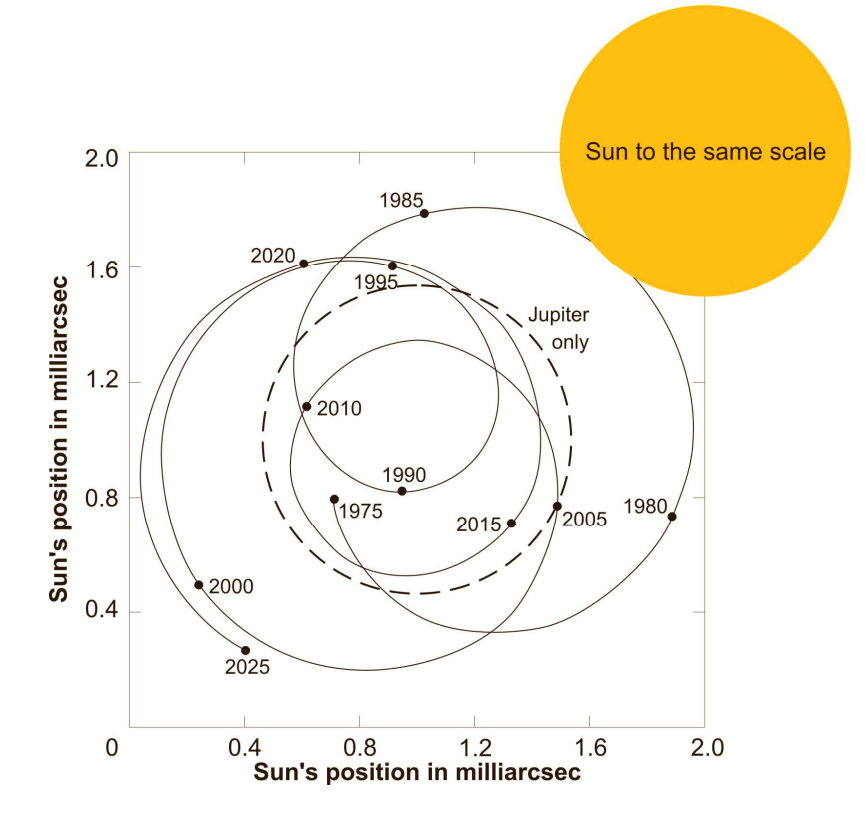

Figure 1.1 Simulated motion of the center of mass of the Sun as seen from 30 light-years away, considering Jupiter is the only planet in the Solar System. The size of the Sun is shown by dashed lines. Figure credit: B.W. Jones (2008)

RV measurements are currently the most common method used to detect extrasolar planets. This method utilizes the Doppler Effect phenomena. If a star is moving around the center of mass, its motion will seem like a periodic back-and-fort motion from a fixed point of view. This motion will cause cyclic Dopler shifts (periodic shifts to shorter and longer wavelengths) in its spectra. With current telescopes and accurate data recording devices (such as CCD cameras), even tiny amounts of shifts can be detected today. With circular orbit assumption, planet's mass can be deduced with

$$
m\sin(i) = v_r(P^{1/3}M^{2/3})/(2\pi G)^{1/3}
$$

Here, the angle  $i$  is the angle between the orbital plane and the line of sight of the observer. In case  $i = 90^{\circ}$ , planet's mass cannot be deduced (radial velocity = 0). Often times we don't know the angle  $i$ .

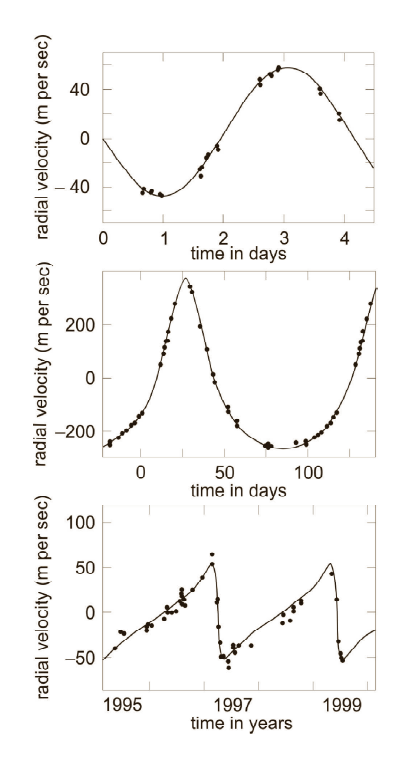

Figure 1.2 Radial Velocity (RV) curves of three different stars hosting planet(s): 51 Peg (upper figure), 70 Vir (middle figure), and 16 Cyg B (lower figure). Figure credit: B.W. Jones (2008)

The Figure 1.2 shows acquired RV measurements of three different star-planet systems. Upper curve belongs to 51 Peg system where the planet's orbit is almost circular. 70 Vir (middle curve), and 16 Cyg B (lower curve) systems have planets in eccentric orbits as can be noted from the shape of the curves. The sinus wave implies no speed change for circular orbit case. Planets move at different speeds (by Kepler's second law) on eccentric orbits. The maximum negative point of the curve implies the position of the planet when it is closest to Earth.

In Transit Photometry method, diminish of the star light as planet transits by is used. If the surface brightness of a star was uniform, then the fractional decrease would be  $(\pi r^2/\pi R^2)$ . However, due to limb darkening effect, the ratio of fractional decrease changes during transit. A Jupiter size planet orbiting around a nearby star would cause about 1% fractional decrease. This is detectable by ground based telescopes equipped with modern data recording devices. However, fractional decrease of 0.01%, which would be caused by an Earth size planet, is not yet detectable due to atmospheric limitations of ground based observations. NASA has launched a photometer carrying satellite, Kepler, in March 2009. The Kepler mission will search for Earth-size planets by utilizing transit photometry method. At the time of this thesis written, there were 5 successful discoveries by Kepler.

Finally, the Gravitational Lensing method utilizes Einstein's famous General Relativity theory. If a foreground star comes to an alignment with background star, foreground star's gravitational field bends background star's light (lensing effect). Rather hiding behind the foreground star, the background star appears in the image as a ring (Einstein Ring). In case of a planet transiting in front of a star, the planet appears in the light curve as an upward spike when alignment of star, planet, and Earth occurs. Planet's gravitational field bends the starlight, and focuses towards Earth. Focused light appears brighter, therefore appear as an upward spike in the light curve. Due to momentary nature of this effect, and the requirement of perfect alignment, the Gravitational Lensing cannot be used as a practical method to discover extrasolar planets. There are very few planets have been discoevered by this method.

4

First evidence for the existence of an extrasolar planet came on October 6, 1995, concerning the star 51 Pegasi. As of today, more than 400 planets are discovered around nearby stars. Detected stars are cataloged at the Extrasolar Planets Encyclopedia, which is maintained by the Paris Observatory in France. The encyclopedia is accessible via internet at http://www.exoplanet.eu.

 Naming discovered extrasolar planets is very similar to naming binary stars. Lower case letter "b" is used after star's name for the first discovered planet in a star system, which is similar to the binary star systems with exception of capital letters. The first discovered planet gets the name "b" (i.e. 51 Peg b). The second discovered planet gets the name "c", and so on. Thus, further planet discoveries in the same star system do not affect the names of previously discovered planets. With other words, planet with letter b is not necessarily the closest planet to the star.

The definition of an extrasolar planet is established by the International Astronomical Union (IAU) in 2001<sup>\*</sup>. According to the definition, an extrasolar planet must meet with the following criteria:

\*IAU General Assembly: Definition of Planet debate". Retrieved 2006-09-24

- 1. Objects with true masses below the limiting mass for thermonuclear fusion of deuterium (currently calculated to be 13 Jupiter masses for objects of solar metallicity) that orbit stars or stellar remnants are "planets" (no matter how they formed). The minimum mass/size required
- 2. for an extrasolar object to be considered a planet should be the same as that used in our solar system.
- 3. Substellar objects with true masses above the limiting mass for thermonuclear fusion of deuterium are "brown dwarfs", no matter how they formed nor where they are located.
- 4. Free-floating objects in young star clusters with masses below the limiting mass for thermonuclear fusion of deuterium are not "planets", but are "sub-brown dwarfs" (or whatever name is most appropriate).

The first discovered planets were larger than Jupiter, and unlike Jupiter, their calculated orbits were very close to their host star. They were later called Hot Jupiters if similar in size to Jupiter, and orbiting within about 0.05 AU to their host star. To compare: Mercury orbits 0.4 AU, Jupiter orbits 5 AU from the Sun. Hot Jupiters thought to be formed far away from their host star, and later migrated inwards in the star system. Hot Jupiters were also observed around stars those posses unusual stellar properties such as rapid rotation rate and high chromospheric activity (i.e. superflares). If there is a connection between Hot Jupiters and high chromospheric activity, this would explain why we do not observe superflare phenomena at the Sun.

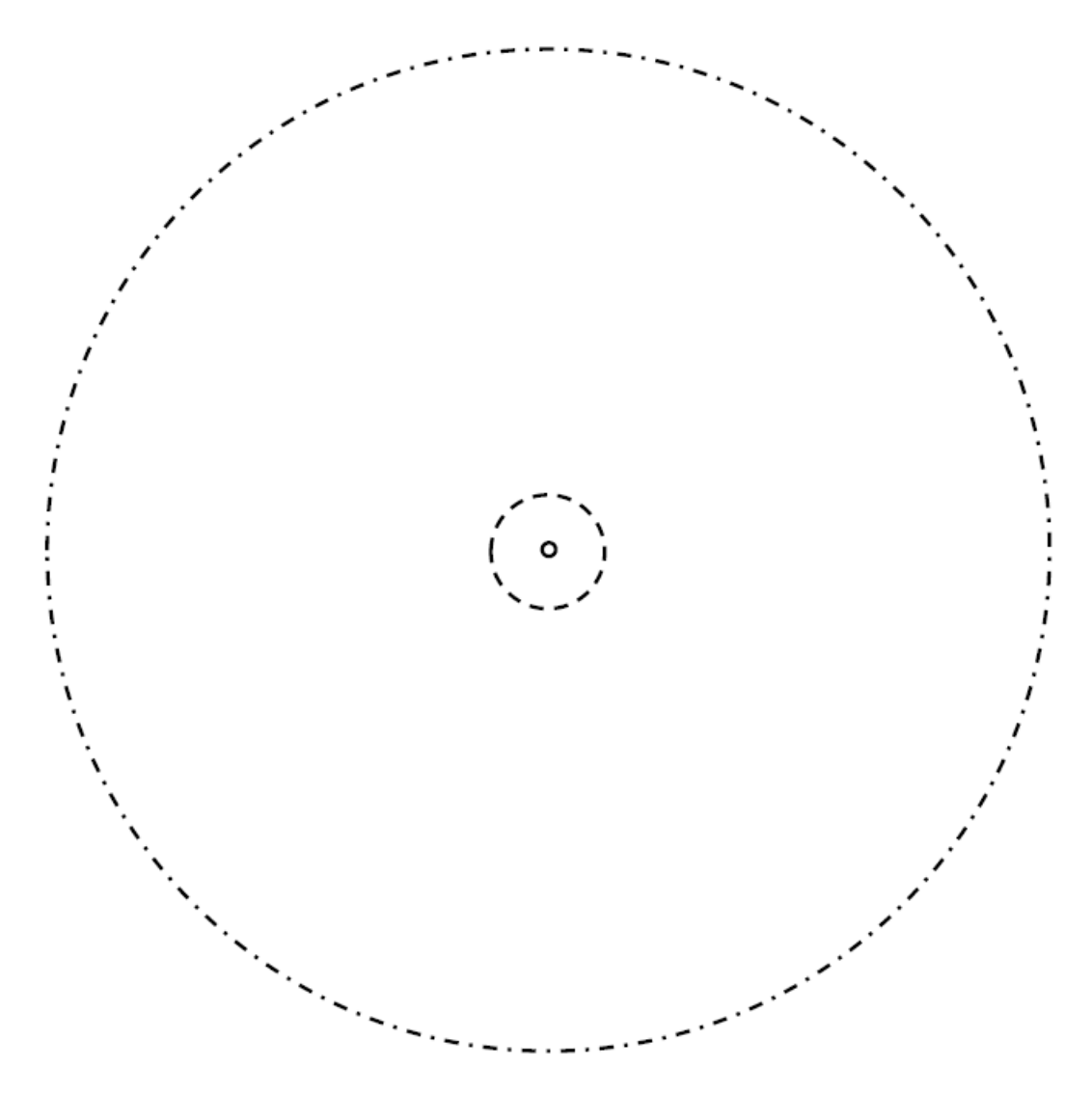

Figure 1.3 Scaled size of orbit of HD 179949b (dashed lines) relative to the size of the host star (solid line). To compare, size of Mercury's orbit is shown with dashed-dot line style.

#### 1.2 Previous Work on Planet Induced Stellar Emission (PIE) and Chromospheric Activity

 Stars are known to have strong magnetic fields. Larger planets have stronger magnetic fields as the magnetic field strength is related to the size of the planet size (dynamo activity). This assumption can be tested in the Solar System as Jupiter's magnetic field is stronger than Saturn's, which is stronger than Neptune's and Uranus's. If a planet is Close-In Extrasolar Giant Planet (CEGP), in other words - a Hot Jupiter (at least Jupiter size and closer than 0.05 AU to a star), then its magnetic field may interact with the host star's magnetic field. This interaction may increase the star's chromospheric activity that may result in superflares. This possibility was first suggested by Rubenstein and Schaefer (2000) after studying 9 solar analog stars with rapid rotation and high chromospheric activity.

According to Cuntz et al. (2000), if such interaction exists, it can be either or both tidal or magnetic. If the orbital period of the planet is not equal to the rotational period of the planet (in other words - the orbit is not synchronized), the planet should initiate stellar tidal bulges. Tidal and magnetic interaction will result enhanced Turbulent ( $v_t$ ) and flow ( $v_t$ ) velocities. Musielak et al. (1994, 1998) showed the dependency of acoustic and magnetic energy to be  $v_t^s$ and  $v_f^6$  respectively. Therefore, even a small production of non-radiative energy will result in a significant increase in turbulent and flow velocities that will lead to enhanced heating and activity.

Cuntz, Saar and Musielak (2000) suggested that if the planet induced heating is confined in a narrow stellar longitude (narrow band) due to increased turbulence velocities, the heated regions on the stellar surface should track the planet. In this case, any observed activity should be correlated with the orbital period of the planet  $(P_{orb})$  such that tidal activity has a period of  $P_{orb}/2$ , and magnetic activity has a period of  $P_{orb}$ . In 2001, Cuntz and Saar also suggested that the dynamo action may be confined under the convection zone; therefore, the effect may be spread out over large range of stellar longitude. In this case, the enhanced activity due to excess heat would not demonstrate strong periodic variation.

8

Previously, three different attempts have been made by Bastian et al. (2000), Saar & Cuntz (2001) and Shkolnik et al. (2001, 2003) to identify planet induced emission. Bastian et al. used the VLA to monitor 74,333 MHz and 1465 MHz frequencies on selected stars, no detections were made however. The authors listed possible reasons for this result including mismatches of the monitored frequencies to the sources, insensitivity of observations, lack of KeV electrons from the sources, and bad timing (no activity during observations). In 2001, it was suggested by Zarka et al. that planet induced radio emission should nevertheless exist.

Saar & Cuntz (2001) used the Lick Planet Search database (with  $R \sim 50,000$ , continuum  $S/N \sim 100$ ) to study variations in the Call IR triplet. They searched for periodicities at  $P_{orb}$  and  $P_{orb}/2$  as well as statistical flux enhancements at sub-planetary points. No identifications were made, but this result was no surprise due to insufficient resolution and poor temporal spacing of the data.

 Shkolnik et al. (2003) used the Canada-France-Hawaii Telescope (CFHT) with the fiberfed coudé spectrograph to obtain high-resolution (R ≈ 110,000) and high Signal-to-Noise (S/N ≈ 500pixel<sup>-1</sup>) spectra. They monitored Call H and K lines by centering their 60  $\AA$  spanning spectrograph at 3947Å. They reported all the spectra were reduced by IRAF's standard routines. Their representative flat-fielded spectrum of HD 179949 is shown in Figure 1.4.

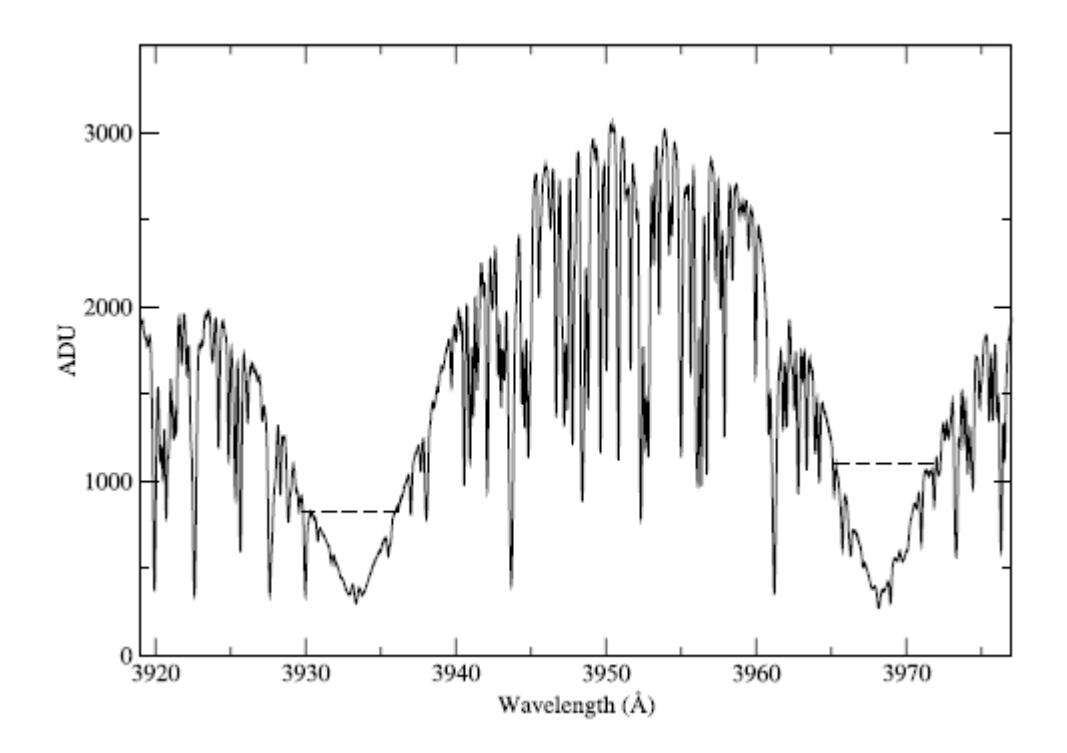

Figure 1.4 Spectrum of CaII centering 3947Å represented by Shkolnik et al (2003). Dashed lines represent the normalization levels. Figure credit: Shkolnik et al. (2003)

Shkonik measured differential radial velocities to calculate orbital ephemerides. Calculated ephemerides are given in Table 1.1.

| <b>Star</b> | $\sigma_{\Delta \rm RV}$<br>$(m s^{-1})$ | HJD at $\phi = 0$<br>(days) | $\delta(HJD)^a$<br>(days) | Revised $P_{\text{orb}}$<br>(days) | $\delta (P_{\rm orb})^{\rm a}$<br>(days) |  |
|-------------|------------------------------------------|-----------------------------|---------------------------|------------------------------------|------------------------------------------|--|
| $\tau$ Boo  | 33                                       | 2452892.864                 | 0.066                     | 3.31250                            | 0.00026                                  |  |
| $HD$ 179949 | 19                                       | 2452894.114                 | 0.062                     | 3.09246                            | 0.00031                                  |  |
| $HD$ 209458 | 17                                       | 2452893.653                 | 0.070                     | 3.52490                            | 0.00020                                  |  |
| 51 Peg      | 15                                       | 2452895.868                 | 0.085                     | 4.23092                            | 0.00014                                  |  |
|             | 9                                        | 2452892.615                 | 0.092                     | 4.61750                            | 0.00052                                  |  |

Table 1.1 Ephemerides of Shkolnik's program stars as represented in Shkolnik (2005). Figure credit: Shkolnik et al. (2003) 2003 SEPTEMBER EPHEMERIDES

<sup>a</sup> Uncertainties in the respective measurements.

Since it is not possible to estimate the stellar continuum in the calcium region of the spectra, Shkolnik extracted 7Å portions of each spectrum centering at the H and K lines. To normalize the spectra, the end points of each extracted spectra set to 1 and fitted with a straight line. The normalized spectra for τ Boo and HD 179949 is shown in Figure 1.3.

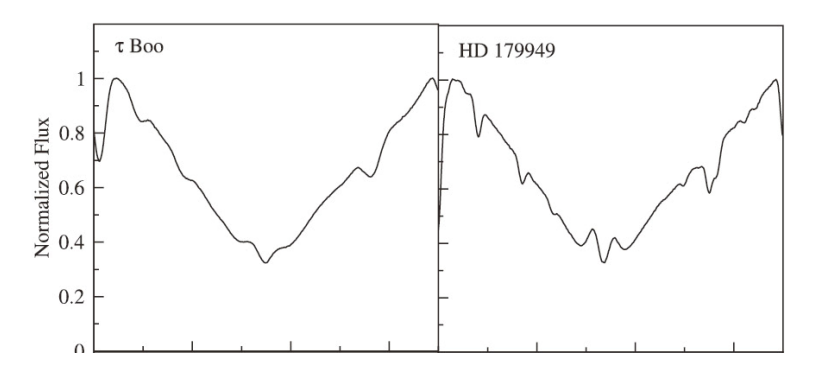

Figure 1.5 Normalized Spectra of t Boo and HD 179949. 7Å chunks centering CaII K line cut and normalized to 1. Figure credit: Shkolnik et al. (2005)

Shkolnik grouped all the normalized spectra by date, and computed the nightly mean by co-adding nightly spectra. Shkolnik also computed the overall average to calculate the nightly residuals. Nightly means and average mean were also calculated for AlI (3944Å) line, in 7Å and 2Å windows, to calculate the RMS value. RMS value can be used as an indicator for the data resolution and quality. Computed nightly residuals were smoothened over 21 pixels. Mean

Absolute Deviation was also calculated from the nightly residuals  $(MAD = N^{-1} \sum | data_i$ mean| for N spectra). Plotted MAD and over-plotted overall spectrum of CaII K core, and nightly residuals are shown in Figure 1.6.

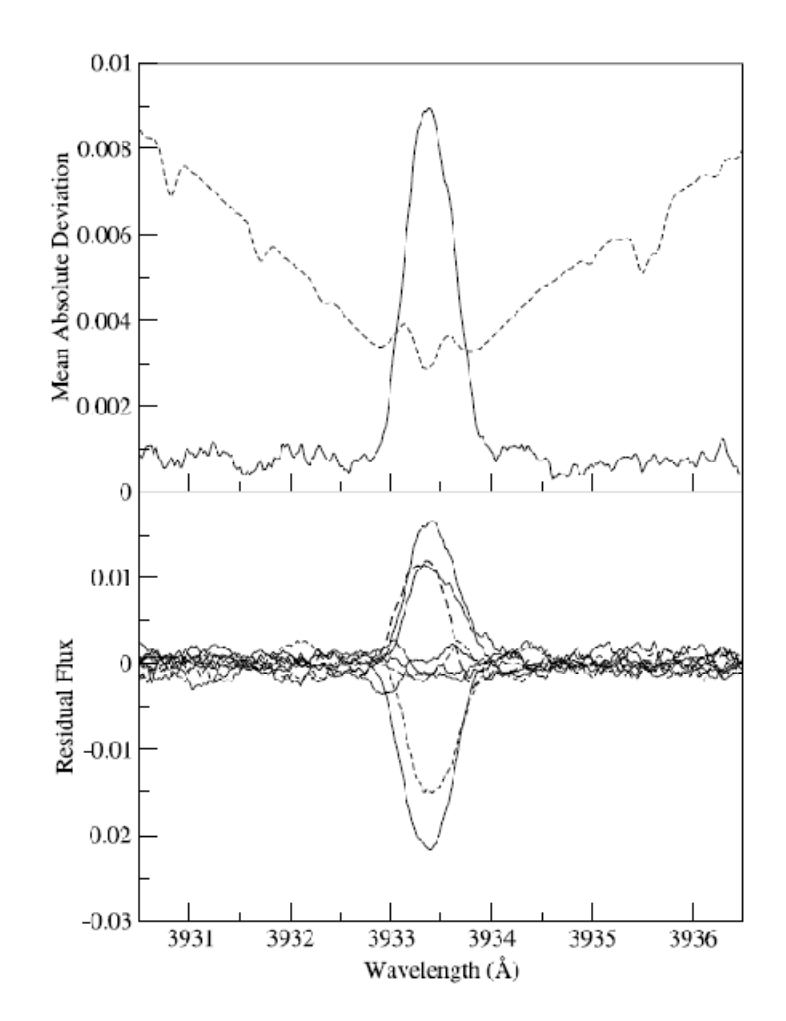

Figure 1.6 Results by Shkolnik et al. (2003). Top figure is the Mean Absolute Deviation of K core computed from the residuals. Overall mean is vertically scaled and shown in the same figure to show that the activity is confined in the Calcium line core. Bottom figure is the nightly residuals of the K core computed from overall spectrum. Figure credit: Shkolnik et al. (2003)

Shkonik et al.'s other program stars showed similar variations, called Ca II reversals. Especially in the HD 179949 case, the period of activity was found to be synchronized with the orbital period of the planet. During observations, they also monitored the Sun that showed very steady Ca II emission. Shkolnik et al.'s results were the first confirmation of the magnetic starplanet interaction; however, various reasons indicated in their previous publications point to the necessity of further observations to understand the nature of interaction.

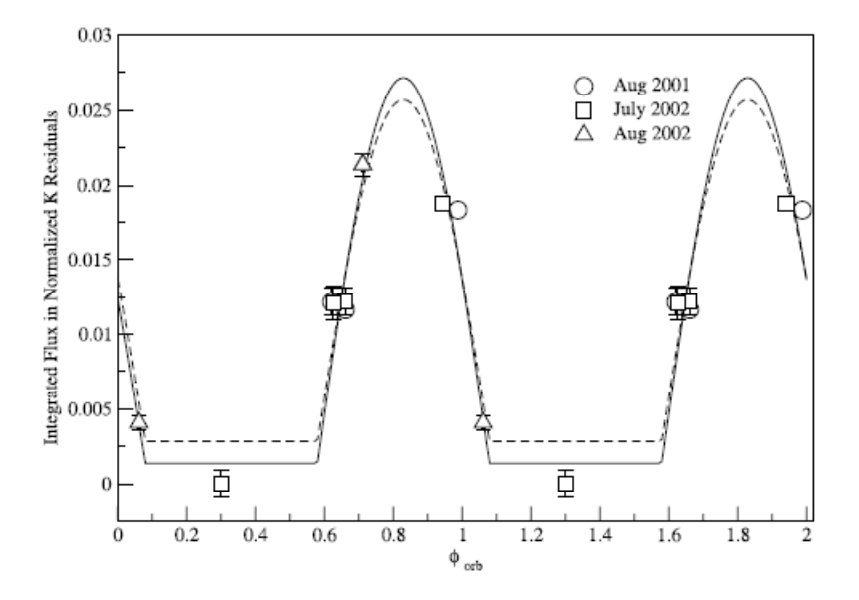

Figure 1.7 Results by Shkolnik (2003). Integrated K residuals as function of phase. The figure indicates that the activity is modulated with orbital period of the planet. The activity peaks when the planet is at  $\emptyset = 0.8$ . Figure credit: Shkolnik et al. (2003)

Cuntz & Saar (2005) proposed further observations of CEGP's to explain the nature of the observed PIE effect. This is needed to test various models suggested to date, such as flare-like interaction of stellar and planetary magnetic fields (Saar et al. 2004), wave-like magnetic interaction (Shkolnik et al. 2005), enhanced dynamo activity due to tidal interactions (Moss et al. 2002), purely wind-driven interaction on non-magnetic planets (Zarka et al. 2001). The scope of the proposed study included seeking answer for the following two questions:

- 1. What is the dependency of PIE amplitude to:
	- a. Star-planet separation  $(a)$
	- b. Stellar Activity Level  $(B_*)$
	- c. Planet Mass  $(B_n)$
	- d. Star-planet shear ( $\frac{1}{P_{rot}} \frac{1}{P_{orb}}$ )
- e. Planet radius  $(r_{planet})$
- f. Stellar wind speed
- 2. What is the dependency of PIE peak shift to the above parameters?

Shkolnik et al. suggested that the shift is due to differing wave velocities. According to Saar et al., it is due to the spiral of the stellar magnetic field lines in the expanding stellar wind.

Detection of further PIE's and understanding the nature of the effect will ultimately appeal two important astrophysical quantities for the first time:

- 1. The magnetic fields of exoplanets
- 2. The close-in properties of solar-like stellar winds

Cuntz and Saar obtained 9 days of observation time from the McDonald Observatory's 2.7 m (107-inch) telescope located on Mt. Locke. 9 target stars are carefully selected among the stars known to have CEGP's. The target stars included HD179949 whose PIE effect is previously confirmed by Shkolnik et al. Observations are performed between April 5, 2006 and April 13, 2006 by Seth Redfield and me. It was my second observation run at the McDonald observatory.

## CHAPTER 2

## OBSERVATIONS AT THE MCDONALD OBSERVATORY

McDonald Observatory is located 6,791 feet above sea level atop Mt. Locke nearby Fort Davis, TX. The observatory, operated by The University of Texas at Austin, is housing a wide range of state-of-the-art spectroscopy and imaging instruments. The observatory currently operates four research grade telescopes at their facility, which are 9.2, 2.7, 2.1 and 0.8 m in sizes.

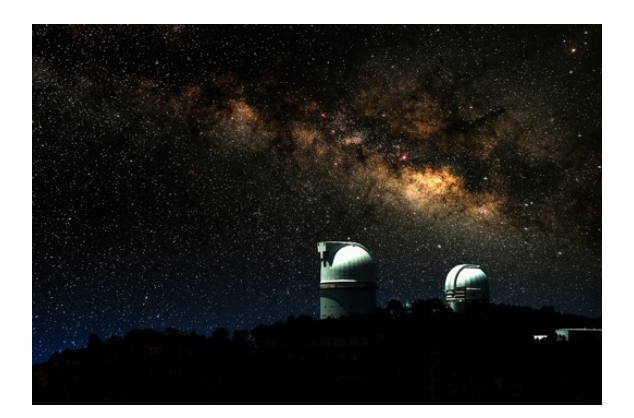

Figure 2.1 McDonald Observatory's 2.7-m and 2.1-m telescopes located atop Mt. Locke, Fort Davis, TX. Image credit: McDonald Observatory

The 9.2 m telescope (also known as the Hobby-Eberly Telescope (HET)) has the largest yet constructed mirror; however, only 9.2 m portion of the mirror can be utilized at any given moment that makes the HET the fourth largest telescope of the world.

The 2.7 m telescope (also known as the Harlan J. Smith telescope), which is shown in the Figure 2.2, is constructed by Westinghouse between 1966 and 1968. It was the world's third largest telescope when it was built. A 5-story building is housing the telescope and it has been well maintained and upgraded over the years.

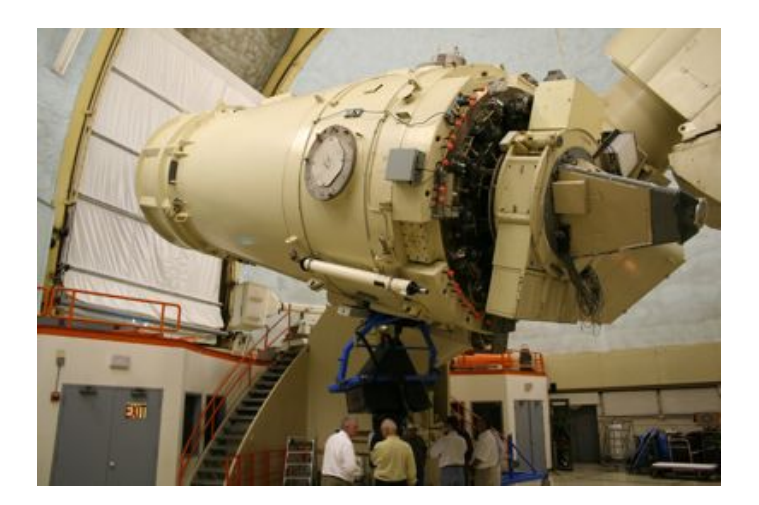

Figure 2.2 The 2.7-meter telescope at the McDonald Observatory Image credit: McDonald Observatory

The telescope has both Cassegrain and Coudè focuses to allow mounting variety of instruments. The Cassegrain focus is located behind the primary mirror and used for CCD imaging in astrometry studies. The Coudè focus is located one story below from the telescope room. When the Coudè focus is in use, the light travels in the mount of telescope to the Coudè room located at the fourth floor. The light is then diverted into the slit room by a flat mirror and ends up focused in the slit. The light that doesn't make it to the spectrograph due to reflection from the slit is captured by a TV camera for guiding. The spectrograph occupies a very large room where the light passes through various lenses, mirrors, a pair of prisms and a diffraction grating, before arriving to the detector. The CCD camera is a nitrogen cooled detector with a very low read-out noise. A hollow-cathode Thorium-Argon lamp is employed on the light path to be used for wavelength calibration during reduction of data. The spectrum of the hollow-cathode lamp is taken frequently during observations. Previously created Thorium-Argon atlas helps identifying Thorium-Argon (ThAr) emission lines and their corresponding wavelengths. Identified wavelengths later correlated with the CCD chip's pixel numbers to provide accurate wavelength readings of the star spectrum.

The focal length of the 2.7-m telescope (when the coudè focus in use) is 88.43 meters. The focal length of the 2.7-m telescope (when the coudè focus in use) is 88.43 meters.<br>In order to obtain large range of spectrum in a single CCD exposure, the light is cross-dispersed between the slit and the CCD camera by an optic system called Echelle Cross-Disperser. Echelle Cross-Disperser allows CCD chip's rectangular surface be utilized entirely by light. In order to obtain large range of spectrum in a single CCD exposure, the light is cross-dispersed<br>between the slit and the CCD camera by an optic system called Echelle Cross-Disperser.<br>Echelle Cross-Disperser allows CCD ch 2048 x 2048 pixels CCD chip with single exposure. Echelle Cross-Disperser is also called 2D Spectrograph given to its multi-dimensional dispersing function. I ranges, almost from the atmospheric UV limit to CCD's infrared limit, can be taken into<br>2048 pixels CCD chip with single exposure. Echelle Cross-Disperser is also called 2D<br>graph given to its multi-dimensional dispersing

be seen from the figure, the E Echelle spectrum consists of parallel spectra bracketing slightly different wavelengths. Each parallel spectrum is called order. Bracketing wavelengths in each different wavelengths. Each parallel spectrum is called order. Bracketing wavelengths in each<br>order are often not consecutive. There are gaps and overlaps in wavelengths between orders. The illustration shows full-optical bandwidth coverage (~300 nm – 1000 nm) in 67 orders. chelle spectrum consists of parallel spectra bracketing<br>rallel spectrum is called order. Bracketing wavelengths i<br>. There are gaps and overlaps in wavelengths between<br>I bandwidth coverage (~300 nm – 1000 nm) in 67 orders.

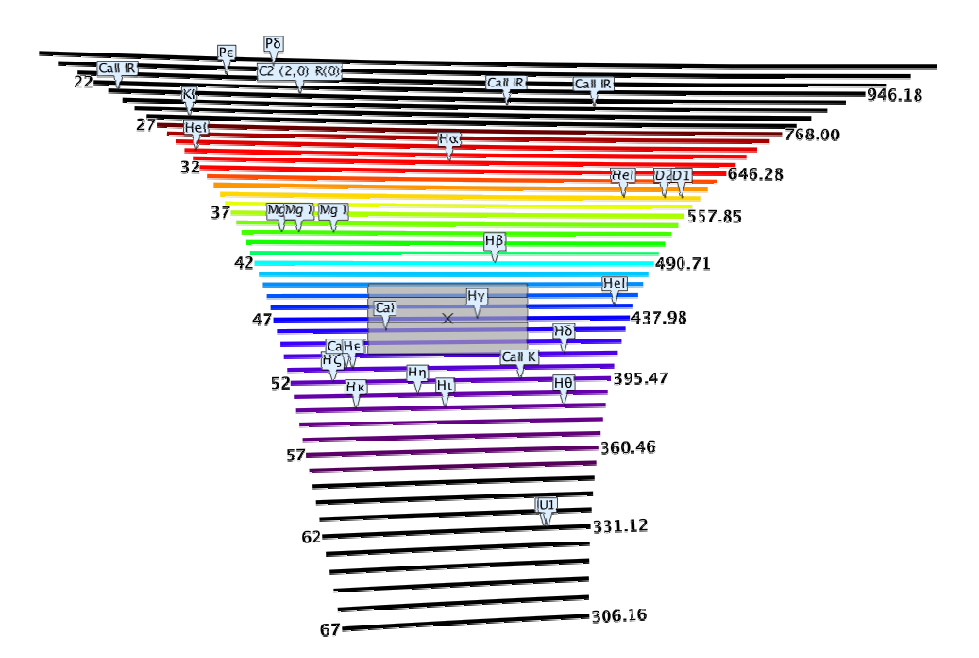

Figure 2.3 Illustration of Cross-dispersed Echelle Spectrum Image credit: Gemini Observatory

The 2.7 m telescope's Coudè focus is equipped with a thin, grade 1, Tektronix 2048 x 2048 pixels CCD camera. With the echelle gratings, full bandwidth of 3,400-10,900 Å can be collected with single exposure.

This telescope is selected to monitor the chromospheric activity of target stars because of its capability of taking high resolution ( $R \approx 50,000$ ) full bandwidth spectra, which allows studying other spectroscopic features beyond Ca lines, as needed. Another reason is the necessity of dedicating such a long telescope time for this study because of days long orbital periods of program stars. In order to obtain full-orbital coverage of program stars, 10 days of uninterrupted observation time of 2.7 m telescope requested from the McDonald Observatory. For larger telescopes, obtaining such a long dedicated telescope time is relatively difficult. Moreover, the 2.7 m telescope is operated by the investigating team rather than a staff member of the McDonald Observatory, which allows observer tweak the observation program according to weather conditions, etc.

The McDonald Observatory is located at about 9 hours driving distance from Arlington, TX. Temperature and air pressure is far different from urban areas of Texas. Observers arrive to the mountain usually a day in advance to adjust the sleeping schedule and get adapted to the environmental conditions. Observers' duty starts in the late afternoon. Telescope motors are started, appropriate diffraction grating is setup into the slit, computer communications are established, and flat-field exposures are taken. A flat-field exposure is an image that is taken when the slit is uniformly illuminated by a hollow-cathode lamp (not ThAr). These flat-field exposures are used to measure the response of individual pixels of the CCD chip and are later used as normalization function during data reduction. A solar spectrum is also taken before sunset to keep record of telluric lines specific to the observation night.

With sunset, the telescope is typically first pointed to a bright star near zenith and then focused. The telescope is then pointed to the first program star of the night. Exposures are started taken approximately an hour after sunset (Astronomical Twilight).

18

Especially for dim targets, exposure times can be quite long (30-40 mins). CCD camera and telescope are controlled by computers running UNIX operating systems. CCD exposures are started from a terminal with specific commands. Telescope can either be pointed from the control computer, or manually with remote controls. Dome automation is perfectly integrated into the telescope control computer so the dome opening automatically positions itself to avoid blocking the telescope view. An additional monitor shows data from the weather station of the observatory, and advises the observers to close their domes in the event of high humidity, excess wind speeds or particle counts. Luckily, the weather conditions allowed data taken all nights during the observation run. When the telescope is pointed to a target star, the acquisition of spectra is started by a given command from the CCD control computer. After the given exposure time is reached, the CCD camera transfers the captured image of the spectrum to the CCD control computer. Obtained images are saved in FITS files, which are similar to JPG or GIF graphic files.

The observation log from the observation run in April 2006 is given in Table 2.1. Seeing values which represents air (or weather) quality is indicated in the first row of the table. The unit for "seeing" is arc seconds, and indicates the minimum separation angle that can be observed for that particular night. Therefore, seeing improves at smaller values. The numbers in parenthesis indicate the number of exposures taken. Repeating exposures of the same target are usually consecutive. More detailed observation log is included in Appendix A.

| Table 2.1 Observation Log of the Observation Kun on April 2000 |                 |                 |                 |                 |                 |                 |                           |            |  |  |  |  |
|----------------------------------------------------------------|-----------------|-----------------|-----------------|-----------------|-----------------|-----------------|---------------------------|------------|--|--|--|--|
| 5-Apr                                                          | 6-Apr           | 7-Apr           | 8-Apr           | 9-Apr           | 10-Apr          | 11-Apr          | 12-Apr                    | 13-Apr     |  |  |  |  |
| HD187123<br>(3)                                                | HD73256<br>(3)  | HD73256<br>(3)  | HD73256<br>(3)  | HD73256<br>(3)  | HD49674 (5)     | HD49674(3)      | $tau$ boo(6)              | HD49674(1) |  |  |  |  |
| HD179949<br>(2)                                                | HD49674<br>(3)  | HD49674<br>(3)  | HD49674<br>(3)  | tau boo $(12)$  | tau boo $(7)$   | tau boo $(11)$  | HD49674(1)<br>HD149026(4) |            |  |  |  |  |
|                                                                | tau boo $(7)$   | tau boo<br>(6)  | tau boo<br>(6)  | HD49674<br>(3)  | HD102195<br>(4) | HD149026<br>(3) |                           |            |  |  |  |  |
|                                                                | HD102195<br>(3) | HD179949<br>(2) | HD102195<br>(3) | HD102195<br>(3) | HD149026<br>(5) | HD189733<br>(4) | HD179949(2)               |            |  |  |  |  |
|                                                                | $rho$ crb $(2)$ |                 | HD149143<br>(3) | HD149143<br>(3) | HD179949<br>(3) | HD179949<br>(3) |                           |            |  |  |  |  |
|                                                                | HD149026<br>(6) |                 | HD149026<br>(3) | HD149026<br>(3) |                 |                 |                           |            |  |  |  |  |
|                                                                | HD189733<br>(2) |                 | HD187123<br>(2) | HD187123<br>(2) |                 |                 |                           |            |  |  |  |  |
|                                                                | HD179949<br>(3) |                 | HD179949<br>(3) | HD179949<br>(2) |                 |                 |                           |            |  |  |  |  |

Table 2.1 Observation Log of the Observation Run on April 2006

After an observation run, spectra contained in FITS files must be processed and corrected before taking them for further analysis. This intermediate step is called "data reduction" and performed due to following reasons:

- The spectra contain noise from CCD's electronics and optic system
- CCD's are not uniform detectors. Pixels sensitivity varies through the surface of the light collecting chip.
- CCD's may also have defective pixels/sections
- Spectra contains wavelength shifts due to rotation and orbital velocity of Earth
- CCD chip has no information about the wavelength of collected spectra

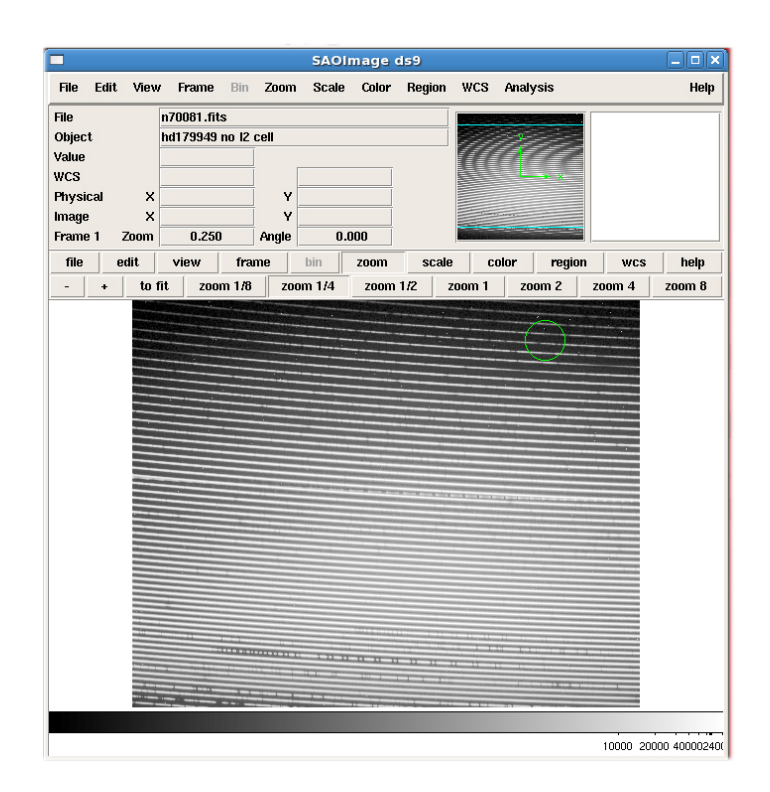

Figure 2.4 An example FITS file that is viewed by SAOImage DS9.

## CHAPTER 3

## REDUCTION OF ECHELLE SPECTRA USING IRAF

As indicated in the previous chapter, a stellar light is cross-dispersed in the slit of the spectrograph and an image of the spectrum is captured by a CCD camera, these are the steps also pursued in the observation run of 2006. However, the spectra contain several artificial effects that are eliminated by a process called data reduction. These artificial effects include, but are not limited to, sensitivity difference of pixels on the CCD chip, background noise in the CCD electronics, and slight wavelength shifts due to the rotation and orbital velocity of the earth. Moreover, conditions such as cloud coverage, temperature and humidity changes may also significantly affect the obtained spectra. All necessary software tools, including most commonly used data reduction software - IRAF, are introduced below.

## 3.1 Necessary Tools for Reduction of Observational Data

## 3.1.1 IRAF – **I**mage **R**eduction and **A**nalysis **F**acility

IRAF is an Image Reduction and Analysis Facility that is widely used by scientists in the field of observational astronomy. It was developed by astronomers at the National Optical Astronomy Observatory (NOAO). IRAF is an extensive and powerful software package used to extract and process CCD images. IRAF is developed for 'UNIX – like' operating systems, commonly used on IBM-Unix, SUN-Solaris, Mac OSX and Linux distributions.

## IRAF<sup>\*</sup> is obtained from IRAF's official web site http://iraf.noao.edu

\*IRAF is distributed by the National Optical Astronomy Observatories, which are operated by the Association of Universities for Research in Astronomy, Inc., under cooperative agreement with the National Science Foundation.

## 3.1.2 IDL – **I**nteractive **D**ata **L**anguage

IDL is a popular data analysis software package widely used by scientists. IDL was developed at the Laboratory for Atmospheric and Space Physics at the University of Colorado at Boulder to be used at NASA's Goddard Space Flight Center to interpret data from Mars orbiters; Mariner 7 and Mariner 9 spacecrafts.

IDL is currently distributed by ITT Visual Information Solutions (http://www.ittvis.com). It is commonly used by scientists to interpret data. IDL has a powerful plot engine widely used to produce graphs in scientific publications. Unfortunately, IDL is not free.

#### 3.1.3 SAOImage DS9: Astronomical Data Visualization Application

DS9 is a data visualization application developed by Smithsonian Astrophysical Observatory. DS9 is used as a picture viewer for specific file format such as "FITS". FITS file format is introduced under "Pre-Reduction Procedures" in this chapter.

## DS9<sup>\*</sup> is obtained from http://hea-www.harvard.edu/RD/ds9/

\*This research has made use of SAOImage DS9, developed by Smithsonian Astrophysical Observatory", 2003adass..12..489

#### 3.2 Data Reduction – Using IRAF

In general, the data reduction process consists of three phases. They are: prereduction, reduction and post-reduction. Although the reduction pipe-line is quite standard, different observatories may have unique file naming conventions and directory structure.

#### 3.2.1 Pre-reduction procedures

Pre-reduction procedures introduced here are performed to check the quality of observation files and to eliminate possible corrupted ones.

## 3.2.1.1 FITS files

As indicated in the previous chapter, star light is cross-dispersed in the optical setup of the telescope, and stellar spectra are captured by a CCD camera. An obtained picture is transferred into a file by the CCD camera control computer, and encapsulated in a file with FITS extension. All FITS (Flexible Image Transport System) files consist of 2 sections: header and picture. The header is the specific information (text) about the payload (picture of spectrum), such as the date and time stamp, given exposure time, type of the CCD used, etc.

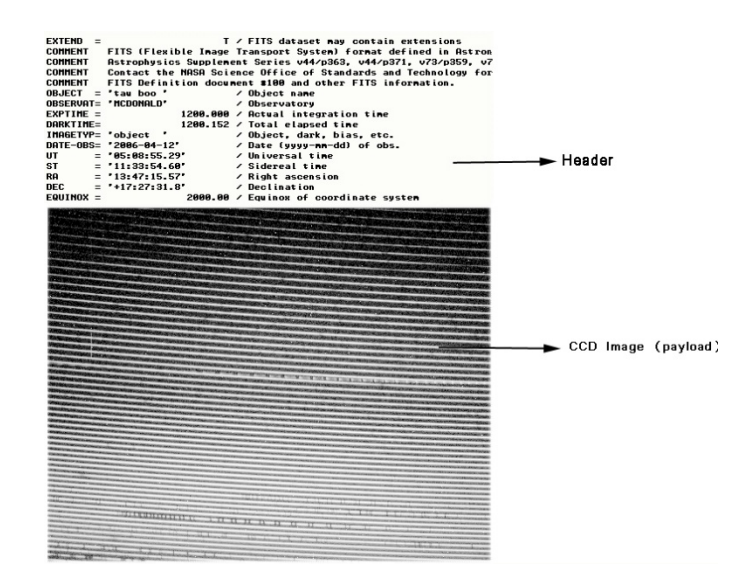

Figure 3.1 The FITS file figure. A FITS file is consist of two parts; header (text) and spectrum (image)

Below is an example of a sample FITS header of McDonald Observatory's 2.7 m telescope's TK3 CCD detector.

n70061.fits[2080,2048][int]: tau boo No bad pixels, min=0., max=0. (old) Line storage mode, physdim [2080,2048], length of user area 2511 s.u. Created Fri 21:57:24 15-May-2009, Last modified Fri 21:57:24 15-May-2009 Pixel file "n70061.fits" [ok] EXTEND = T / FITS dataset may contain extensions COMMENT FITS (Flexible Image Transport System) format defined in Astronomy and COMMENT Astrophysics Supplement Series v44/p363, v44/p371, v73/p359, v73/p365. COMMENT Contact the NASA Science Office of Standards and Technology for the COMMENT FITS Definition document #100 and other FITS information. OBJECT = 'tau boo ' / Object name OBSERVAT= 'MCDONALD' / Observatory EXPTIME = 1200.000 / Actual integration time DARKTIME= 1200.152 / Total elapsed time IMAGETYP= 'object ' / Object, dark, bias, etc.<br>DATE-OBS= '2006-04-12' / Date (yyyy-mm-dd) of obs OBS= '2006-04-12' / Date (yyyy-mm-dd) of obs.<br>= '05:08:55.29' / Universal time UT = '05:08:55.29' / Universal time<br>ST = '11:33:54.60' / Sidereal time ST = '11:33:54.60' / Sidereal time<br>RA = '13:47:15.57' / Right ascensi RA = '13:47:15.57' / Right ascension DEC = '+17:27:31.8' / Declination EQUINOX = 2000.00 / Equinox of coordinate system TELTKRA = 15.0 / Track rate in arcsec/sec TELTKDEC= 0.0 / Track rate in arcsec/sec POINT = 'mean ' / Point type HA = '-02:13:24.29' / Hour angle<br>ZD = '33.10 ' / Zenith dist ZD = '33.10 ' / Zenith distance AIRMASS = 1.19 / Airmass TELESCOP= 'mcd107x ' / Telescope name<br>HOSTCOMP= 'oberon ' / Host computer : HOSTCOMP= 'oberon ' / Host computer name<br>HOSTOPS = 'SunOS 5.8' / Host computer opera / Host computer operating system PROGRAM = 'ICE V2-10Feb2003' / Data acquistion program DETECTOR= 'TK3 ' / Detector name DETSIZE = '2048X2048' / Detector size for DETSEC MICROCOD= 'TK3\_2002' / Detector microcode name CONTTYPE= 'McDonald Obs. V2' / Detector controller type BP = 'V2.0 #4 Rev B' / Backplane ID PS = 'V2.0 #4 Rev B' / Power supply ID<br>
CD = 'V2.0 #4 Rev B' / Clock driver ID  $CD = 'V2.0 #4 Rev B'$ TC = 'V2.0 #4 Rev A' / Temperature controller ID DSP = 'V2.0 #4 Rev A' / Digital signal processor ID ASP1 = 'V2.0 #6 Rev C' / Analog Signal Processor #1 ID<br>PH = 'V2.0 #4 Rev C' / Penthouse ID  $PH = 'V2.0 #4 Rev C'$ AMPLIFIE= '3 ' / Amplifier(s) in use ASPGAIN =  $1 /$  ASP gain setting INTEGRAT= 1 / Integrator setting DETTEMP =  $-105.00$  / Detector temperature (Celsius) CRYOTEMP= -192.97 / Cold sink temperature (Celsius) CONTTEMP= 23.04 / Controller temperature (Celsius) SERVOPWR= 0.69 / Servo heater power (watts)
```
NCCDS = 1 / Number of CCDs in detector<br>NAMPS = 1 / Number of amplifiers used
NAMPS = 1 / Number of amplifiers used
INSTRUME= 'cs23-e2 ' / Instrument 
CCDSUM = '1 1 ' / On-chip summation
TILTPOS = ' 4847.60' / Tilt position 
ORDER = '71 ' / Spectral order 
PRISM = '-649 ' / Prism encoder 
ECHELLE = '3981 ' / Echelle encoder 
RDNOISE3= 2.55 / Readout noise for amplifier 3 
(electrons) 
GAIN3 = 0.5840 / Gain for amplifier 3 (electrons per 
ADU)<br>CCDSIZE = '2048X2048'
CCDSIZE = '2048X2048' / CCD size 
CCDSEC = '[1:2048,1:2048]' / Orientation to full frame
AMPSEC = '[1:2048,1:2048]' / Amplifier section 
DETSEC = '[1:2048,1:2048]' / Detector section 
ORIGSEC = '[1:2048,1:2048]' / Original size full frame 
DATASEC = '[1:2048,1:2048]' / Image portion of frame 
TRIMSEC = '[1:2048,2:2047]' / Region to be extracted 
BIASSEC = '[2053:2080,2:2047]' / Overscan portion of frame
```
All FITS files of the observation run are inspected for corruption, saturation or other defects by using DS9.

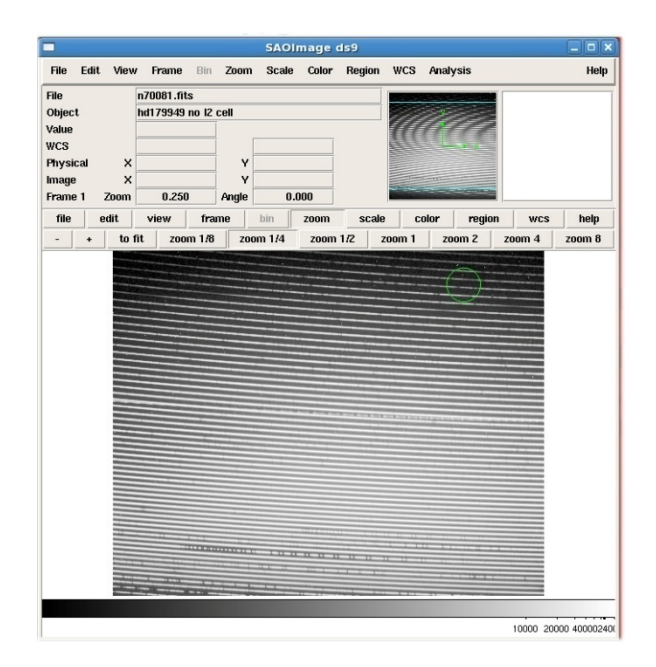

Figure 3.2 SAOImage DS9 (Screenshot)

#### 3.2.1.2. Inventory

For each observation night, the observer has a set of FITS files that consist of BIAS, FLAT, DARK, THAR and OBJECT frames. OBJECT is also referred as STELLAR. A short description of these files is given below.

**BIAS**: Zero seconds exposure image – image of the noise that is generated by electrons on the surface of the CCD chip. Usually several BIAS frames are taken at the beginning of an observation night.

**FLAT**: A taken image when the slit of the spectrograph is uniformly illuminated by an incandescent light bulb on the light path. At some observatories, where it is not feasible to use incandescent bulb, FLAT's are taken by pointing telescope to a white screen or twilight sky.

FLAT is commonly referred as Flat-Field. FLAT images are essential pieces of data reduction as they represent the characteristic of the CCD chip under uniformly illuminated slit. Sensitivity differences among pixels can only be normalized by dividing OBJECT (or stellar) imaged by FLAT. This normalization is called FLAT correction or Flat-Fielding. Usually several FLAT frames are taken at the beginning of an observation night. Nightly FLAT's are averaged out to compute best (optimistic) FLAT image of the night.

**DARK**: Dark is the recorded noise of the CCD camera under certain exposure time when CCD's shutter is closed. The exposure time of Dark images are set to be the same as stellar images to figure the generated "Dark Current" when taking stellar images. Dark is not always necessary when using nitrogen cooled CCD cameras (i.e., McDonald Observatory's TK3 Coudé Spectrograph at the 2.7 m telescope) where the effect of dark is negligible.

**THAR**: An emission line spectrum taken from Thorium-Argon source (arc lamp) located in the light path. Arc lamp generates bright emission lines that are sufficiently spaced along the optic window to identify at least 3-4 emission lines per order. Identified lines and their corresponding wavelengths are used as reference points to correlate pixel numbers with wavelengths. The correlation function, which is called dispersion correlation function, allows to perform this task is computed by IRAF.

A previous study was done by Carlos Allende Prieto (2001) at the McDonald Observatory to identify and compute wavelengths of bright emission lines generated by Th-Ar (arc) lamp on the light path of the 2.7 m telescope. Identified features were recorded and published at "The Spectrum of the Th-Ar Hollow-Cathode Lamp Used with the 2d Coudѐ spectrograph". At later stage of data reduction, called wavelength calibration, allows to identify Th-Ar emission lines on the CCD chip and to enter the corresponding wavelengths. It will let IRAF to find the best mathematical expression (dispersion correlation) to match pixels with corresponding wavelengths. THAR frames are usually taken within a few hours, depending on how critical the accuracy in wavelength is, during observation night to avoid effects by

27

temperature, humidity, and pressure changes. Change in atmospheric conditions may alternate the refraction index of the air, which may cause slight shifts of spectrum on CCD chip. **OBJECT**: Star's spectrum (or taken CCD picture using starlight) which contains number of absorption and emission lines on continuous spectrum.

Sample BIAS, FLAT, THAR and OBJECT frames are represented in the Figure 3.3.

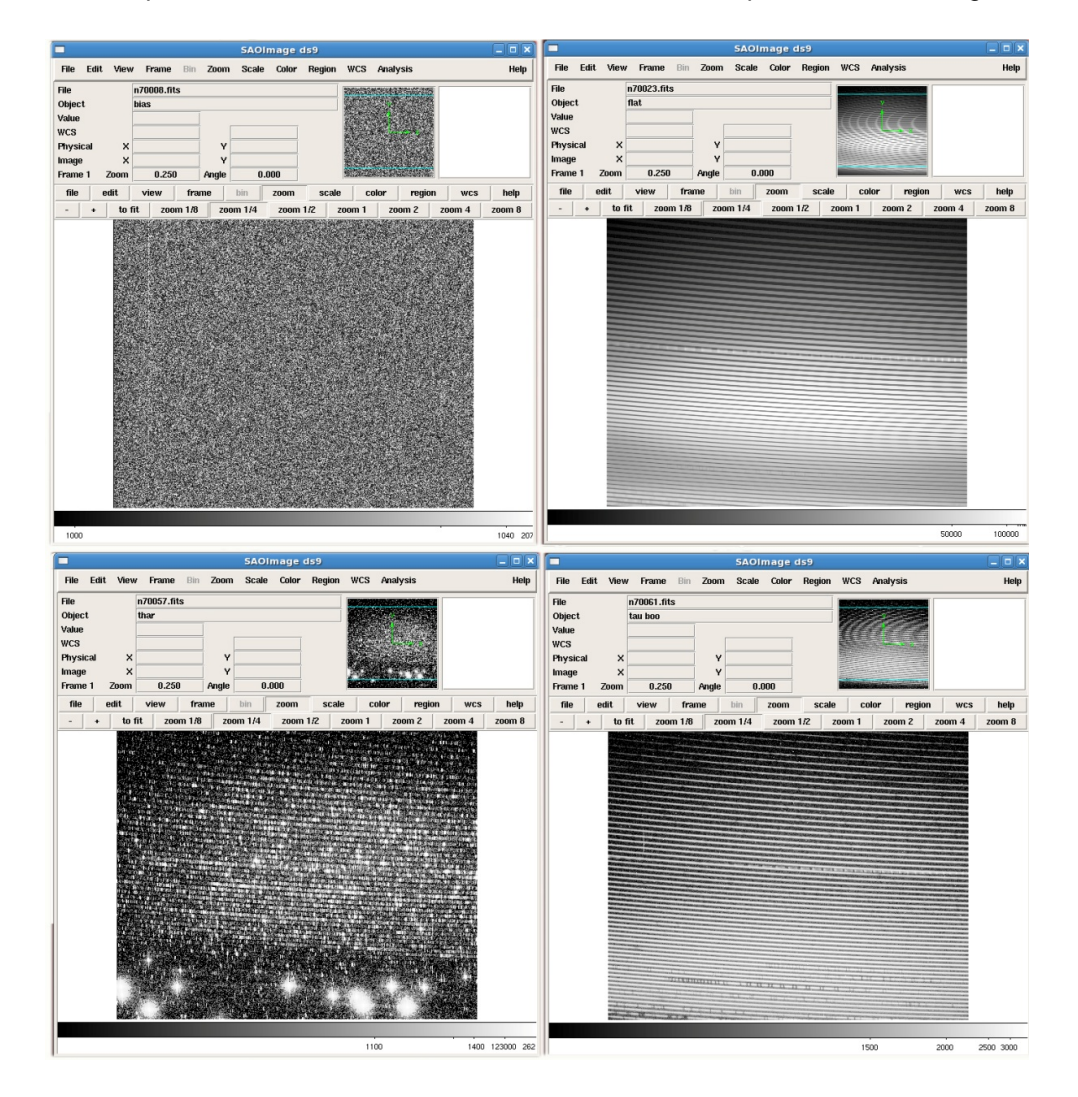

Figure 3.3 Top left: Sample BIAS image. Bias is noise produced by surface electrons of the CCD chip which are captured by zero-seconds exposure. Top right: Sample FLAT image which is obtained when the slit of the spectrometer is uniformly illuminated. Bottom left: Sample Th-Ar (arc) image. Arc image is a broad bright-emission spectrum which is generated by a Th-Ar lamp on the light path. Bottom right: Sample OBJECT (or Stellar) image which is produced by star light.

#### 3.2.1.3 Bad Pixel Information of CCD chip – bad.pix file

Most CCD chips have defective pixels. If defective areas exist on the CCD chip, coordinates of the bad pixels should be known to obtain an accurate data reduction. Bad pixel information (bad pixel file – bad.pix) is usually obtained from technical support staff at the observatory. If that file is not available, a good BIAS and FLAT frames can be inspected to identify bad pixels. Note that bad.pix file is used by IRAF to ignore data stored by defective pixels on the CCD chip.

Bad pixels typically appear as either dark or bright, thin vertical lines starting from either top or bottom of the CCD frame. CCDs scan pixels vertically when reading data from CCD chip. If a bad is pixel found, hardware of CCD fails to read, and ignores the rest of the line.

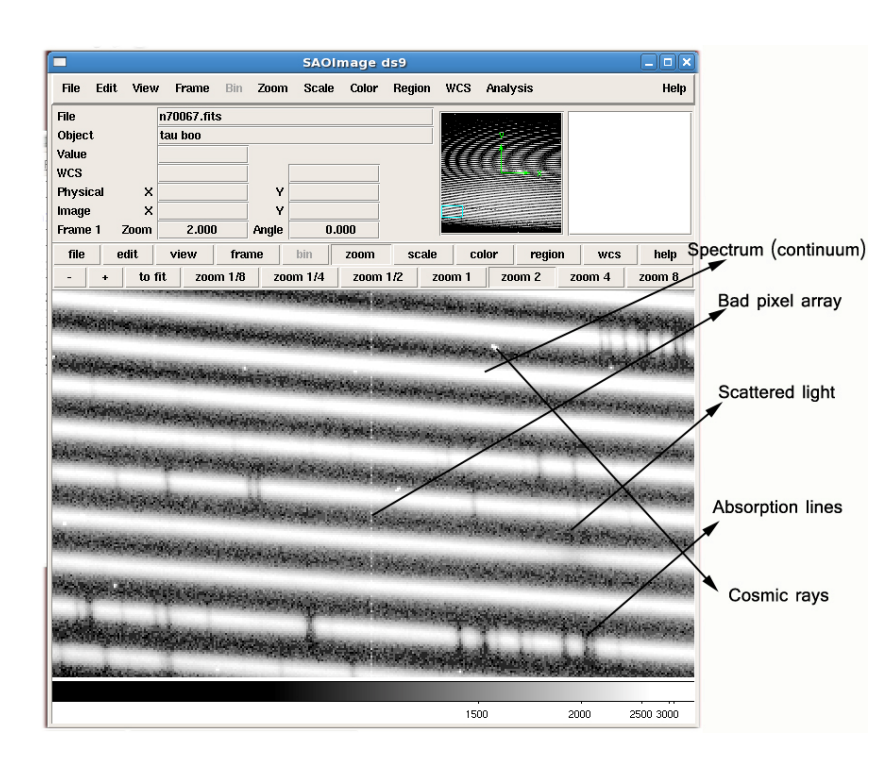

Figure 3.4 A typical spectrum as it read from FITS file. The typical features, such as bad pixels, scattered light and cosmic rays are shown.

The Figure 3.5 is the content of the bad.pix file. In this file, columns 200, 201,

216 are entirely marked as "bad"  $(0 - 2048)$ . Columns 1635 and 1636 are marked as "bad" from rows 1112 to 2048.

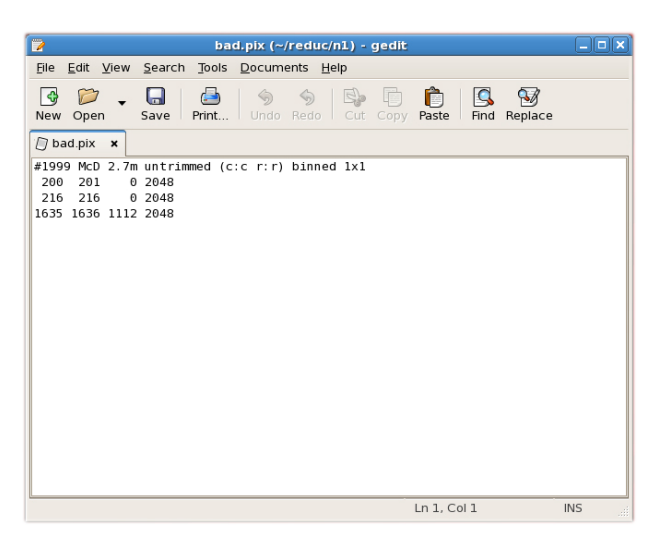

Figure 3.5 Content of the bad.pix file

## 3.2.2 Reduction Procedures

## 3.2.2.1. Running the IRAF for the first time

In order to create the login file, login.cl, **mkiraf** command is used in the terminal

window. Terminal type is specified as "xgterm".

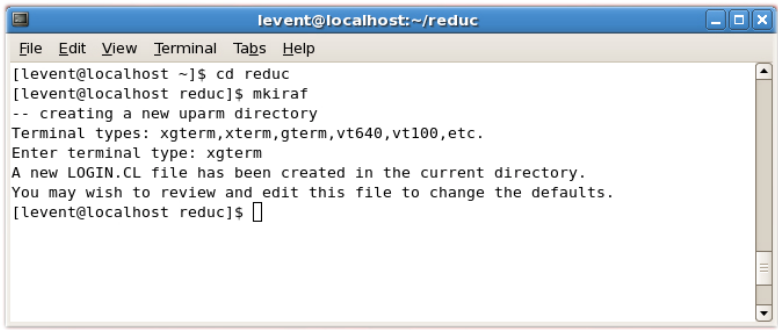

Figure 3.6 mkiraf command

IRAF must be started in the xgterm window. Note that xgterm is started by the command **xgterm &**.

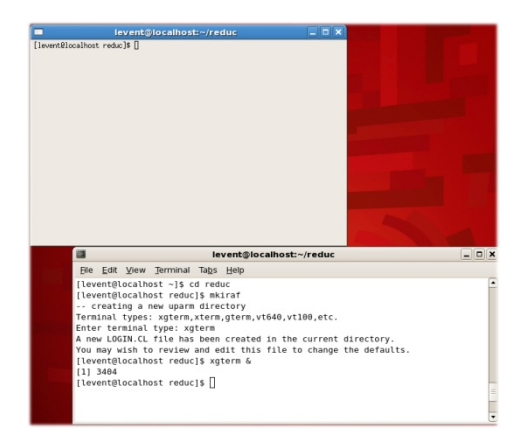

Figure 3.7 xgterm window

**cl** command starts the IRAF In the xgterm window. There are several different file formats supported by IRAF. Following commands are used to check and set the image type.

**show imtype : displays the current image type** 

**set imtype = "fits, noinherit" :** sets the image type to "fits"

In the scope of this project, imred, ccdred and echelle packages of IRAF are used when reducing echelle spectra. Each package contains large number of utilities that assist during data reduction.

### 3.2.2.2. Combining BIAS frames

As can be seen from the observation log, several BIAS exposures are taken for each night before the actual observation run starts. These BIAS exposures are combined to obtain "the best" BIAS which represents the characteristics of the CCD's internal noise. Combined BIAS image is the mathematical mean of all of the BIAS images. In order to perform mathematical operation on images, such as multiplication, division or addition, FITS images are considered as matrices consisting of pixels which each pixel containing a number that is a fraction of intensity. If 2K CCD chip is utilized, each FITS image will represent a 2048x2048 matrix. Combining several matrixes in such size is not an easy task by hand; but simply done in seconds by IRAF's **zerocombine** command.

Each task in IRAF has large set of parameters specific to the task being performed. An IRAF task may have over 30 parameters to set before it performs desired operation. The task **epar** is used to set parameters of other tasks. Once parameters are set, IRAF stores the parameters for convenience for next time use.

For example, **epar zerocomb** command is used to set parameters of **zerocomb** task.

Table 3.1 lists all the parameters of **zerocomb** that we used to reduce data from McDonald Observatory's 2.7 m Telescope's TK3 detector. Those parameters may vary for different reduction procedures and detectors. Some of the parameters are directly obtained from the FITS header of the corresponding files.

| input   | $=$           | @bias            |
|---------|---------------|------------------|
| output  | $=$           | zero.fits        |
| combine | $=$           | average          |
| reject  | $=$           | ccdclip          |
| ccdtype | $=$           |                  |
| process | $=$           | no               |
| delete  | $=$           | no               |
| clobber | $=$           | no               |
| scale   | $=$           | none             |
| statsec | $=$           |                  |
| nlow    | $=$           | 0                |
| nhigh   | $=$           | $\overline{1}$   |
| nkeep   | $=$           | $\mathbf{1}$     |
| mclip   | $=$           | yes              |
| lsigma  | $\frac{1}{2}$ | $\overline{3}$ . |
| hsigma  | $=$           | 3.               |
| rdnoise | $=$           | RDNOISE3         |
| gain    | $=$           | GAIN3            |
| snoise  | $=$           | О.               |
| pclip   | $=$           | $-0.5$           |
| blank   | $=$           | 0.               |
| mode    | $=$           | ql               |

Table 3.1 Parameters of ZEROCOMBINE task

Note: **CTRL-D** keystrokes update and exit the **epar**.

Note: When **zerocomb** task is started, IRAF prompts for "List of zero level images to combine (@bias):

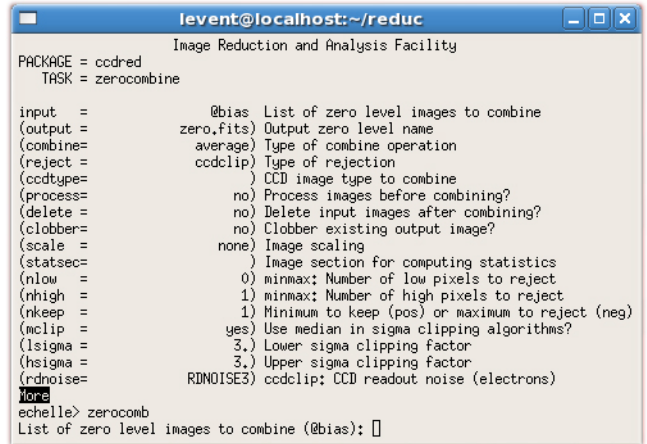

Figure 3.8 IRAF prompts to list zero level of images

Output of this task will be zero.fits file. The output file is inspected via DS9, it will look like any other BIAS image.

3.2.2.3. Combining Flat Frames

Similar to BIAS, Flat frames will be combined into single flat.fits image file by using

**flatcomb** command. Parameters used are given at the Table 3.2.

| input   | $=$ | @flat            |
|---------|-----|------------------|
| output  | $=$ | flat.fits        |
| combine | $=$ | average          |
| reject  | $=$ | ccdclip          |
| ccdtype | $=$ |                  |
| process | $=$ | no               |
| delete  | $=$ | no               |
| clobber | $=$ | no               |
| scale   | $=$ | none             |
| statsec | $=$ |                  |
| nlow    | $=$ | 1                |
| nhigh   | $=$ | $\overline{1}$   |
| nkeep   | $=$ | $\mathbf{1}$     |
| mclip   | $=$ | yes              |
| lsigma  | $=$ | 3.               |
| hsigma  | $=$ | $\overline{3}$ . |
| rdnoise | $=$ | RDNOISE3         |
| gain    | $=$ | GAIN3            |
| snoise  | $=$ | О.               |
| pclip   | $=$ | $-0.5$           |
| blank   | $=$ | 1.               |
| mode    | $=$ | ql               |

Table 3.2 Parameters of FLATCOMBINE task

flatcomb task produces the flat.fits file. Combined flat image will look like any other flat image.

### 3.2.2.4. Bias (zero) subtraction

Bias is the (zero level) noise produced in the CCD electronics; therefore, it is named "zero". Bias is subtracted from all FITS images using task **ccdpro**. Bias subtraction is performed for Bias (itself), Flat, Comp and Object files. In fact, Bias subtraction from Bias itself (with other words - Bias minus Bias) is not an actual subtraction, but it is performed to trim images to certain size (see biassection and trimsection parameters). It should be noted from the table below that zerocorrection is set to "no" when processing Bias images.

| images      | $=$ | zero.fits           |
|-------------|-----|---------------------|
| output      |     | zero_c.fits         |
| ccdtype     | $=$ |                     |
| max_cache   | $=$ | 0                   |
| noproc      | $=$ | no                  |
| fixpix      | $=$ | yes                 |
| oversca     | $=$ | yes                 |
| trim        | $=$ | yes                 |
| zerocor     | $=$ | no                  |
| darkcor     | $=$ | no                  |
| flatcor     | $=$ | no                  |
| illumcor    | $=$ | no                  |
| fringecor   | $=$ | no                  |
| readcor     | $=$ | no                  |
| scancor     | $=$ | no                  |
| readaxis    | $=$ | line                |
| fixfile     | $=$ | bad.pix             |
| biassec     | $=$ | [2053:2080, 3:2046] |
| trimsec     | $=$ | [3:2046, 3:2046]    |
| zero        | $=$ |                     |
| dark        | $=$ |                     |
| flat        | $=$ |                     |
| illum       | $=$ |                     |
| fringe      | $=$ |                     |
| min replace | $=$ | 1.                  |
| scantype    | $=$ | shortscan           |
| nscan       | $=$ | $\mathbf{1}$        |
| interactive | $=$ | yes                 |
| function    | $=$ | spline3             |
| order       | $=$ | 20                  |
| sample      | $=$ | $\star$             |
| naverage    | $=$ | 1                   |
| niterate    | $=$ | $\overline{3}$      |
| low_reject  | $=$ | 3.                  |
| high_reject | $=$ | $\overline{3}$ .    |
| grow        | $=$ | $0$ .               |
| mode        | $=$ | ql                  |

Table 3.3 Parameters of CCDPRO task to perform BIAS subtraction

Bad pixel file is pointed at fixfile. Bad pixels will be fixed if fixpix parameters is set to "yes". Bad pixels will be either interpolated or discarded. biassec and trimsec parameters are obtained from the CCD header.

**ccdpro** command asks the following questions before proceed:

List of CCD images to correct (zero.fits):

Fit overscan vector for zero.fits interactively (yes):

When *interactive* parameter is set to "yes", IRAF shows overscan region that needs a When *interactive* parameter is set to "yes", IRAF shows overscan region that needs a<br>fit with certain function and order. The fit is shown with dashed lines in white color (by default). Fit function and order can be changed by using keyboard shortcuts. Overscan region of the Bias image and keyboard shortcuts are display below.

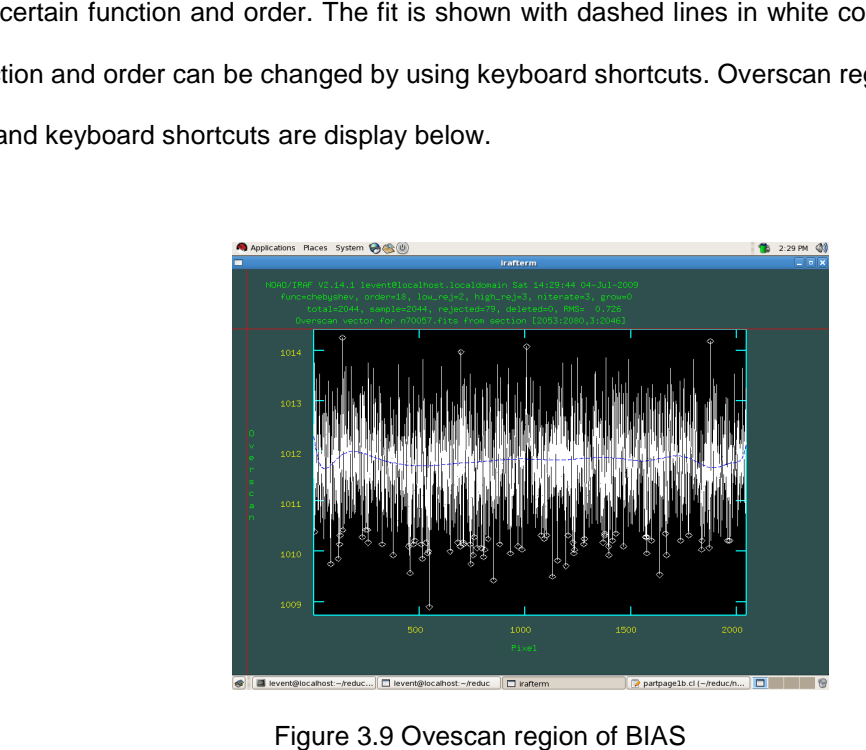

Below are some of the useful commands to perform BIAS subtraction task in IRAF.

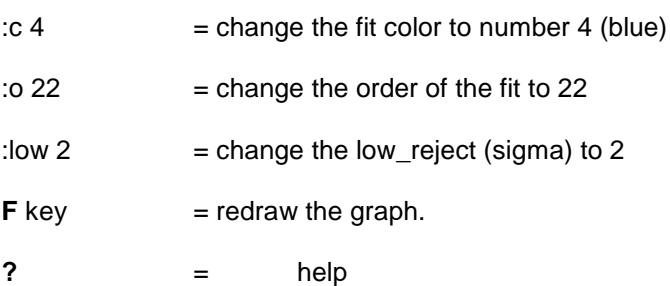

Bias subtraction will also be performed for Flat, Comp and Objects. Most ccdpro parameters will remain the same except following ones.

| images  | flat.fits   |
|---------|-------------|
| output  | flat c.fits |
| zerocor | ves         |
| zero    | zero c.fits |

Table 3.4 Parameters of CCDPRO task to perform FLAT division

After updating the parameters with **CTRL-D** and running **ccdpro** to process flat, IRAF's graphic interface shows the overscan vector for flat.

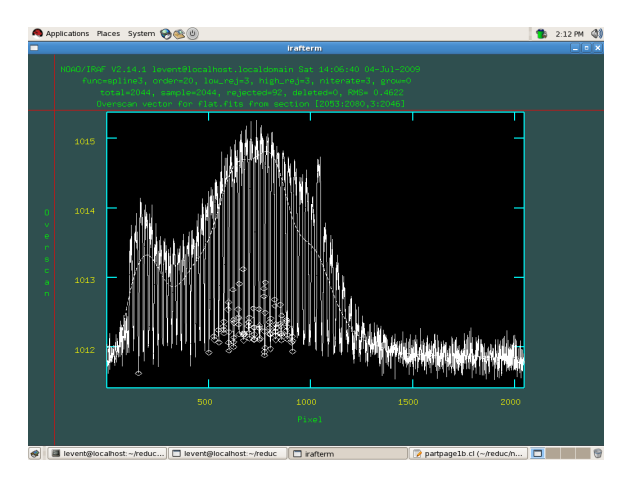

Figure Figure 3.10 Overscan region of FLAT

When making fit, SPLINE3 or CHEBYCHEV functions usually return the best results.

A similar operation is performed for comp and object images by editing *images* and output parameters of the **ccdpro** task accordingly. Figure 3.11 and Figure 3.12 below shows the overscan fits for sample comp and object images.

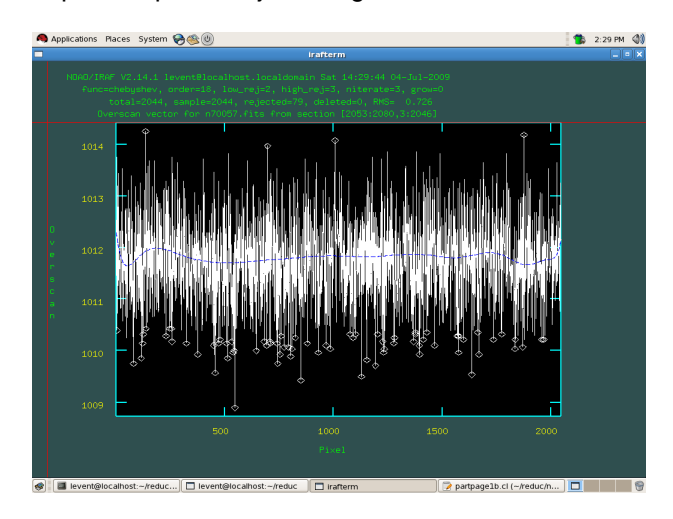

Figure 3.11 Overscan Vector for comp image. Blue line indicates the best fit.

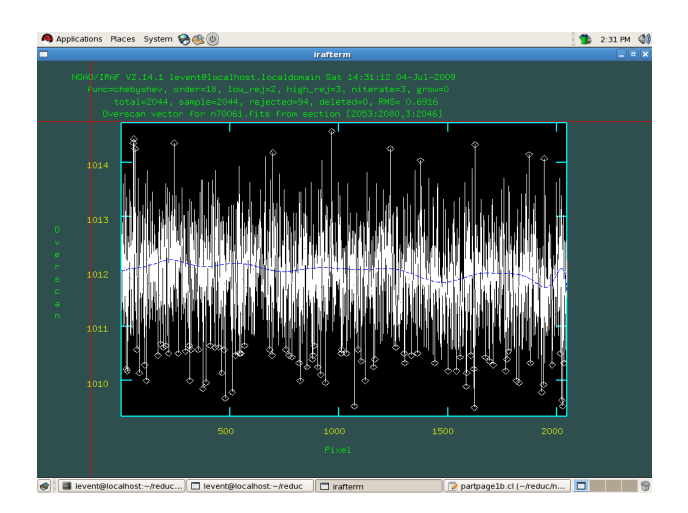

Figure 3.12 Overscan Vector for object image. Blue line indicates the best fit.

## 3.2.2.5. Finding Apertures – using APALL

Apertures and their width are determined in IRAF by **apall** task. This is one of the most important tasks of data reduction to minimize the noise and other artificial effects. One of the brightest of the program stars is selected to determine the apertures. The brightest star ha brightest of the program stars is selected to determine the apertures. The brightest star has the<br>highest signal-to-noise ratio; therefore, it has the sharpest aperture pattern on the CCD chip. highest signal-to-noise ratio; therefore, it has the sharpest aperture pattern on the CCD chip.<br>**apall** task has large number of parameters. The table below shows the list of parameters used to reduce our program stars. age. Blue line indicates the best fit.<br>1 IRAF by **apall** task. This is one of the most<br>noise and other artificial effects. One of the<br>nine the apertures. The brightest star has the

| input       | $=$ | n70061 c.fits |
|-------------|-----|---------------|
| output      | $=$ |               |
| apertures   | =   |               |
| format      | =   | echelle       |
| references  | $=$ |               |
| profiles    | $=$ |               |
| interactive | =   | yes           |
| find        | $=$ | yes           |
| recenter    | =   | no            |
| resize      | =   | no            |
| edit        | =   | yes           |
| trace       | =   | yes           |
| fittrace    | $=$ | yes           |
| extract     | $=$ | no            |
| review      |     | no            |
| line        | =   | INDEF         |
| nsum        |     | 10            |

Table 3.5 Parameters of APALL task to determine the apertures

## Table 3.5 – Continued

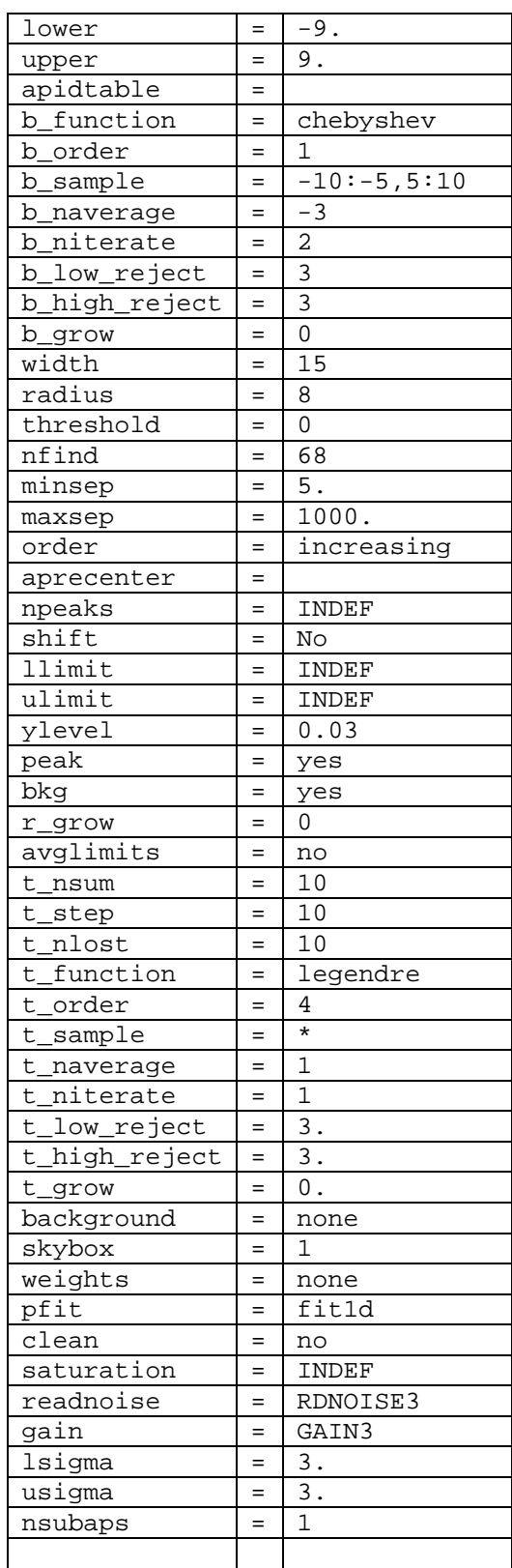

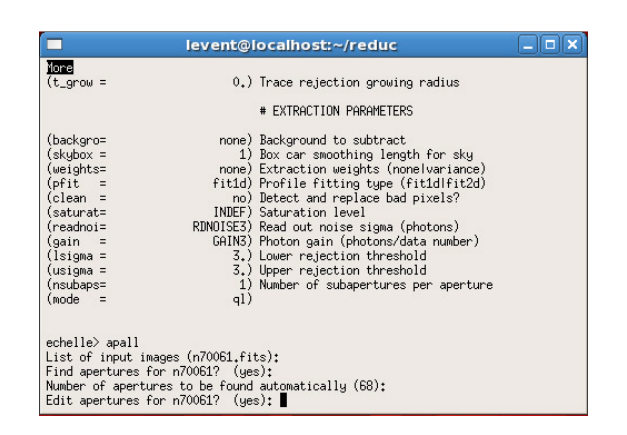

Figure 3.13 Starting APALL task

Figure 3.13 shows the startup screen of **apall** task asking the number of apertures expected in the echelle spectrum. This number is (approximately) known by the observer as it depends on the setup of echelle spectrograph. IRAF usually accurately finds most apertures. IRAF takes a 10 Å wide slice from the middle of the CCD chip (see Figure 3.14), and plots the sum of each row (in the 10 Å window) as a function of the row numbers (see top-left figure of Figure 3.15).

The purpose of this step is to adjust the apertures width to take all available light in and to set the sharp boundary between spectra features and scattered light region. As it can be seen from the Figure 3.15, some of the weak apertures may not be identified automatically (top and bottom-right figures), or IRAF may (accidentally) identify cosmic rays as apertures (bottomleft figure). In some cases, cosmic rays can be in apertures (top-right figure). It is not possible to avoid such cosmic rays as they are superposed on to actual spectra, and will be eliminated through the data reduction.

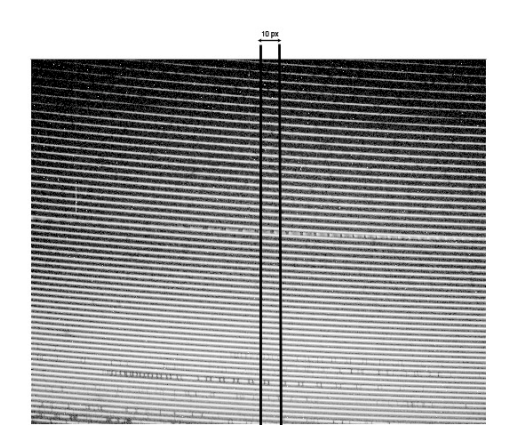

Figure 3.14 10Å wide window that is used by IRAF to find apertures

**apall's** GUI (Graphical User Interface) utilizes large number of keyboard keystrokes to manipulate apertures. Most USEFUL commands are summarized below.

- ? : See Help
- w-e-e : Zoom (hit W key, point the mouse to the left-bottom corner of the area to be zoomed, hit E key, then point the mouse to the right top corner of the area to be zoomed, hit E

key)

- w-a :View All (or Zoom Out)
- :nsum :Specify the number of columns to be added (by default 10). Command must be followed by a number.
- a :toggle All flag (select All)
- c :center an aperture(s)
- d :delete an aperture(s)
- n :define a new aperture centered at the cursor
- s :shift the center(s) of the current aperture to the cursor position
- t :trace aperture position
- f :find apertures
- o :order aperture numbers

41

- q :quit (or proceed to the next step)
- I :Interrupt (nothing saved)

For example, necessary tasks to perform for the apertures in the Figure 3.15 are listed below.

- Add aperture between apertures 1 & 2 (command n)
- Remove aperture 50 (command d)
- Add apertures on the left end (command n)
- Reorder the apertures (command o while the cursor is on ap.1)
- Check centers of the apertures

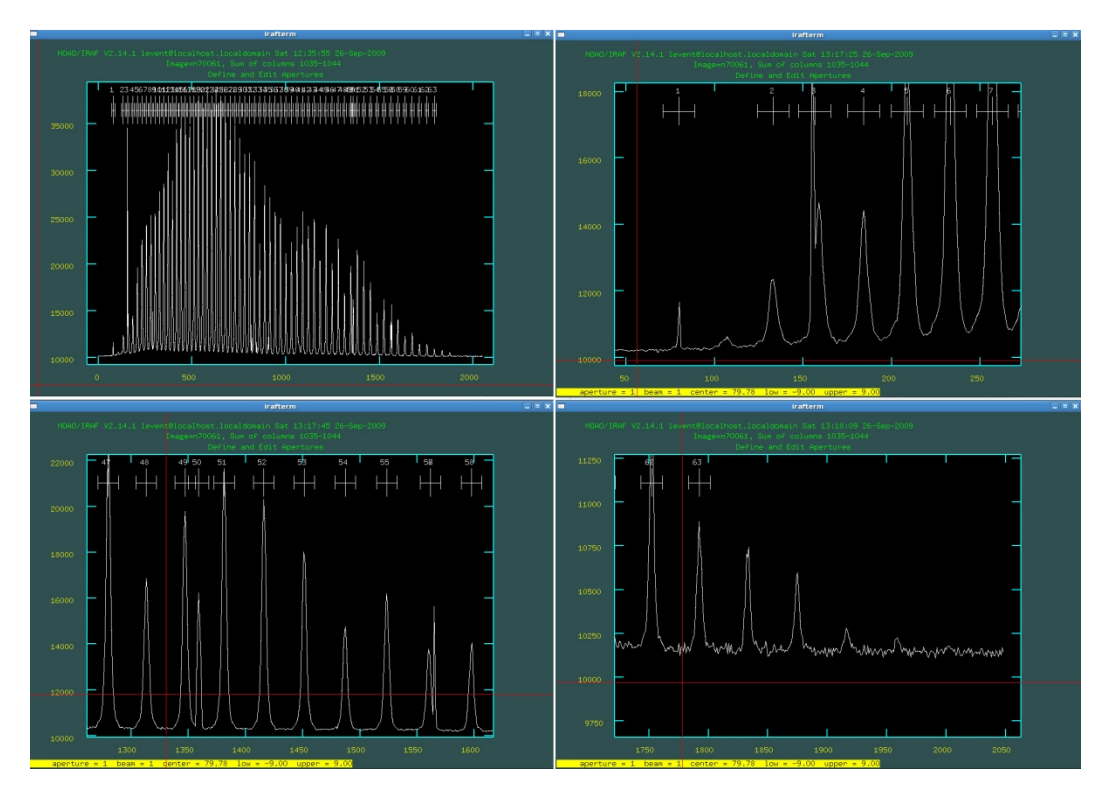

Figure 3.15 APALL task. Top left figure: identified apertures. Top right figure: a cosmic ray in the aperture 3. Bottom left figure: a cosmic ray identified as an aperture. Bottom right figure: (Automatically) unidentified orders.

At the first attempt, 67 orders are identified in this frame. After necessary corrections are performed, 'q' (quit) command will be used to proceed to the next step.

In some cases, 10 Å is not sufficient to obtain a clear plot to determine the boundary of apertures. In this case, the width of the window can be increased by **:nsum** command (for example: **:nsum 20**).

In the next step, IRAF asks a few questions about tracing the apertures interactively. "yes" answer is given to all of these questions. IRAF traces and makes a fit to individual apertures. If the fit doesn't seem to be correct, it can be corrected by deleting data points with big discrepancy (if any) and/or by changing the order of the fit. The 'q' command is used to proceed to the next step.

#### 3.2.2.6. Finding Apertures on the Edge of the CCD Chip

At this step, **apall** command is used one more time to find the apertures that falls the edge of the CCD chip. As orders are fainter at edges, their peak in apall window may not be identifiable. To avoid any unidentifiable orders, the 10 pixels window is increased to 20 pixels by **nsum** command. It can be recalled from the previous section that the 10Å window used by IRAF to plot the orders is located at the center of the CCD chip. It can be seen from Figure 3.14 that some orders located close the right-top corner and left-bottom corner never falls in that window. In order to include them, the window must be moved all the way right and all the way left of CCD chip. This task is done by **line** command of IRAF GUI.

Usage: **line** starting pixel number

line 0 will move the window all the way to the left

line 2044 will move the window all the way to the right

The newly discovered apertures are added by '**n**' keyboard keystroke, then followed by '**t**' keystroke to trace the aperture to check the "fit". If the apertures are not noticeable, increasing nsum value may help finding more apertures. To get sum of 20 pixels, nsum command should be run as follows:

:nsum 20

### 3.2.2.7. Resizing Apertures

**apresize** task allows IRAF to change size of apertures if they are not adjusted by apall command appropriately. The aperture sizes are checked to make sure that the light is fulfilling the apertures so there is no scattered light leak into apertures (see Figure 3.16).

The table below shows the parameter set used with the task **apresize**. The bright star with the highest S/N ratio, which is also used in the previous step to determine apertures, will be used in the "references".

| apertures     | $=$ |               |
|---------------|-----|---------------|
| references    | $=$ | n70061_c.fits |
| interactive   | $=$ | yes           |
| find          | $=$ | no            |
| recenter      | $=$ | no            |
| resize        | $=$ | yes           |
| edit          | $=$ | yes           |
| line          | $=$ | <b>INDEF</b>  |
| nsum          | $=$ | 1             |
| <b>Ilimit</b> | $=$ | -9.           |
| ulimit        | $=$ | 9.            |
| ylevel        | $=$ | 0.6           |
| peak          | $=$ | ves           |
| bkg           | $=$ | no            |
| r_grow        | $=$ | 0             |
| avglimits     | $=$ | no            |

Table 3.6 Parameters of APRESIZE task

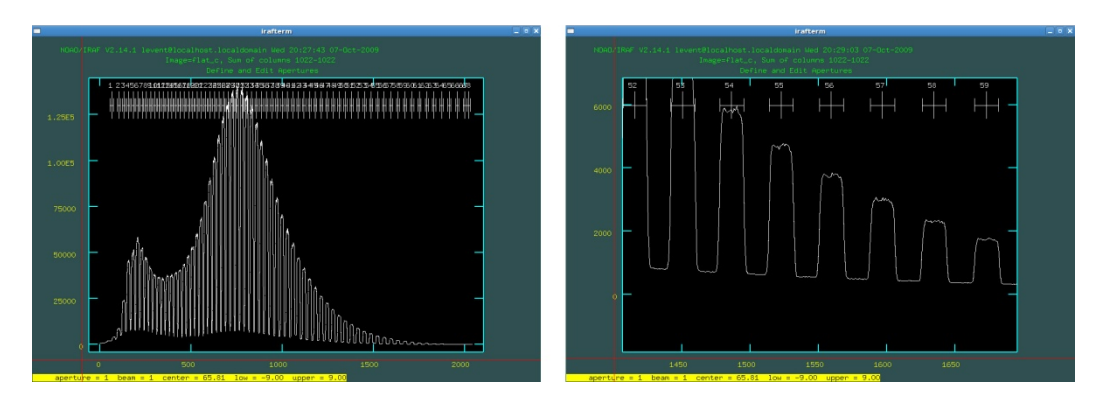

Figure 3.16 Apresize task of IRAF. Left figure shows the scattered light on the bottom. Right Figure shows the apertures appropriately filled.

After making necessary adjustments, q keyboard keystroke is used to proceed to the next step: removing the scattered light.

## 3.2.2.8. Removing Scattered Light with task:**apscatter**

Although the width of apertures is set accurately, the effect of scattered light is not negligible. The effect of scattered light can be seen Figure 3.16 (left figure) as elevated base. Ideally, the figure should have a flat base terminating at zero level. **apscatter** task of IRAF allows user to create a best model for the scattered light, and subtract it from the entire data set. **apscatter** task is used with the parameters shown at Table 3.7.

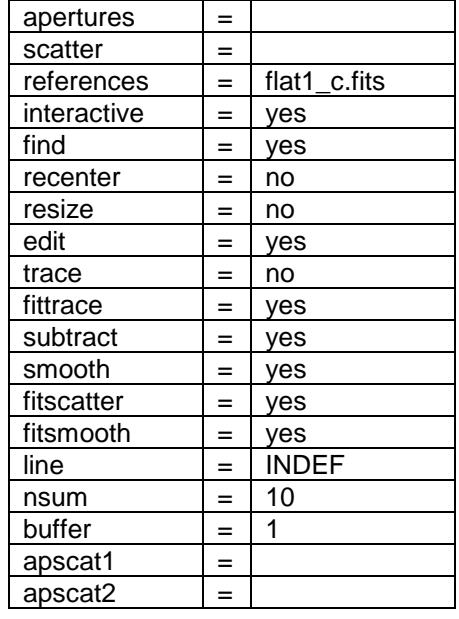

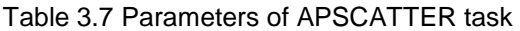

When **apscatter** task starts, IRAF asks set of questions and will first display the apertures. 'q' command proceeds to the next step where the scattered light be modeled. IRAF GUI displays vertically scanned chip from the middle (columns 1022- middle of the 2044 pixels chip). IRAF's default fit is shown in the Figure 3.17. The aim of this task is to make the best fit that will sweep the bottom of the data set (as in Figure 3.18).

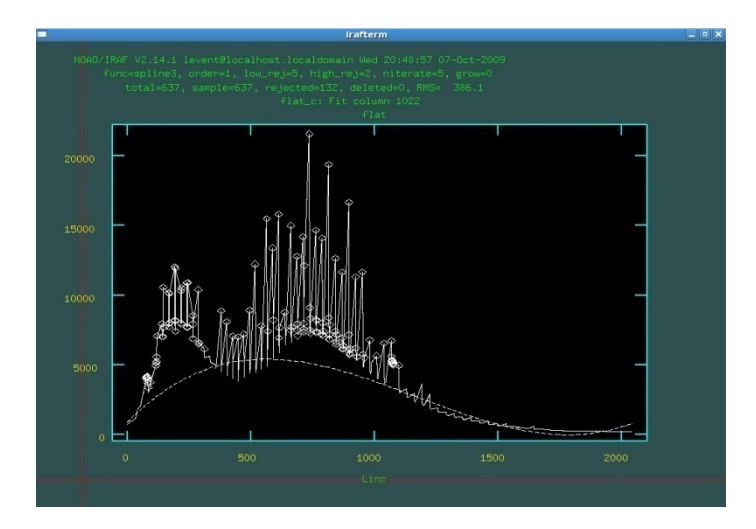

Figure 3.17 APSCATTER task. Bottom gap represents the scattered light. IRAF's default fit to the boundary of the scattered light is shown with white dashes.

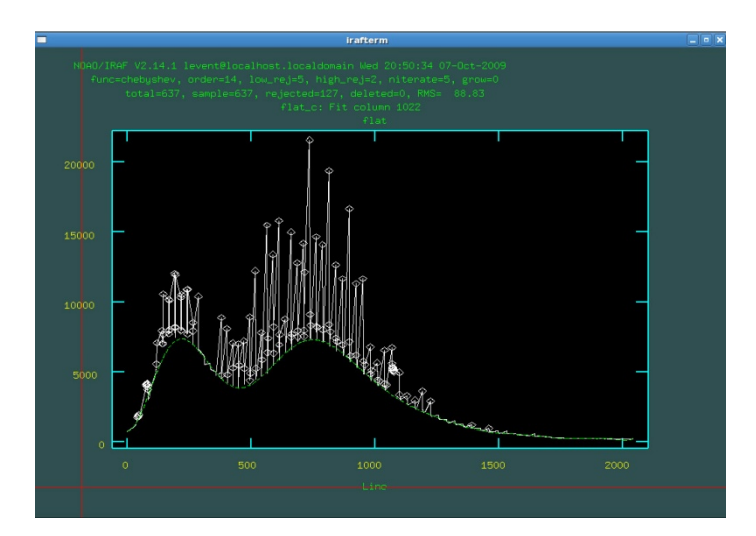

Figure 3.18 APSCATTER task. The fit is adjusted by changing fit function to chebyshev, increasing the order and iteration parameters to match the boundary of the scattered light.

Some useful commands of this task are as follows:

- :f change function (ex: :f chebyshev)
- :o change order (ex: :o 12)
- :n change iteration time
- :low set lower rejection limit (ex:to change the limit to 3 sigma, :low 3)
- :high set higher rejection limit

After finding the best fit for column 1022, different columns should also be scanned and checked to make sure that the currently modeled fit represents the scattered light for the entire chip.  $q$  keystroke is used to scan different columns. With  $q$  keystroke, IRAF asks whether the user would like to quit (q) or scan different column (c). It is not necessary to work on every individual column. Working on 4-5 (almost) equally spaced columns is sufficient to perform this task (for example columns 400 – 800 – 1400 – 1800).

The Figure 3.19 shows that previously made fit works well on 3 different column of the data set.

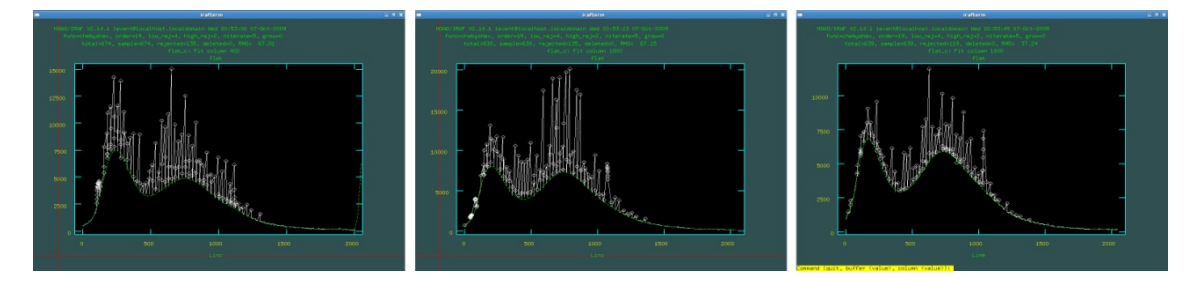

Figure 3.19 Checking the scattered light fit for 3 different columns of the CCD chip

When the best fit is figured, 'q' keystroke is used to proceed to the next step. This time, IRAF will scan the chip horizontally (lines instead of columns). Same task is performed to find the best fit for 4-5 equally space lines.

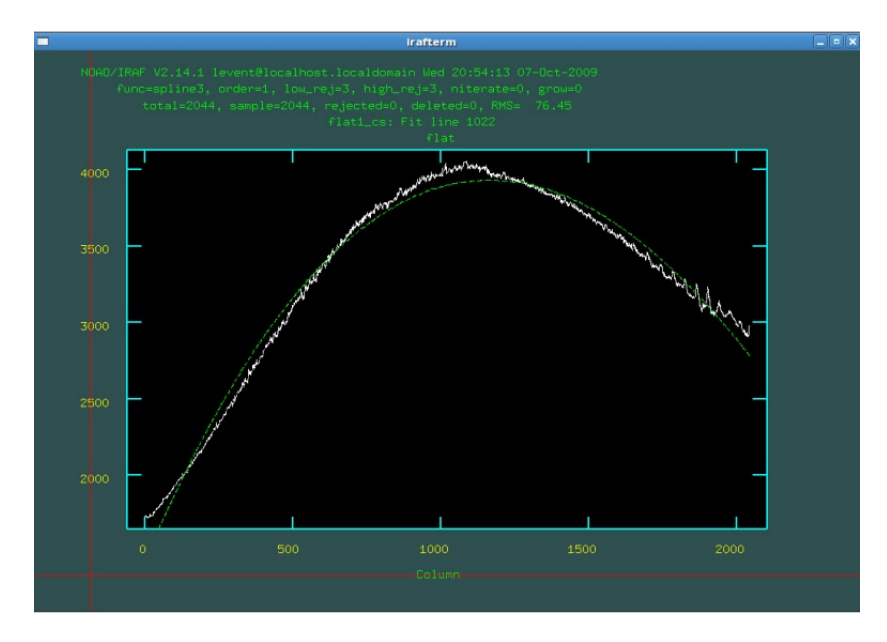

Figure 3.20 The default fit made by IRAF to the horizontally scanned column 1022

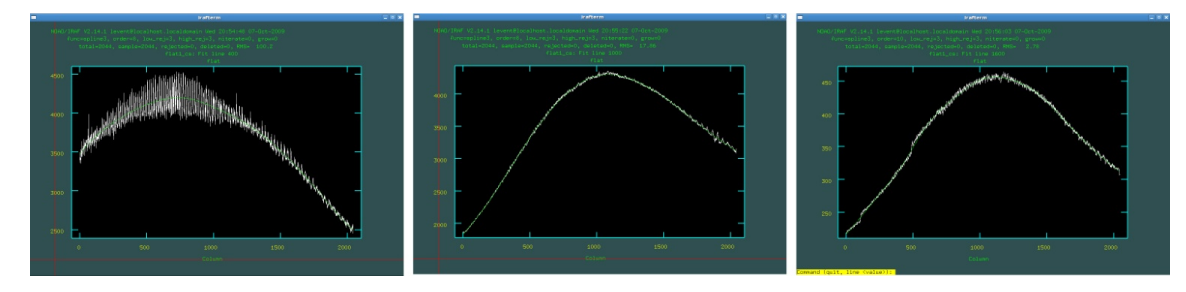

Figure 3.21 Adjusted fit is tested for columns 400, 1000, and 1600.

During this task, IRAF computes the best model for the scattered light through the CCD chip, and subtracts it from the entire flat image.

# 3.2.2.9. Smoothing Flat: **apflatten**

This is the last step of the flat preparation. **apflatten** task works on a similar GUI, plots the individual apertures and smoothens data points with the best fit function. The parameters that are used to smoothen the flat via **apflatten** tasks are given in Table 3.8.

| apertures   | $=$ |                         |
|-------------|-----|-------------------------|
| references  | $=$ | flat1_cs.fits           |
| interactive | $=$ | yes                     |
| find        | $=$ | no                      |
| recenter    | $=$ | no                      |
| resize      | $=$ | no                      |
| edit        | $=$ | yes                     |
| trace       | $=$ | no                      |
| fittrace    | $=$ | no                      |
| flatten     | $=$ | yes                     |
| fitspec     | $=$ | yes                     |
| line        | $=$ | INDEF                   |
| nsum        | $=$ | 10                      |
| threshold   | $=$ | 10                      |
| pfit        | $=$ | fit1d                   |
| clean       | $=$ | no                      |
| saturation  | $=$ | INDEF                   |
| readnoise   | $=$ | 0                       |
| gain        | $=$ | $\mathbf{1}$            |
| lsigma      | $=$ | 4                       |
| usigma      | $=$ | 4                       |
| function    | $=$ | spline3                 |
| order       | $=$ | 4                       |
| sample      | $=$ | $\star$                 |
| naverage    | $=$ | $\mathbf 1$             |
| niterate    | $=$ | 3                       |
| low_reject  | $=$ | $\overline{3}$          |
| high_reject | $=$ | $\overline{\mathbf{3}}$ |
| qrow        | $=$ | 0                       |
|             |     |                         |

Table 3.8 Parameters of APFLATTEN task

When IRAF GUI shows the apertures, success in removing the scattered light can be seen from the base line of the data set. 'q' keystroke proceeds to the next step to smooth the entire flat data set. Very similarly, the user determines the best fit for individual apertures for the entire data set.

### 3.2.2.10. Division of spectra by flat:

All previous efforts were performed to prepare FLAT to be used as the "normalization function". Difference in illumination on the edges of the CCD chip and sensitivity differences have been discussed at the beginning of this chapter. Flat represents the response of the CCD chip under uniformly illuminated slit. Therefore, it can be used as a normalization function. Division of star spectrum by flat (or normalization function) will clean the spectrum from the

aforementioned effects.

This task is performed by IRAF's **ccdpro** task with the flatcor parameter is set to yes.

The flat parameter is pointed to the previously smoothened flat file.

The parameters used for flat division are listed in the Table 3.9.

| ccdtype<br>$=$<br>max_cache<br>$=$<br>0<br>noproc<br>$=$<br>no<br>fixpix<br>$=$<br>no<br>overscan<br>no<br>=<br>trim<br>$=$<br>no<br>zerocor<br>$=$<br>no<br>darkcor<br>$=$<br>no<br>flatcor<br>yes<br>$=$<br>illumcor<br>no<br>$=$<br>fringecor<br>$=$<br>no<br>readcor<br>$=$<br>no<br>scancor<br>$=$<br>no<br>line<br>readaxis<br>$=$<br>fixfile<br>$=$<br>biassec<br>$=$<br>trimsec<br>$=$<br>$=$<br>zero<br>dark<br>$=$<br>flat1_csf.fits<br>flat<br>$=$<br>illum<br>$=$<br>fringe<br>$=$<br>minreplace<br>$=$<br>1<br>scantype<br>shortscan<br>$=$<br>1<br>$=$<br>nscan<br>interactive<br>$=$<br>yes<br>function<br>spline3<br>$=$<br>order<br>20<br>$=$<br>¥<br>sample<br>$=$<br>$\mathbf{1}$<br>naverage<br>$=$<br>niterate<br>3<br>$=$<br>3<br>low_reject<br>$=$<br>3<br>high_reject<br>$=$<br>$\Omega$<br>grow<br>$=$ | output | $=$ | Parameters of CCDPRO task to perform FLA<br>@object1_c |
|----------------------------------------------------------------------------------------------------|--------|-----|--------------------------------------------------------|
|                                                                                                    |        |     |                                                        |
|                                                                                                    |        |     |                                                        |
|                                                                                                    |        |     |                                                        |
|                                                                                                    |        |     |                                                        |
|                                                                                                    |        |     |                                                        |
|                                                                                                    |        |     |                                                        |
|                                                                                                    |        |     |                                                        |
|                                                                                                    |        |     |                                                        |
|                                                                                                    |        |     |                                                        |
|                                                                                                    |        |     |                                                        |
|                                                                                                    |        |     |                                                        |
|                                                                                                    |        |     |                                                        |
|                                                                                                    |        |     |                                                        |
|                                                                                                    |        |     |                                                        |
|                                                                                                    |        |     |                                                        |
|                                                                                                    |        |     |                                                        |
|                                                                                                    |        |     |                                                        |
|                                                                                                    |        |     |                                                        |
|                                                                                                    |        |     |                                                        |
|                                                                                                    |        |     |                                                        |
|                                                                                                    |        |     |                                                        |
|                                                                                                    |        |     |                                                        |
|                                                                                                    |        |     |                                                        |
|                                                                                                    |        |     |                                                        |
|                                                                                                    |        |     |                                                        |
|                                                                                                    |        |     |                                                        |
|                                                                                                    |        |     |                                                        |
|                                                                                                    |        |     |                                                        |
|                                                                                                    |        |     |                                                        |
|                                                                                                    |        |     |                                                        |
|                                                                                                    |        |     |                                                        |
|                                                                                                    |        |     |                                                        |
|                                                                                                    |        |     |                                                        |
|                                                                                                    |        |     |                                                        |

Table 3.9 Parameters of CCDPRO task to perform FLAT division

### 3.2.2.11. Removal of scattered light from flat corrected spectra

Previously, scattered light was removed from the flat image by using IRAF's task **apscatter**. After stellar images are normalized by flat division, the scattered light should also be removed from each flat corrected star (stellar) spectrum. There is no need for changing any parameter of **apscatter** task.

### 3.2.2.12. Final touches: resizing stellar and Th-Ar spectra

Just a step away to extract spectrum from images, all stellar and arc (Th-Ar) images are resized using the task **apresize**. In fact, the aim of this task is not to resize the images as trimsection and biassection parameters are not changed. However, this task is performed to make sure that (a) the light is filling the apertures entirely, (b) there is no scattered light, and (c) the size of all the images are identical (trimsection and biassection).

### 3.2.2.13. Extraction of the stellar spectra

The 2-dimensional image is converted to a 2-dimensional spectrum by the **apall** task. During this task, IRAF shows the cross-section of the image, and then extracts all of the apertures, which are identified and adjusted in the previous steps. The parameters used to perform this task by **apall** are listed in the Table 3.10.

| output        | $=$ | @object1_csfe  |
|---------------|-----|----------------|
| apertures     | $=$ |                |
| format        | $=$ | echelle        |
| references    | $=$ |                |
| profiles      | $=$ |                |
| interactive   | $=$ | yes            |
| find          | $=$ | yes            |
| recenter      | $=$ | yes            |
| resize        | =   | yes            |
| edit          | =   | yes            |
| trace         | $=$ | no             |
| fittrace      | =   | no             |
| extract       | =   | yes            |
| extras        | =   | no             |
| review        | $=$ | yes            |
| line          | =   | INDEF          |
| nsum          | $=$ | 10             |
| lower         | =   | $-10$          |
| upper         | =   | 10             |
| apidtable     | =   |                |
| b_function    | $=$ | chebyshev      |
| b_order       | $=$ | 1              |
| b_sample      | =   | $-10:-5, 5:10$ |
| b_naverage    | $=$ | $-3$           |
| b_niterate    | =   | 2              |
| b_low_reject  | $=$ | 3              |
| b_high_reject | =   | 3              |
| b grow        | $=$ | 0              |
| width         | =   | 15             |
| radius        | $=$ | 8              |
| threshold     | $=$ | 0              |
| minsep        | $=$ | 5              |
| maxsep        | $=$ | 1000           |
| order         | $=$ | increasing     |
| aprecenter    | $=$ |                |
| npeaks        | $=$ | INDEF          |
| shift         | $=$ | no             |
| llimit        | $=$ | INDEF          |
| ulimit        | $=$ | INDEF          |

Table 3.10 Parameters of APALL task to extract 2-dimensional spectrum from 2-dimensional image

### Table 3.10 – Continued

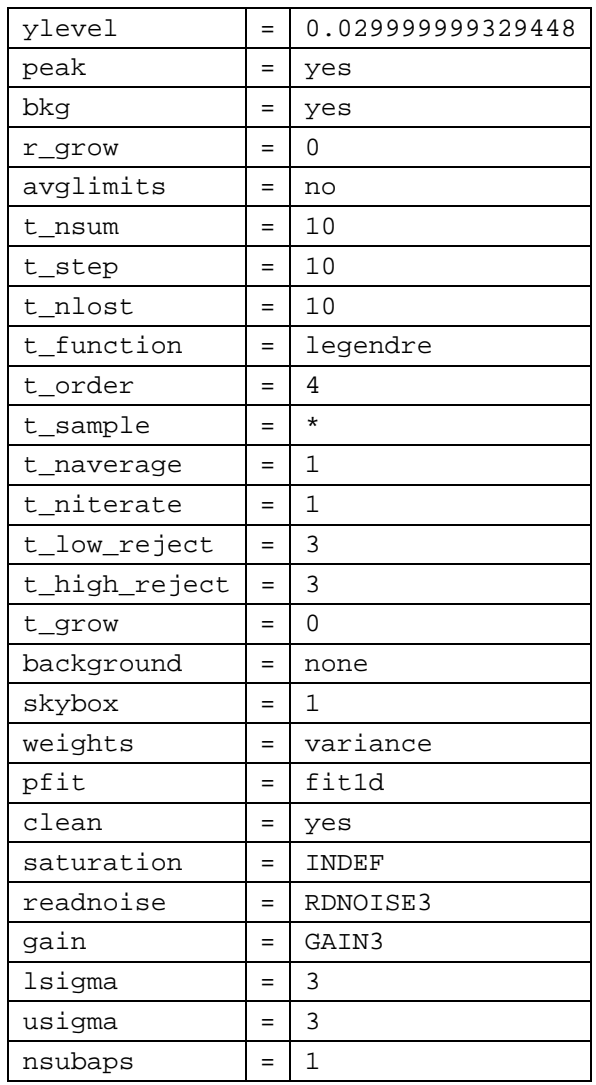

## 3.2.2.14. Extraction of the comparison spectra

The extraction of the comparison spectra is performed in a very similar manner to stellar spectra with slightly different parameters of **apall**. Interactive, find, recenter, edit, trace, extras and review parameters are set to "no" when extracting arc spectra. Background and weights parameters are set to none.

### 3.2.2.15. Wavelength calibration

Wavelength calibration of Echelle spectra is performed in 3 steps. The first step is the identification of Th-Ar lines via **ecidentify** task of IRAF. The second step is assigning the Th-Ar references to the stellar spectra using **refspec** task. The third step is applying dispersion function to the extracted spectra using the task **ecdispcor**.

**ecidetify:** The Th-Ar Atlas that is used to identify Th-Ar lines was obtained from the McDonald Observatory. The atlas is called "The Spectrum of the Th-Ar Hollow-Cathode Lamp Used With the 2dcoudé Spectrograph", Carlos Allende Prieto (2001). IRAF represents the first order of the extracted spectra when **ecidentify** task is started. Usually it is extremely complicated to identify lines in the first and last orders, and it is highly recommended to start identifying lines from the middle orders. Usually, the identification of 3-4 lines per order result in an accurate wavelength calibration. In this scope of work, almost every line in every aperture was identified to allow very accurate wavelength calibrations.

The identification of lines is performed by pointing cursor onto a line and hitting the **m** (mark) key. After the identification of a sufficient number of lines, the fit is made by **f** keystroke. The fit should be a trend. Some points with high residuals can be deleted (as necessary) by **d** keystroke. If the trend is not clearly visible, **:xorder** and **:yorder** values can be increased to see the trend. IRAF also shows the RMS value of the fit. The goal is obtaining a RMS value smaller than 0.04. If the RMS value is higher, then the removal of points with high residuals, and identification of more lines may be necessary to obtain a lower the RMS value.

The parameters used to perform **ecidentify** task are listed in the Table 3.11.

| database    | $=$ | database            |
|-------------|-----|---------------------|
| coordlist   |     | linelists\$thar.dat |
| units       | =   |                     |
| match       | =   | 1                   |
| maxfeatures | =   | 1000                |
| zwidth      |     | 10                  |
| ftype       | =   | emission            |
| fwidth      |     | 4                   |
| cradius     | =   | 5                   |
| threshold   |     | 0                   |
| minsep      | =   | 2                   |
| function    |     | chebyshev           |
| xorder      | =   | 2                   |
| yorder      | =   | 2                   |
| niterate    |     | O                   |

Table 3.11 Parameters of ECIDENTIFY task

Table 3.11 – Continued

| lowreject  |          |
|------------|----------|
| highreject |          |
| autowrite  | no       |
| graphics   | stdgraph |
| cursor     |          |

**refspec:** A simple text file is created by name ref.table as the reference table. File names of the stellar spectra are listed in the first column of the table. In the second column the file names of the Th-Ar spectra are indicated next to each stellar spectrum to be matched. A sample content of the ref.table file is shown below.

n10064\_cfse.fits n10063\_ce.fits n10065\_cfse.fits n10063\_ce.fits n10066\_cfse.fits n10068\_ce.fits n10067\_cfse.fits n10068\_ce.fits

…

It is up-to user how to match the reference spectrum. Usually the closest Th-Ar file is used if more than one Th-Ar is taken during the observation night. The frequency of taking Th-Ar exposures depends of the scope of the study. For example, extra-solar planet studies require highly accurate wavelength calibration in order to detect small wavelength shifts.

| Table 3.12 Parameters of REFSPEC task |     |                 |
|---------------------------------------|-----|-----------------|
| references                            |     | ref.table       |
| apertures                             | =   |                 |
| refaps                                | =   |                 |
| ignoreaps                             | $=$ | yes             |
| select                                | $=$ | average         |
| sort                                  | =   | ut              |
| qroup                                 | $=$ |                 |
| time                                  | $=$ | yes             |
| timewrap                              | $=$ | 22              |
| override                              | $=$ | yes             |
| confirm                               | $=$ | yes             |
| assign                                | =   | yes             |
| logfiles                              | $=$ | STDOUT, logfile |
| verbose                               | $=$ | no              |
|                                       |     |                 |

Table 3.12 Parameters of REFSPEC task

**dispcor:** This task calculates the dispersion function and compute the correlation between pixel numbers of the CCD chip and the corresponding wavelengths. The Table 3.13 lists the parameters used to run this task.

| linearize | =   | no           |  |  |
|-----------|-----|--------------|--|--|
| database  | $=$ | database     |  |  |
| table     | =   |              |  |  |
| w1        | $=$ | <b>INDEF</b> |  |  |
| w2        | $=$ | INDEF        |  |  |
| dw        | $=$ | <b>INDEF</b> |  |  |
| nw        | $=$ | <b>INDEF</b> |  |  |
| flux      | $=$ | yes          |  |  |
| samedisp  | =   | no           |  |  |
| global    | $=$ | no           |  |  |
| ignoreaps | Ξ   | no           |  |  |
| confirm   | =   | no           |  |  |
| listonly  | $=$ | no           |  |  |
| verbose   | =   | yes          |  |  |
| logfile   | =   |              |  |  |

Table 3.13 Parameters of DISPCOR task

### 3.2.2.16. Applying radial velocity and heliocentric corrections to the spectra with **Astutil**

Finally, radial velocity corrections due to orbital speed of Earth and heliocentric corrections are applied. These corrections are performed by **rvcor** and **dopcor** tasks included in the **astutil** package. Due to their small number of parameters, **rvcor** and **dopcor** can be directly typed in with its parameters:

rvcor (files="", images="@allobjects\_w2", header+, input+,imupda+, epoch=INDEF, observa=")\_.observatory", vsun=20, ra\_vsun=18, dec\_vsu=30, epoch\_v=1900.)

dopcor ("@allobjects\_w2", "@allobjects\_wh", "-vhelio", isveloc+, add-, dispers+, flux-, factor=3, aperture="", verbose+)

#### 3.2.2.17. Adding overlapping orders of the spectra with **onedspec**

**scopy** task of onedspec package extracts subset of apertures and performs necessary format conversions.

Scopy ("@allobjects\_wh2", "@allobjects\_wh1", w1=INDEF, w2=INDEF, apertures="", bands="", beams="", apmodulus=0, format="onedspec", renumber=no, offset=0, clobber=no, merge=no, rebin=yes, verbose=no)

**scopy** task extracts orders into separate files. For example, if there are 69 orders in a FITS file, there will be 69 output files named filename.fits.0001.fits, filename.fits.0002.fits,…

#### 3.2.2.18. Converting FITS to TXT

Although FITS files are readable by many astronomy applications such as IDL, the spectra still should be converted an ASCII based text in most cases. **wspectext** task performs necessary conversion. **wspectext** is very simple task to run.

wspectext ("filename.fits", "filename.txt", header=no,

 $wformat="")$ 

However, due to the large number of files to perform TXT conversion, it is very convenient to create a table for input and output files. For example, allspecsin.txt consists of fits filenames, allspecsout txt consists of same filenames with .txt extension.

wspectext ("@allspecsin.txt", "@allspecsout.txt", header=no,

```
wformat="")
```
The data reduction is completed at this point. The above procedures have been performed for the entire observation run on April 2006. For verification, the entire data reduction was also performed in parallel by our collaborator, Dr. Seth Redfield, Assistant Professor at Wesleyan University, who mentored me to facilitate observations and data reduction within the scope of this project. The comparison of Dr. Redfield's results with my own results indicated no difference.

## CHAPTER 4

## DATA ANALYSIS

## 4.1 Selected Target: HD 179949

A large number of program stars has been observed during the observation run at the McDonald Observatory in 2006. Their data have been reduced at UT Arlington. However, one of the program stars, HD 179949, is selected as the main focus of this study due to its confirmed PIE effect by Shkolnik et al (2003).

HD 179949 is a  $6<sup>th</sup>$  magnitude star in the constellation Sagittarius, and it is located 27 light years away from Earth. HD 179949 is a main sequence star with F8.5 spectral classification. Its close-in giant planet, named as HD 179949b, is at an orbital distance of about 0.04 Astronomical Unit (AU) from its host star. For comparison, HD179949b is about 10 times closer to its host star than Mercury to the Sun. Stellar properties of HD 179949 (Table 4.1), planetary properties of HD 179949b (Table 4.2), and HD 179949's location in the night sky (Figure 4.1) are given below.

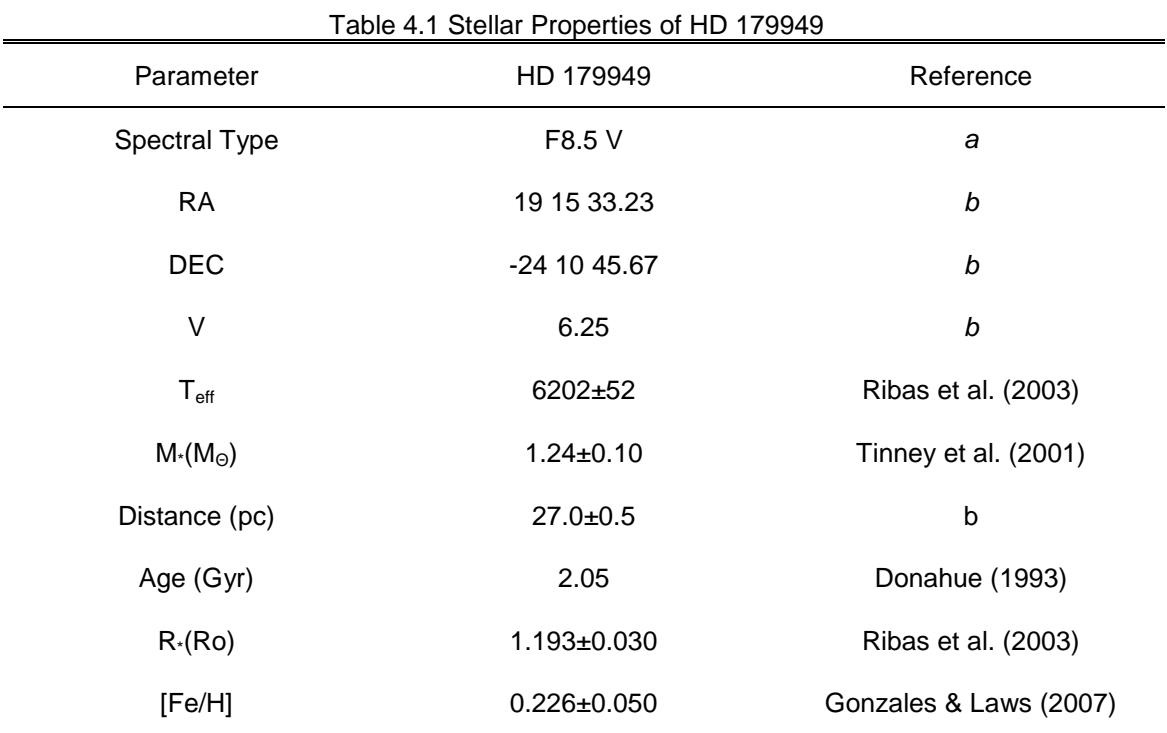

References:

a: data from SIMBAD (http://simbad.u-strasbg.fr)

b: adopted from the Hipparcos catalogue. See ESA (1997)

| , adio 1.2   Kiiotar            |                                 |                              |                         |                       |  |  |
|---------------------------------|---------------------------------|------------------------------|-------------------------|-----------------------|--|--|
| <b>Orbital Period</b><br>(days) | Epoch(JD 2,400,000+)            | Mass $(M_{\text{jupiter}})$  | Semi-major axis<br>(AU) | Eccentricity          |  |  |
| 3.092514<br>(±0.000032)         | $T_t = 11001.510 \ (\pm 0.020)$ | $\vert$ 0.916 ( $\pm$ 0.076) | $0.0443 \ (\pm 0.0026)$ | $0.022 \ (\pm 0.015)$ |  |  |

Table 4.2 Planetary Properties of HD 179949b

References: Butler et al. (2006)

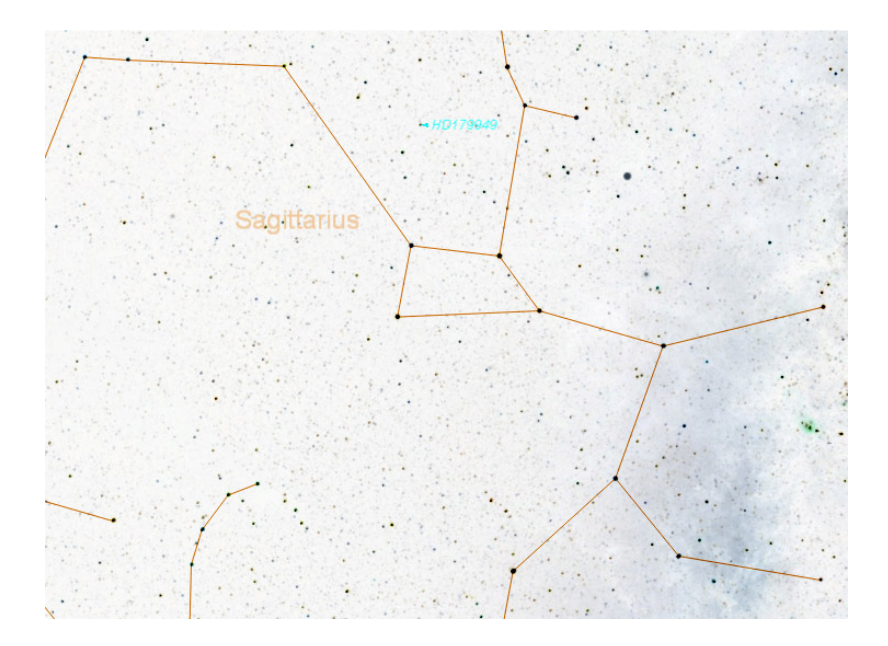

Figure 4.1 Location of HD179949 in the night sky (Ref: StarryNight Pro http://www.starrynight.com)

#### 4.2 Previous Study on HD 179949

Shkolnik et al. pursued a total of 6 observations during August 2001, July 2002, August 2002, September 2003, September 2005, and June 2006. They describe data reduction and analysis procedures as well as preliminary results in 2003 as follows:

Their high-resolution (R=110,000) spectra with high signal-to-noise ratio (500 in the continuum, 150 in the H and K cores) are obtained from Canada-France-Hawaii Telescope (CFHT), which is a world-class 3.6 m telescope located at Mauna Kea. If compared with the spectra acquired at the McDonald Observatory in the scope of this project, the resolutions are about 2 times, signal-to-noise ratios are about 3 times greater; however, Shkolnik's spectra is only covering 60 Å centering 3947 Å in single image. We acquired full optical bandwidth (3400  $\AA$  – 10,900 Å) for each exposure, which may allow further analysis beyond Ca II lines as necessary.

Ca II H and K lines are strong chromospheric lines that allows ground based choromosphere studies as their wavelength falls in optical window unlike other chromospheric lines (such as Mg II). If chromosphere of a star is heated by an external mechanism (such as
magnetic interaction), emission lines should be produced in chromospheric lines, such as Ca II. Ca II emission should appear as weak emission on strong absorption line. This situation is called "line reversal". The effect is so weak that it is not noticeable by visually comparing spectra. Therefore, statistical analysis required to reveal line reversals.

Shkolnik et al. reported preformed tasks during data reduction as follows:

- Appropriate dark exposures are subtracted from stellar, arc and flat field exposures
- flats are combined and normalized to a mean value 1 along each row of the dispersion axis
- Nightly stellar exposures are averaged to define a single aperture for spectral extraction
- Residual background between orders are subtracted
- Spectra from stellar, comparison and flat field exposures are extracted
- Stellar and comparison spectra are divided by flat
- Wavelength calibration is done using Th-Ar arcs
- Heliocentric and radial velocity corrections are applied

Although data reduction performed by Shkolnik et al. was very similar to the data reduction procedures described in the previous chapter, there are several differences such as using DARK images instead of BIAS, combining stellar spectra for each night, and normalizing combined flat value to 1.

Shkolnik's extracted and flat-fielded spectrum, which is represented by Shkolnik (2003), is shown in the Figure 4.2.

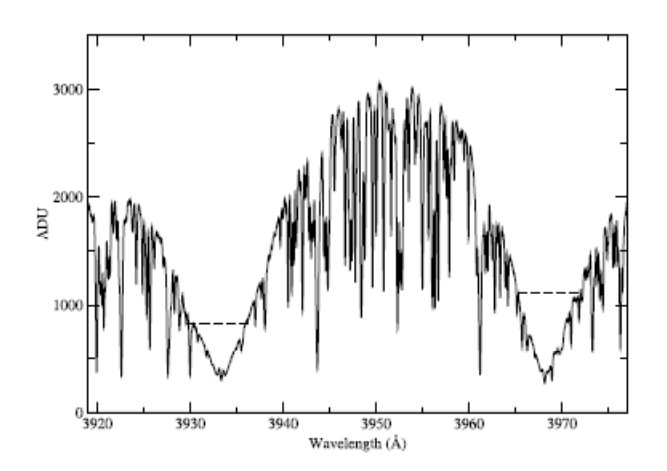

Figure 4.2 Sample spectrum from Shkolnik's observation run. Spectra is 60Å wide, centering 3947Å. Dashed lines are showing normalization levels. Figure credit: Shkolnik et al. (2003)

From 2001 and 2002 observation runs, Shkolnik et al. also measured differential radial velocities (∆RV) to compute the phase of the planet accurately. The RV analysis is discussed in Walker et al. (2003), and Shkolnik et al. reported the error on the phase as  $\pm 0.03$ . The ephemerides reported by Shkolnik et al. in 2003 are shown in Table 4.3.

| <b>Star</b> | HJD at $\phi = 0$<br>(days) | $\delta$ (HJD) <sup>a</sup><br>(days) | Revised $P_{\text{orb}}$<br>(days) | $\delta(P_{\rm orb})^{\rm a}$<br>(days) |  |
|-------------|-----------------------------|---------------------------------------|------------------------------------|-----------------------------------------|--|
| $\tau$ Boo  | 2452478.770                 | 0.099                                 | 3.31245                            | 0.00033                                 |  |
| HD 179949   | 2452479.823                 | 0.093                                 | 3.09285                            | 0.00056                                 |  |
| HD 209458   | 2452481.129                 | 0.106                                 | 3.52443                            | 0.00045                                 |  |
| 51 Peg      | 2452481.108                 | 0.127                                 | 4.23067                            | 0.00024                                 |  |
| $v$ And     | 2452481.889                 | 0.139                                 | 4.61794                            | 0.00064                                 |  |

Table 4.3 2002 ephemerides reported by Shkolnik et al. Figure credit: Shkolnik et al. (2003)

<sup>a</sup> Uncertainties in the respective measurements.

Shkolnik et al. reported the procedure of statistical analysis in order to reveal the PIE effect from the spectra as follows:

- 7 Å spectrum centering Ca II H and K cores at 3933 Å and 3968 Å are extracted
- End points of each extracted spectrum are set to 1 for normalization
- All spectra are grouped by date and nightly means are computed for both H and K cores
- Overall average over all nights is calculated
- Nightly residuals from the overall average are computed
- Low order curvatures from each residual spectrum are removed
- The residuals were smoothed over 21 pixels
- Mean Absolute Deviation (MAD) were calculated

$$
MAD = N^{-1} \sum |data_i - mean|
$$

As there is no clear continuum for the H and K cores of the 60 Å spanning spectra, Shkolnik et al. preferred working in 7Å extracted spectrum pieces centered at H and K cores for normalization. Relative flux was used since there was no flux calibration done for the spectra; it was necessary for the scope of this study. Therefore, the relative flux levels were different due to different S/N ratios of each exposure. The end points of each spectrum were set to 1 to normalize each spectrum (see Figure 4.3). Then, spectra were grouped by date. Each group was co-added together to construct a single representative spectrum for each night. Co-addition is a standard task for consecutive exposures that allows improving S/N ratio and eliminating momentary effects, such as cosmic rays, etc. Computing overall average and nightly residuals are very straight forward processes. Figure 4.4 represents the over-plotted nightly residuals (smoothed over 21 pixels) reported by Shkolnik et al. (2003). 21 pixels is an experimental number to make the data cleaner looking. Mean Absolute Deviation (MAD) was also calculated (see top figure of Figure 4.4). MAD plot demonstrates the magnitude of fluctuation in the Ca II K core. Shkolnik et al. reported that the same analysis was also performed for Ca II H core where the effect seemed to have a lower magnitude. Strong photospheric line Al I was also analyzed by extracting in 7Å and 2Å spectra, and no fluctuation was reported.

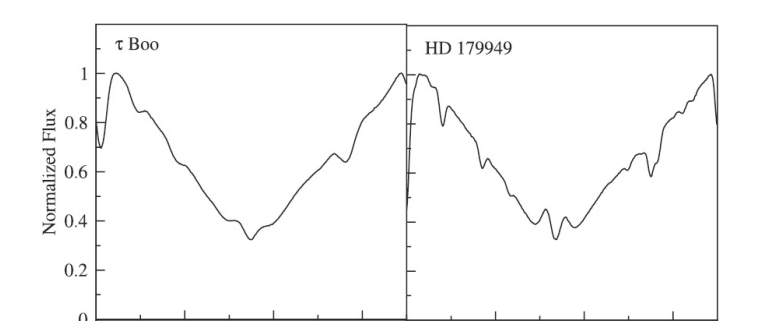

Figure 4.3 7Å extracted spectra from K cores. End points of the extracted spectra are set to 1 for normalization. Figure credit: Shkolnik et al. (2005)

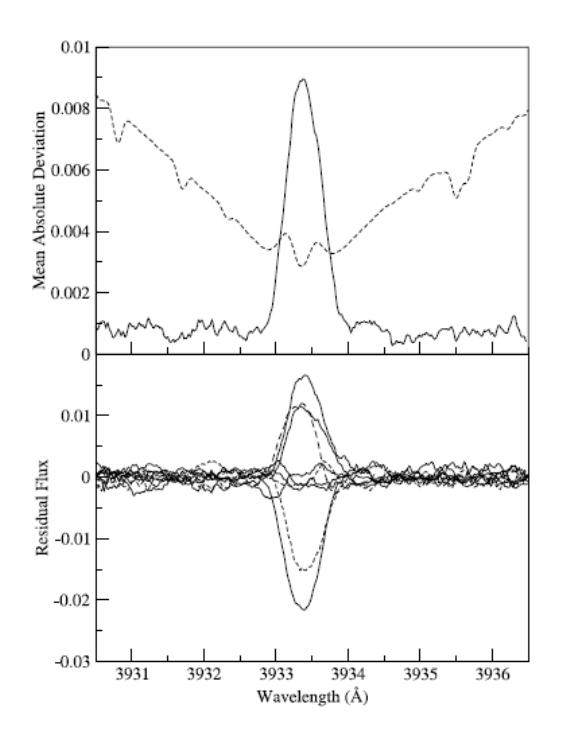

Figure 4.4 Top Figure: Mean Absolute Deviation (MAD) of K core. Dashed line is the overall average spectrum (scaled vertically) shown to indicate the activity is confined in the K core. Bottom Figure: Nightly residuals (smoothed over 21 pixels) of the K core. Residuals are calculated from the overall average. Figure credit: Shkolnik et al. (2003)

Integrated K residuals are also plotted as a function of phase to illustrate the phase dependency of the emission (see Figure 4.5). Though the number of data points is not sufficient to arrive to a conclusion, the figure indicates that the period of the activity is modulated by the orbital period of the planet. Two different bright-spot models are computed and represented by solid and dashed lines, respectively. The normalized flux at the lowest data point is set as zero, and all others are scaled accordingly. Please also note that the graph is repeated twice to show the complete cycle.

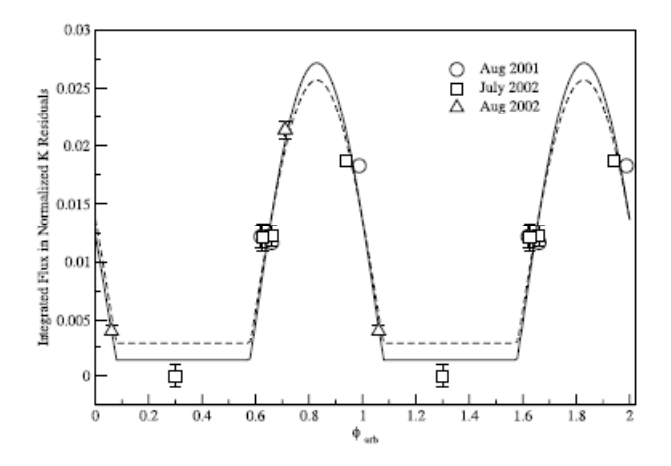

Figure 4.5 Integrated K residuals. Solid and dashed lines are best-fit bright-spot models. The lowest residual set to zero, all others scaled accordingly. Figure credit: Shkolnik et al. (2003)

In 2005, Shkolnik et al. reports a further study to attempt to monitor more PIE effect phenomena on a larger number of sun-like stars hosting CEGP's, based on their observation run on September 2003. At this time, they utilized the Very Large Telescope (VLT) and CFHT to acquire data. New ephemerides are computed for the CFHT stars that can be seen at the Table 4.4.

| <b>Star</b> | $\sigma_{\Delta}$ RV<br>$(m s^{-1})$ | HJD at $\phi = 0$<br>(days) | $\delta(HJD)^a$<br>(days) | Revised $P_{\text{orb}}$<br>(daws) | $\delta (P_{\rm orb})^{\rm a}$<br>(days) |
|-------------|--------------------------------------|-----------------------------|---------------------------|------------------------------------|------------------------------------------|
| $\tau$ Boo  | 33                                   | 2452892.864                 | 0.066                     | 3.31250                            | 0.00026                                  |
| HD 179949   | 19                                   | 2452894.114                 | 0.062                     | 3.09246                            | 0.00031                                  |
| HD 209458   | 17                                   | 2452893.653                 | 0.070                     | 3.52490                            | 0.00020                                  |
| 51 Peg      | 15                                   | 2452895.868                 | 0.085                     | 4.23092                            | 0.00014                                  |
|             | 9                                    | 2452892.615                 | 0.092                     | 4.61750                            | 0.00052                                  |

Table 4.4 2003 ephemerides reported by Shkolnik et al. *Figure credit: Shkolnik et al. (2005)*<br><sup>2003 September Epiemerides</sup>

<sup>a</sup> Uncertainties in the respective measurements.

New data points from 2003 observation run is shown in the Figure 4.6 .New data points are indicated with diamond symbols. Although Shkolnik et al. didn't comment on the inconsistency of the newly observed data points, they conclude that the behavior of enhanced activity is synched with the orbital period of the planet, not with the rotation period of the star; therefore, the effect must be due to star-planet interaction, not star spots. Moreover, the effect was observed once per planetary 360° phase, implyin g that the effect is magnetic, not tidal.

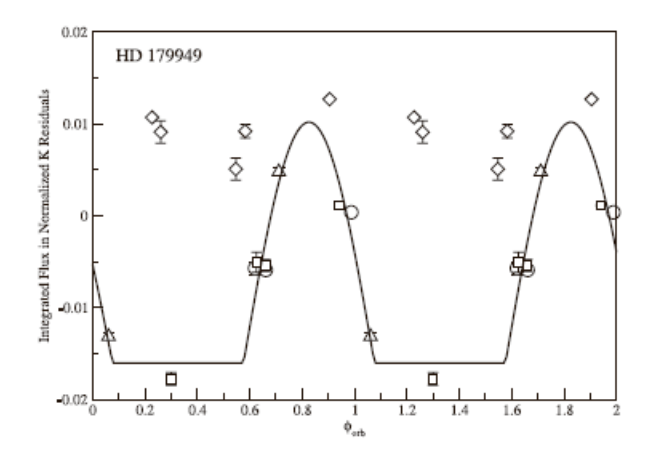

Figure 4.6 Updated phase diagram with 2003 data. Symbols show data from different observing runs: circles (2001 August), squares (2002 July), triangles (2002 August), diamonds (2003 September). Figure credit: Shkolnik et al. (2008)

Shkolnik et al. noticed that the peak point of the activity did not coincide with the subplanetary point  $\emptyset = 0$ . There is about 60° lead in the activity relative to planetary position. This can be seen from the Figure 4.6 noting that the peak of the activity is around  $\varnothing = 0.8$ .

The Sun and Tau Cet were also among the program stars selected to verify that enhanced stellar activity is not due to a statistical error, but does originate from star-planet interaction. However, one of the program stars, Tau Boo, which is also hosting a Hot Jupiter, demonstrated insignificant variation in 2001, and demonstrated very little enhanced activity in 2002 and 2003 at  $\phi$  = 0.4 – 0.5, which is modulated with  $P_{orb}$  and  $P_{rot}$ . Based on this data, it is impossible to arrive on a conclusion about planet induced heating. Although there is some uncertainty about the rotation period of Tau Boo, its planet is believed to be synched orbit ( $P_{\text{orb}}$  $= P_{rot}$ ).

In 2008, Shkolnik et al. draw attention to a different characteristic of star-planet interactions, the on/off nature. After observations of the same program stars in 2005 and 2006, Shkonik et al. arrive at the conclusion that the PIE effect is not appearing during every observation, and "turns off" unexpectedly. Shkolnik et al. (2008) report total of six observations of HD 179949 as of 2008, noting that four showed emission due to star-planet interaction. An unexplained phase shift of emission peak is also reported when data from 2005 is over-plotted onto previous data (see Figure 4.7).

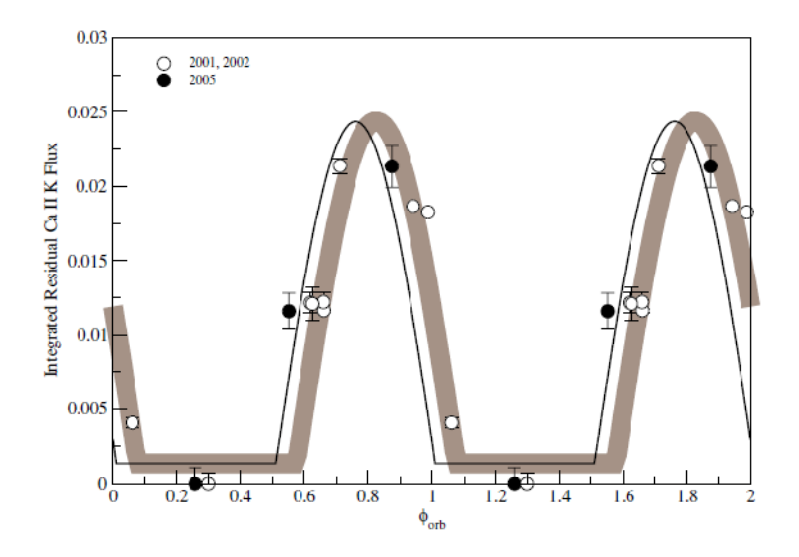

Figure 4.7 2005 update on the phase diagram. New fit suggests slight phase shift in the activity on HD 179949 system. Figure credit: Shkolnik et al. (2008)

The amount of shift is reported as -0.07 between 2002 and 2005. 2003 and 2006 data is studied separately as they did not show correlation with data from 2001, 2002, and 2005. Shkolnik et al. suggested that the activity is synchronized with the rotation of the star  $(P_{rot})$ rather than orbital period of the planet  $(P_{orb})$ . The 2003 and 2006 data plotted as a function of 7 day rotation period of the star is shown in the Figure 4.8. All the points in the figure are shifted vertically such that minimum of the curves are zero. The reported phase shift between 2003 and 2006 data points was -0.17.

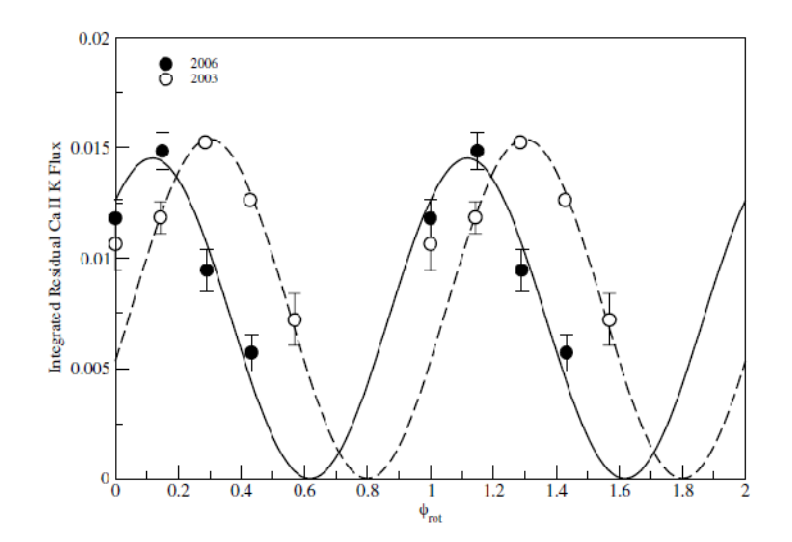

Figure 4.8 Integrated K residuals from 2003 and 2006 observation runs plotted as a function of 7 days orbital period of the star. Figure credit: Shkolnik et al. (2008)

While the Ca II emission varied with the orbital period of 3.092 days during the four out of six observation runs (August 2001, July 2002, August 2002, and September 2005), the emission varied with the orbital period of 7 days during the observation runs of September 2003 and June 2006. A similar effect had been observed for ν And at one out of four observations indicating the effect is modulated with the stellar rotation rather than the planet's orbital period. This on/off behavior was also modeled by Cranmer & Saar (2007).

In efforts to reveal the PIE effect from the McDonald data, Shkolnik et al.'s procedure is followed step-by-step to verify and confirm the results of their previous work. Although there was a about 1-meter disadvantage in telescope size, and one third of resolution compared to Shkolnik et al.'s work, the Ca II emission due to planet-related interaction was clearly seen after careful data reduction and analysis. Our data set had a resolution of  $R = 50,000$ , and a signalto-noise ratio of 200 around Ca II H and K continuum, and 50 in the H and K cores. The signalto-noise ratio as function of wavelength of one of the selected exposures is shown in the Figure 4.9. Although the entire data set consist of the full optical bandwidth, all of our analysis has been done between 3915 Å and 3985 Å, which covers the Ca II H and K lines with plenty of spacing left and right to the line cores. The indicated wavelength range is extracted from the Aperture 56 of the reduced CCD images.

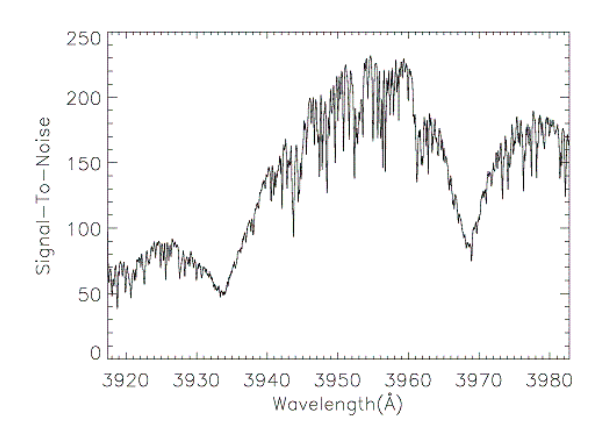

Figure 4.9 Signal-to-noise ratio as function of wavelength. The data extracted from Aperture 56 of reduced CCD images.

All the work to follow the procedures by Shkolnik et al. (2003) on the McDonald data is done based on IDL (Interactive Data Language) distributed by ITT Visual Information Solutions. Several routines had to be developed in addition to built-in IDL routines. Some IDL routines were downloaded from Goddard High Resolution Spectrograph (GHRS) Library, and modified to consider the McDonald data. GHRS website can be accessed at http://www.stsci.edu/hst/ghrs and the public domain library can be accessed at http://www.astro.washington.edu/docs/idl/htmlhelp/slibrary43.html. The complete list of routines and explicit codes are provided in the Appendix. The routines are developed such way that not only works for HD 179949, but also any other McDonald data.

The data analysis procedure is step-by-step listed and explained below. For each step, the IDL routine used is also indicated. All routines are combined under a pipeline macro called main.pro.

### 4.3 Data Analysis of HD 179949 spectra

4.3.1 Blaze correction (blaze.pro):

The reduced data have a low order curvature on all orders that needs to be corrected before performing any analysis. As indicated in the previous chapter, the Flat-Field is the exposure when the diffraction slit is illuminated uniformly by a hollow-cathode lamp. Differences in the temperature of hollow-cathode lamp and target stars result in slightly different intensity distribution for the orders. Therefore, the flat-fielded (or flat corrected) spectra still carry a low order curvature. To correct this effect, the combined flat image is processed like a stellar image (except flat-fielding) during data reduction. The reduced image provides a low-order function called Blaze function (see Figure 4.11). Dividing data set by the blaze function results in the necessary correction.

In the Figure 4.10, the reduced data set for Aperture 56 is shown as "raw" data. Blaze function (Figure 4.11) and blaze corrected data set (Figure 4.12) are also shown below.

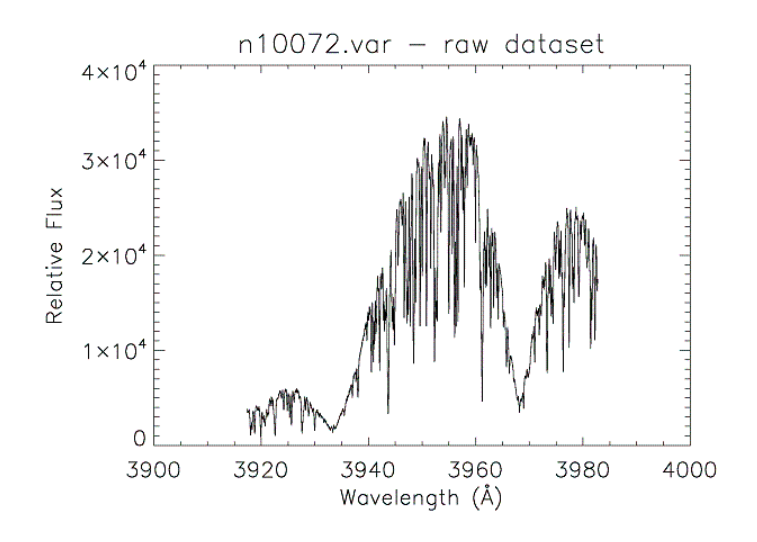

Figure 4.10 Raw data before blaze correction. The data carries low-order curvature.

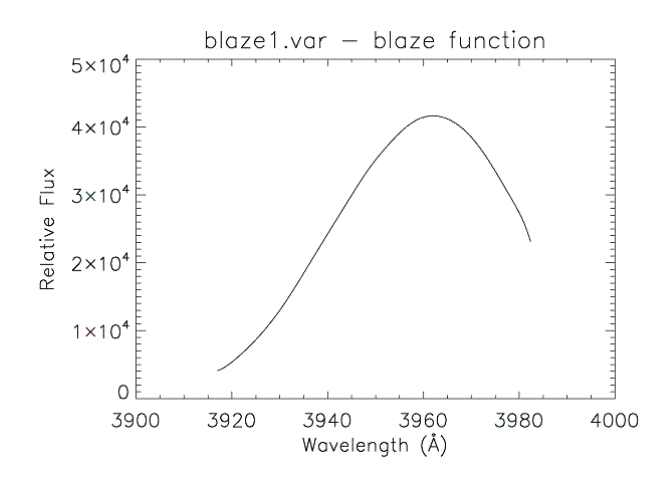

Figure 4.11 Blaze function. Blaze function is created by processing a flat field exposure like a stellar data.

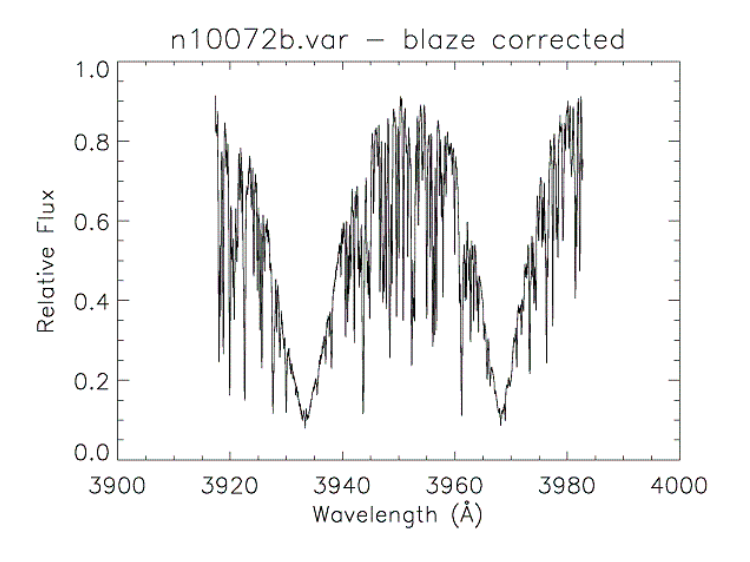

Figure 4.12 Blaze corrected (divided) spectrum

The IDL routine blaze.pro performs following tasks:

- Finds stellar images by using the name convention of the McDonald Observatory
- For each stellar exposure
	- Extracts the order 56 (3915  $\AA$  3985  $\AA$ ) from the full bandwidth of spectra
	- Extracts the blaze function from the appropriate image
	- Perform division of stellar data set by blaze function

#### - Saves the corrected spectrum with "b" postfix

## 4.3.2 Extracting 7Å chunks centering at a specified wavelength of a spectrum (extract.pro)

A 7Å chunk centering at a specified wavelength is extracted from the rest of the spectrum. This task is repeated for Ca II H and K lines as well as Al I line. The extracted K line is shown in the figure below.

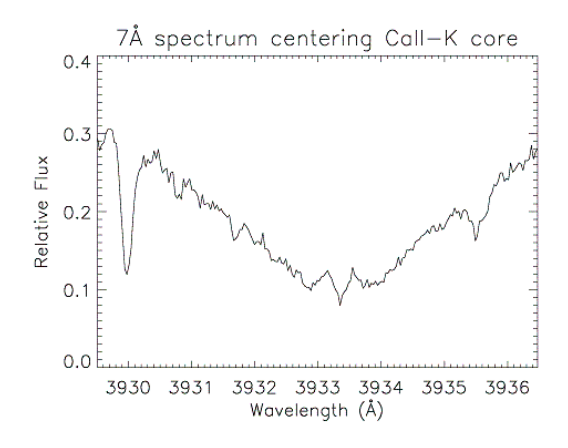

Figure 4.13 A 7 Å extracted spectrum centering K core

### 4.3.3 Normalizing the spectra (normX.pro)

This step is instructed in Shkolnik et al. (2003) as setting the end points of each 7 Å wide spectrum to 1. Each extracted spectrum is shifted vertically to set left shoulder to 1 similar to Figure 4.3. In order to shift the spectra, flux values are multiplied by an appropriate value. Although this is a manual task that requires some judgment, the used IDL codes are saved in a file (normX.pro) to allow the reproduction of the results. In the naming convention, X stands for the number of the night. Figure 4.14 and Figure 4.15 show the spectra set before and after normalization.

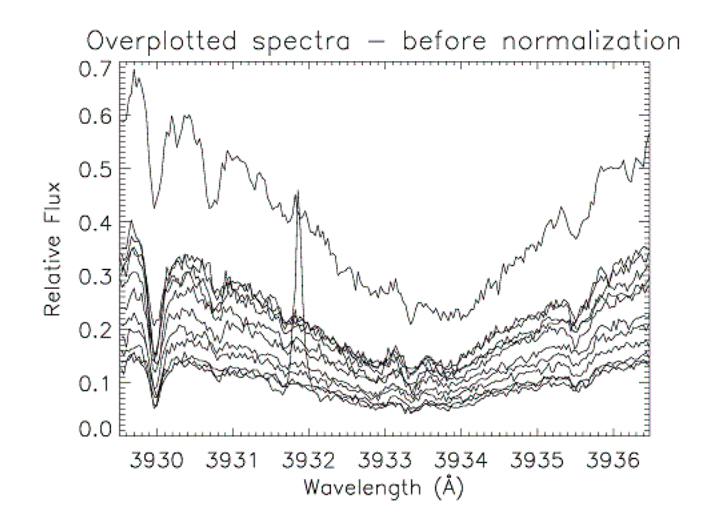

Figure 4.14 Over-plotted spectra. All available spectra set is over-plotted in the same figure. Level flux differences indicate different S/N ratios.

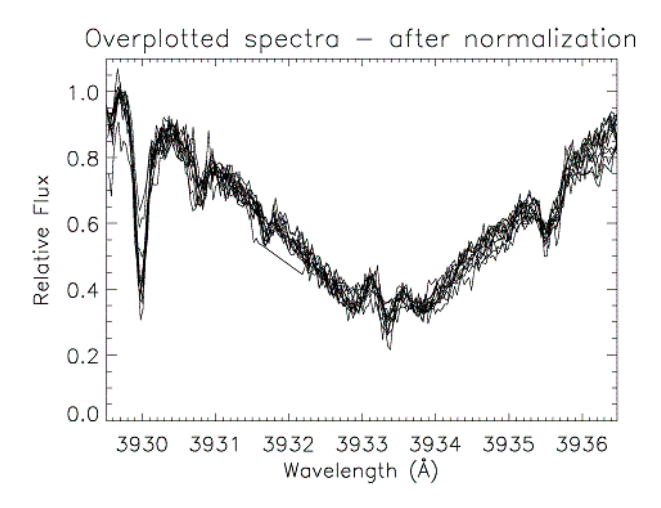

Figure 4.15 All spectra shifted vertically to set left end-points to 1.

## 4.3.4 Co-addition of spectra to compute nightly means (coadd.pro):

Spectra are grouped for each night and co-added to produce one mean (co-added) spectrum for each night. The signal-to-noise ratio is considered as the statistical weight when computing nightly mean. Two external routines, HRS\_Combine and HRS\_Offset, are used from the GHRS library when developing the routine coadd. Both HRS\_Combine and HRS\_Offset are modified in the scope of this project to consider the McDonald data. Various obsolete codes are also updated for current versions of IDL. HRS\_Combine routine cross correlates each succeeding spectrum to determine the wavelength shifts between each spectrum, and then shifts the spectrum via HRS\_Offset routine by an appropriate amount. Mean spectrum for each night is then calculated from the shifted spectra.

4.3.5 Fine tuning to the co-added spectra:

Nightly mean spectra are over-plotted and any necessary fine vertical shifts are performed to match the general trend in the relative continuum. This task is performed by multiplying flux values by an appropriate number which is not larger than 2%.

4.3.6 Calculating overall mean spectrum and finding residuals (residual.pro):

To calculate the mean spectrum from all six spectra, flux values are interpolated to a reference wavelength array. The first night's first observation is taken as a reference wavelength array. The interpolation is performed by an IDL task *quadterp*, which is a 3-point Lagrangian interpolater using the average of the two quadratics derived from the four nearest point. Interpolated new dataset is saved with "i" postfix in its filename.

After lining up the flux points, the arithmetic mean flux is calculated for each consecutive wavelength. The mean spectrum is also saved into a file, "fluxave.var". The mean spectrum over-plotted onto the overall spectra is shown in Figure 4.16.

74

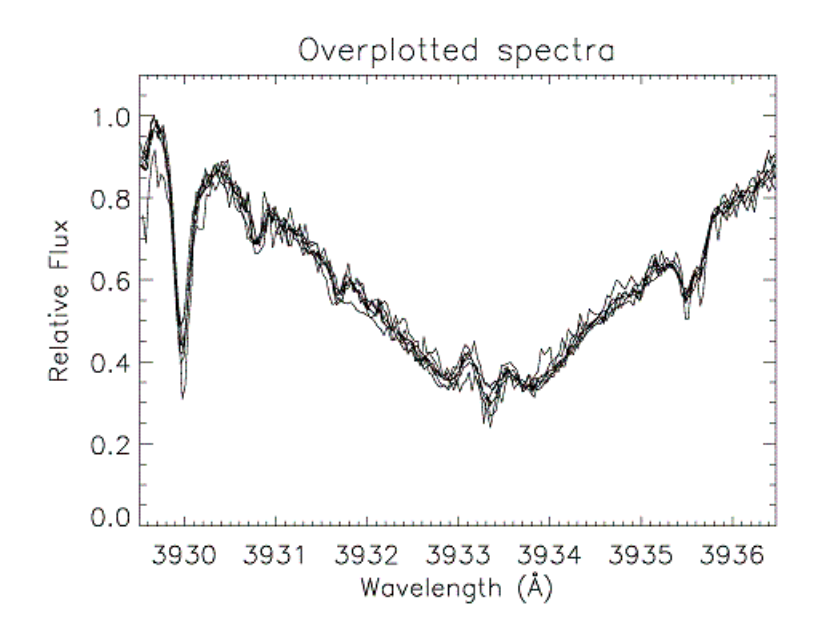

Figure 4.16 Mean spectrum (shown by thick black line) over-plotted onto all spectra

The residuals from the mean spectrum ( $data_i - mean$ ) are computed. Value 1 is added to the fluxes of each spectrum to avoid zero and negative values in flux. This will avoid the "division by zero" problem in the next step when a low-order curvature is removed from the residuals. Addition of 1 to each flux shifts the baseline of fluctuation from zero to one. Each residual is saved into a different file with "r" postfix. One of the residuals (after addition of 1) is shown in the Figure 4.17 below.

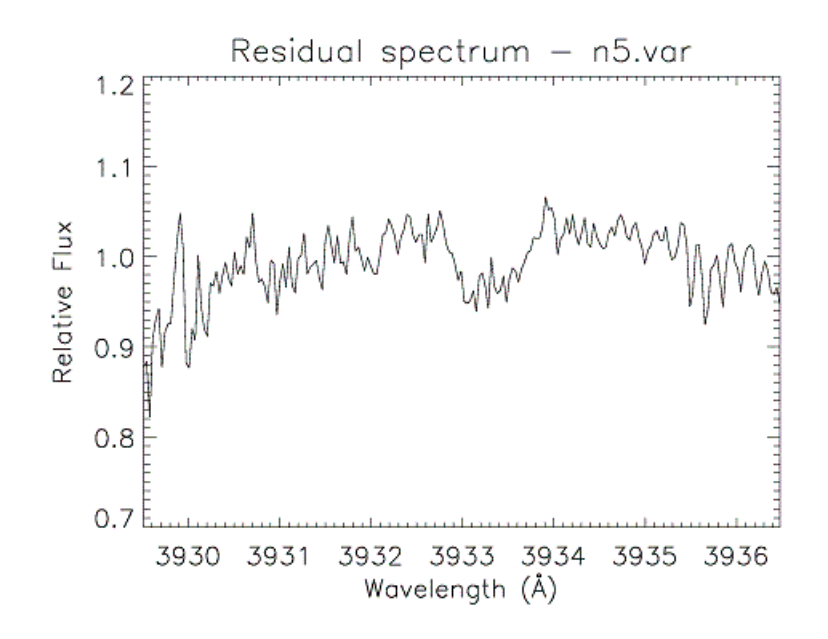

Figure 4.17 Residuals of April 11 (night5). Flux values are added 1 to avoid zero values in the data set.

## 4.3.7 Removal of low-order curvature from residuals (curve.pro):

Each residual demonstrates a low-order curve trend line. However, finding the appropriate function and order of the best fit is not a straight-forward task because of the different behavior of the line core due to PIE effect (see Figure 4.17). Therefore, the line core must be ignored when making the fit.

Curve routine allows the user to set boundaries for the portion of the spectra to be ignored, and set the magnitude of order of the polynomial fit. Our practice showed that order of two led to the most plausible results. A fit to a selected residual is shown in the figure below. Curve routine divides flux values of each residual with the corresponding fit.

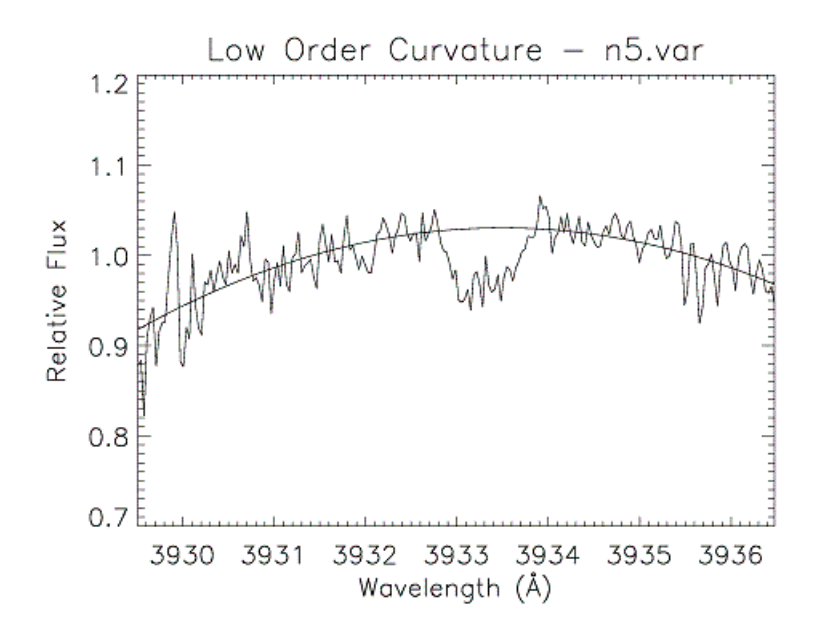

Figure 4.18 Low order fit to remove the low-order curvature from residuals. Polynomial fit with order of two used. The core of the line is ignored when making the fit.

If this step was performed before the base line is shifted to one, the fit would likely cross xaxis, where the flux value is zero. Therefore, the division by zero error would occur. After removal of the low-order curvature, the baseline of fluctuation is retracted to zero by subtraction of 1. Output files were saved with a "c" postfix. See Figure 4.19 for the sample residual with the low-order curvature is removed.

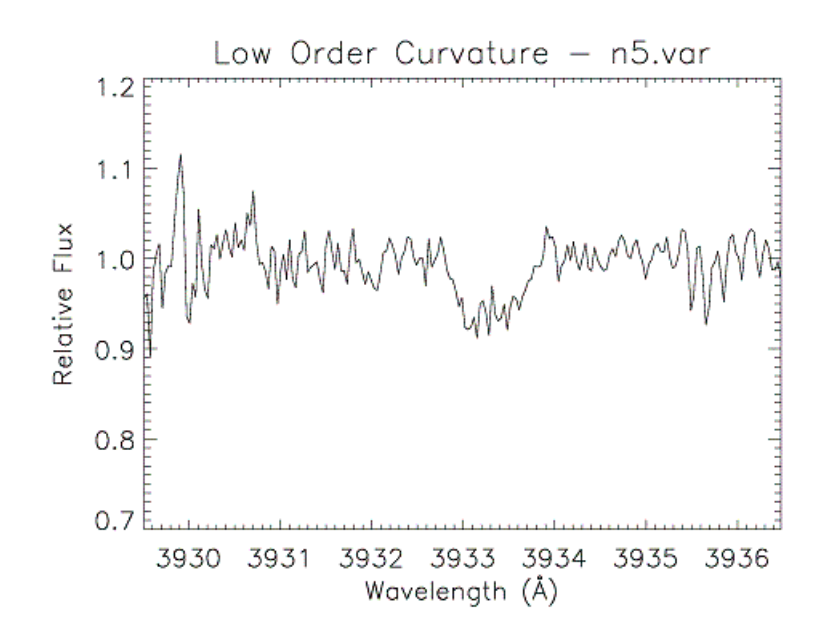

Figure 4.19 Sample residual which low-order curvature is removed

### 4.3.8 Smoothing data over 21 pixels (smoothen.pro)

Smooth function of IDL is utilized to smoothing the flux over 21 pixels. The correct amount of smoothing makes the PIE effect clearer, as it cleans momentary fluctuations unrelated to the PIE effect. Smoothing over 21 pixels was suggested by Shkolnik et al. (2003), and it worked best for our data set as well (see Figure 4.20). Smoothed residuals over 21 pixels are overplotted in the Figure 5.1, which is similar to the figure by Shkolnik et al. (2003). This is an exciting result as the figure show fluctuation confirming that the effect was indeed observed during the McDonald run in 2006.

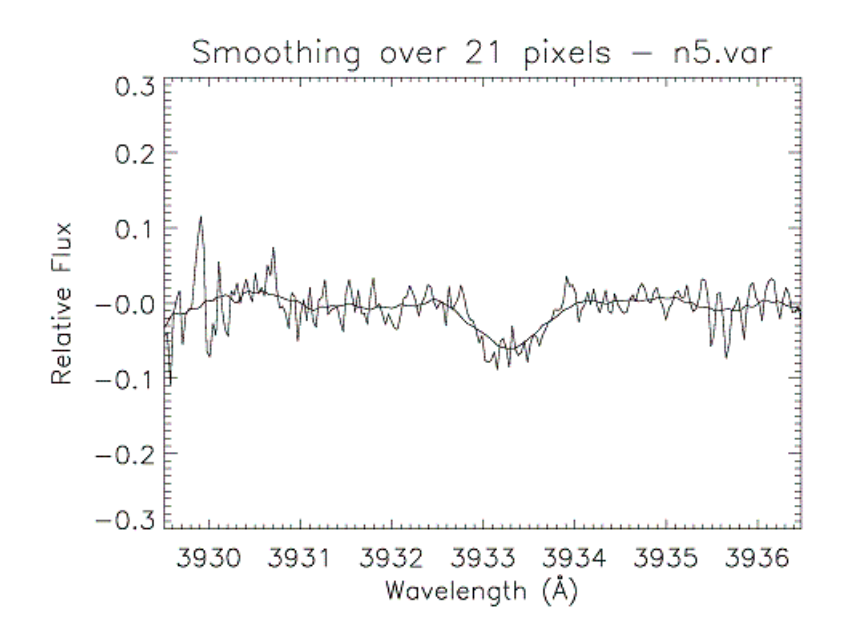

Figure 4.20 Sample residual smoothed (over 21 pixels ) is plotted over unsmoothed residual

4.3.9 Mean Absolute Deviation (MAD) figure (mad.pro):

Mean Absolute Deviation is computed from each residual. The equation for the computation of the MAD was given by Shkolnik et al. (2003) as

$$
MAD = N^{-1} \sum |data_i - mean|
$$

Computed MAD values are shown in the Figure 5.2.

4.3.10 Computing error bars from nightly variations (errorX.pro):

Error bars are computed from nightly variations of each spectrum. Shkolnik et al. (2005) reported the error bars as  $1-\sigma$  of intranight variations.

To compute nightly variations, extracted 7 Å portions of the raw data set is used to avoid any normalization, co-addition and smoothing of errors. Therefore, the computed error bars demonstrates the best realistic case. IDL's STDDEV task is used to compute the standard deviation. Generated error arrays are saved with "e" postfix to be used in the next step.

## 4.3.11 Phase dependency of the PIE effect (phase.pro):

Each residual flux is integrated to reveal the phase dependence of the PIE effect. Trapezoidal integration is used. The lowest data point is considered zero, and all others are scaled accordingly. Data points from different epochs are shown with different symbols. The solid line represents the best-fit bright-spot model as discussed by Shkolnik et al. (2003) with the spot is on 30° latitude and a stellar inclinati on of  $i~=~87^{\circ}.$  The dashed line is the same spotmodel with  $i = 83^{\circ}$ .

The error bars as computed at the previous step are used. There is no error bar associated with the data point, where  $\phi = 0.575$ , as the data point was derived from one spectrum. Therefore, there is no nightly variation. To provide a realistic estimate of the error range to this data point, the largest error bar is used.

## CHAPTER 5

#### RESULTS AND DISCUSSION

 The residuals smoothed over 21 pixels are over-plotted in the Figure 5.1 (top figure), where each nightly residuals are shown with different line styles. The lines drawn with different line styles are solid (April 5), dotted (April 6), dashed (April 7), dash-dot (April 8), dash-dot-dot (April 9) and long-dashed (April 11). The figure indicates the fluctuation in the K core due to star-planet interaction consistent with Shkolnik et al.'s (2003) results (at the bottom of Figure 5.1). When compared, top and bottom figures show very similar characteristics such as similar fluctuation between wavelengths 3932.5 Å and 3934 Å. For most residuals (except the residual from April 9, which is shown with dash-dot-dot line style), the fluctuation intensity is between 0.1 and 0.2, which is also consistent with the results by Shkolnik et al. However, the residual from April 9 is an interesting data point, and will be discussed in the rest of this chapter.

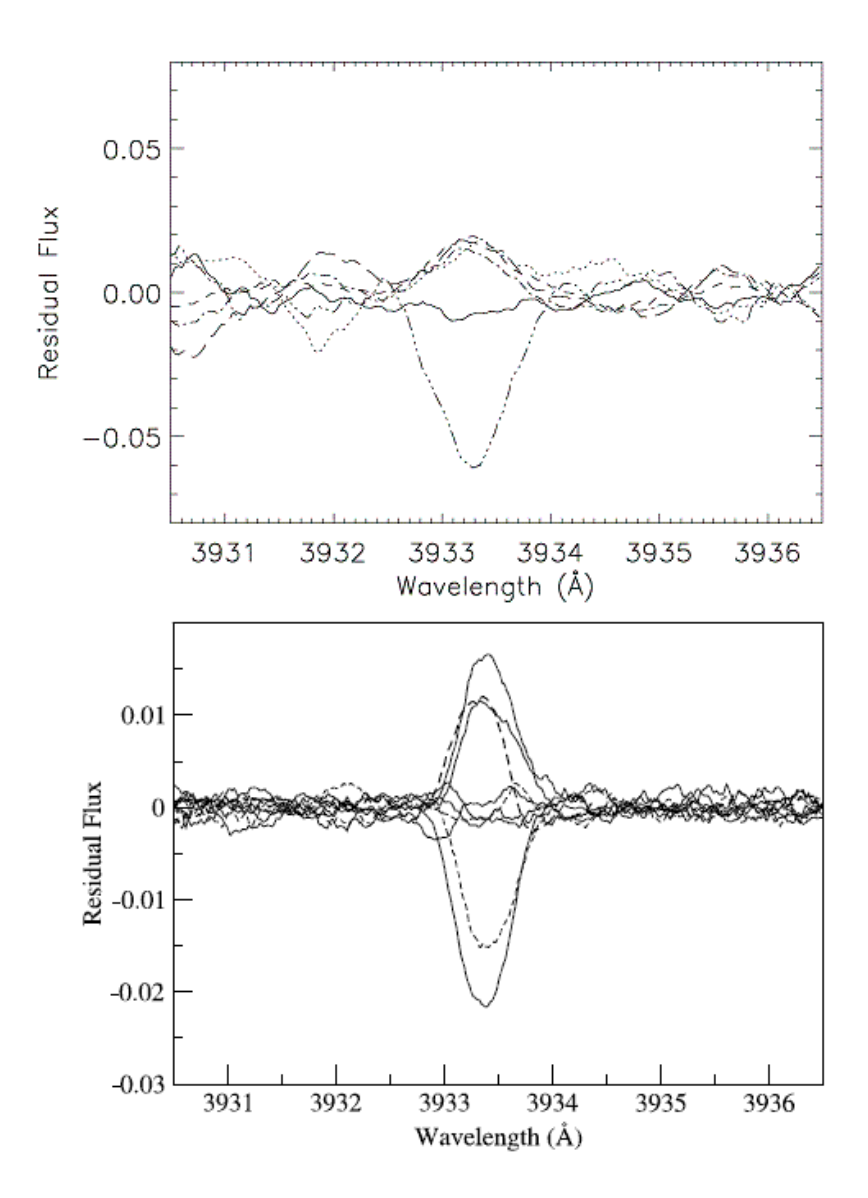

Figure 5.1 Top Figure: Residual flux of the CaII K core of HD 179949 between April 5, 2006 and April 11, 2006. Residual flux is computed from average mean and smoothed by 21 pixels. The graph consist of solid (April 5), dotted (April 6), dashed (April 7), dash-dot (April 8), dash-dot-dot (April 9) and long dashed (April 11) lines. Bottom Figure: Integrated K residuals by Shkolnik et al (2003). Bottom figure is shown for comparison. Figure credit: Shkolnik et al. (2003)

The mean absolute deviation in the Ca II K core is computed as discussed in the previous chapter. The calculated MAD as well as the MAD represented by Shkolnik et al. (2003) are shown in the Figure 5.2 (top and bottom figures). The overall average over all spectra, which is used to deduce the nightly residuals, is shown with dashed-lines indicating the mean absolute deviation is confined in the K core. This result is also consistent with Shkolnik et al. (2003) except that the peak of deviation is slightly higher in our results, probably due to exceptional data point from April 9.

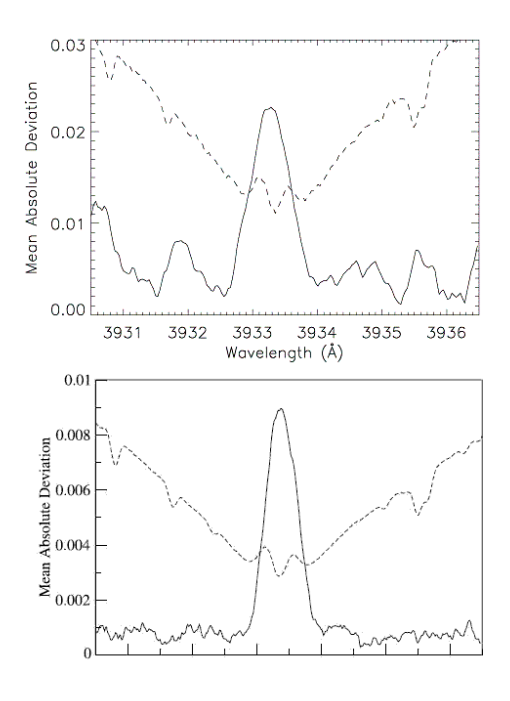

Figure 5.2 Top Figure: Solid line is the Mean Absolute Deviation (MAD) of the Ca II K core of HD 179949. MAD is calculated as indicated in the Shkolnik et al. (2003)  $\; MAD = N^{-1} \sum | data_i$  $mean$  for N spectra. The units are the intensity as a fraction of normalized flux. Bottom Figure: the MAD figure given by Shkolnik et al. (2003). Figure credit: Shkolnik et al. (2003)

A similar analysis has been done for Ca II H line at 3968 Å and Al I line at 3944 Å. The H line showed very similar variation with about 2/3 intensity of that for the K core. Al I line showed no significant fluctuation in 2 Å window analysis; however, there is a noticeable fluctuation when the width of the window is set to 7  $\AA$ , which may imply low level magnetic interaction at the photosphere layer. The Al I line is a strong photospheric line located between Ca II H and K lines in the spectrum, and analyzed to distinguish between chromospheric and (possible) photospheric activities. The analysis for the H core of Ca II, residual flux, MAD, and Al I (residual flux only) are shown in the Figure 5.3 and Figure 5.4, respectively.

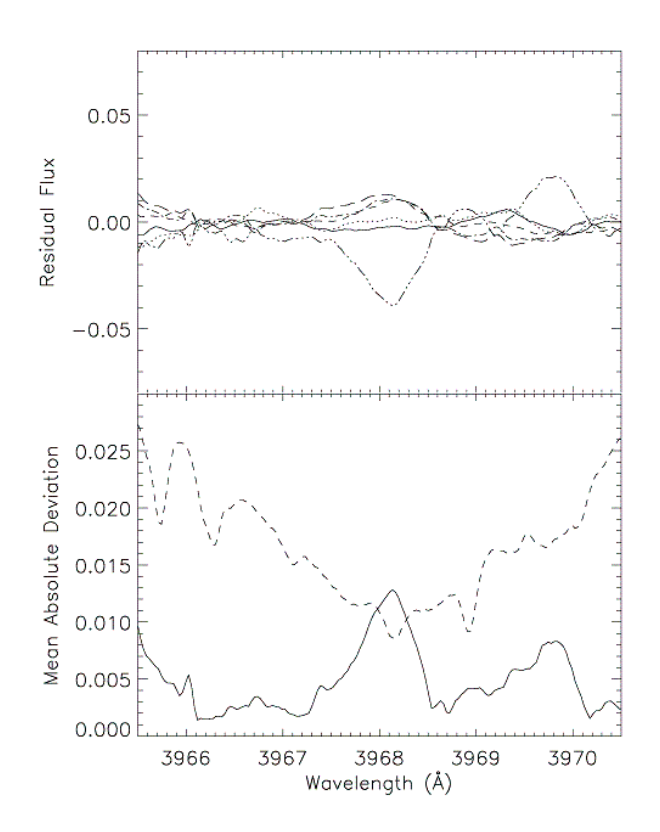

Figure 5.3 Top Figure: Residuals of the H core. Bottom Figure: Computed MAD for the H core. Dashed lines represent the mean spectrum (scaled vertically).

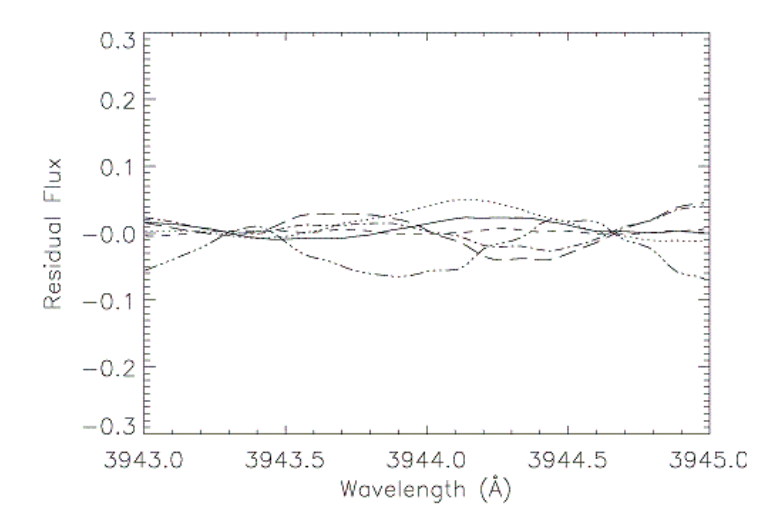

Figure 5.4 Residuals of Al I line (in 2 Å window). The Al I line is a strong photosperic line and shows no apparent fluctuation.

To illustrate the modulation of the PIE effect, the Ca II K residuals are integrated and plotted as function of phase of the planet (see Figure 5.5). Integrated residuals are grouped by orbital period of the planet. Each orbital coverage is distinguished by different symbols. The scale of the figure is adjusted as indicated by Shkolnik et al. (2003), which is described as setting the lowest residual's flux to zero, and scaling other points accordingly. The best-fit bright-spot models from Shkolnik et al. (2003) are shown with solid and dashed lines in the same figure. The solid line is the model for a spot at 30° latitude with stellar inclination  $i = 87^{\circ}$ . The dashed line is the same model with  $i = 83^{\circ}$ .

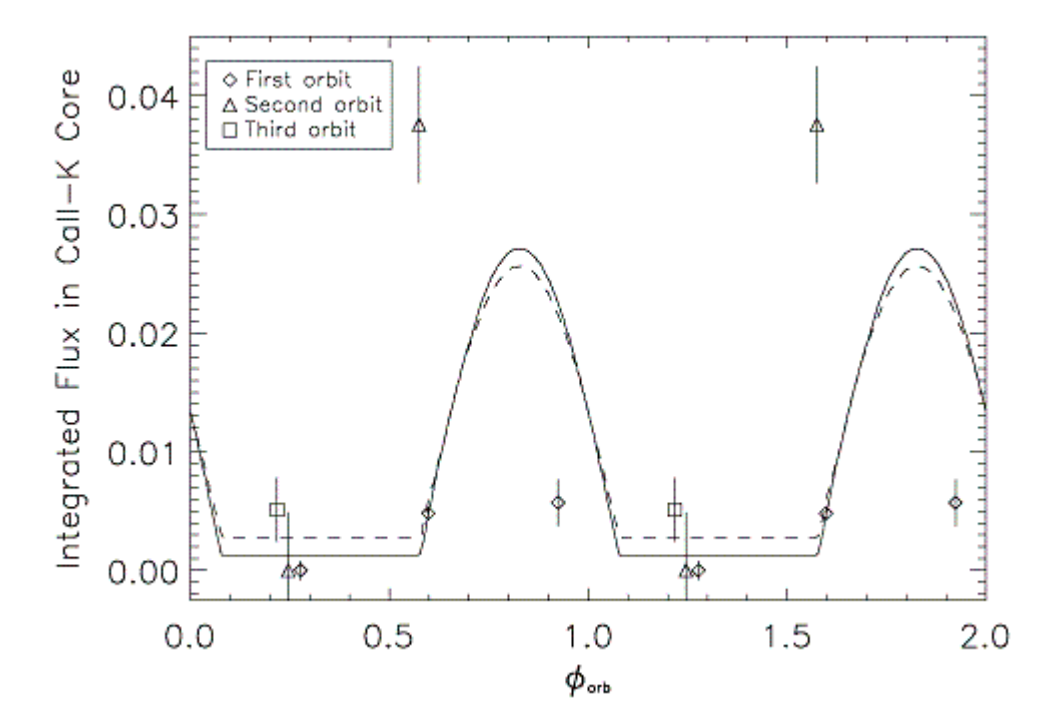

Figure 5.5 Integrated K residuals as function of phase of the planet. Lowest residual's flux is set to zero, and all others scaled accordingly. Error bars are calculated from nightly variations. 1-σ is used to calculate the error bars. The best-fit bright-spot models from Shkolnik et al. (2003) are shown with solid and dashed lines in the same figure. The solid line is the model for a spot at 30° latitude with stellar inclination  $i = 87^{\circ}$ . The dashed line is the same model with  $i = 83^{\circ}$ .

The figure does not indicate any planet induced activity during the first orbital period of the planet. However, strong emission was detected during the second orbital period when planet is at phase  $\varnothing = 0.575$ . This is an interesting result as the activity is thought to be at its "off" state (according to the data from the first orbital period); therefore a weaker activity was expected to modulate around 7 days period. But this result suggests that the activity may even switch between on/off states within one orbital period (3.09 days).

Another interesting result is the observed strong emission occurring at the phase  $\varnothing$  = 0.575, when the planet is (almost) in the blind spot of the star. Shkolnik et al. previously suggested that peak occurs at phase about  $\varnothing = 0.8$ . Although observing the activity when the planet is still behind the star seems unreasonable, the following two aspects may be critical in understanding these phenomena: 1. The accuracy of the calculated phases is uncertain due to previously detected phase shifts at the HD 179949 star-planet system. 2. Magnetic interaction is not likely carried by straight field lines. Therefore, the magnetic field geometries may be complex (Parker Spirals, Parker E. N., 1958). These two factors are discussed below.

The phase shifts in the HD 179949 system are first detected by Shkolnik et al. when the observational data spanning 6 years were analyzed. New fit functions suggested phase shifts of -0.07 between 2002 and 2005 data points, and -0.17 between 2003 and 2006 data points. The cause of these phase shifts are currently unknown, and it is thought to be related with the starplanet interaction.

We did not derive the ephemerides from the observational data, but used available 2003 ephemerides provided by Shkolnik et al (2005). As mentioned in the previous paragraph, Shkolnik et al. reported phase shifts with an amount of -0.17 between 2003 and 2006 observations; therefore, (almost) the same amount of the shift may be applicable to our 2006 observations at the McDonald Observatory. In order to see the effect of proposed shift on observational data, the suggested bright-spot models are shifted by -0.17 in phase (see Figure 5.6). This figure suggests that the shift may be real as data points now show a better correlation with the bright-spot models. However, I would like to note that the bright-spot fits are shifted to test the correlation while the observational data maintained as calculated because the proposed shift is currently empirical.

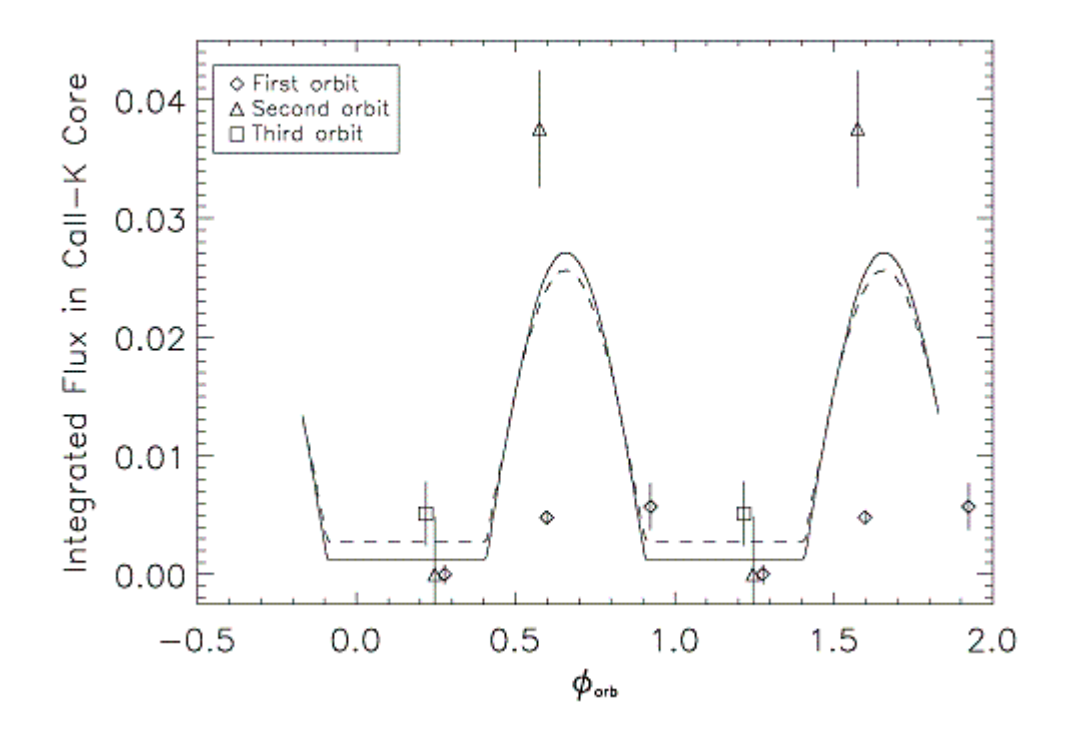

Figure 5.6 Integrated K residuals (as in Figure 5.5) with bright-spot models shifted to test correlation with the observational data. The amount of shift, which is -0.17 is discussed in the text. The observational data is maintained as calculated because the proposed shift is currently empirical.

The peak point of the planet induced activity is estimated by Shkolnik et al. to occur when the planet is about at the third quadrature ( $\phi \approx 0.8$ ). This initial estimation was based on best-fit bright-spot models created with aid of first available data points (see Figure 5.5 and Figure 5.6). However, a lack of sufficient number of observational data and detected phase shifts created a large uncertainty about the phase of the peak point of activity.

As previously indicated by Shkolnik et al. and others, the planet-induced activity is leading the phase of the planet, and this phase lead may allow us to understand magnetic field geometries such as Parker spirals of stellar winds. Parker spiral is the shape of the Sun's magnetic field, which is twisted into a spiral due to magnetohydrodynamic influence of the solar wind associated with solar rotation. The spiral model and the solar wind were predicted by E.

Parker in the mid 1950s. The figure below indicates Parker's prediction about the shape of the solar magnetic field.

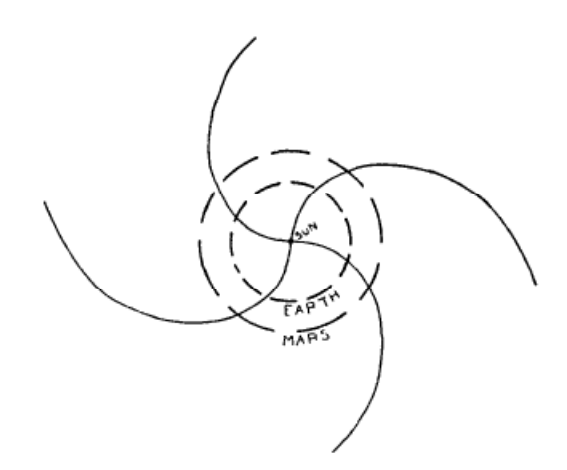

Figure 5.7 Parker Spirals of the Sun. Figure ref: Parker (1958)

The shape of spirals at the HD 179949 may be more complicated and "twisted" noting that the planet may be behind the star while the terminator of the field line that carries the interaction may be facing to Earth. This is speculated in Figure 5.8. The activity shows a peak on April 9, 2006 when the terminator of the Parker spiral is facing to Earth (black line). I would like to note that the Parker spirals in this figure are only speculation, and not based on detailed computations.

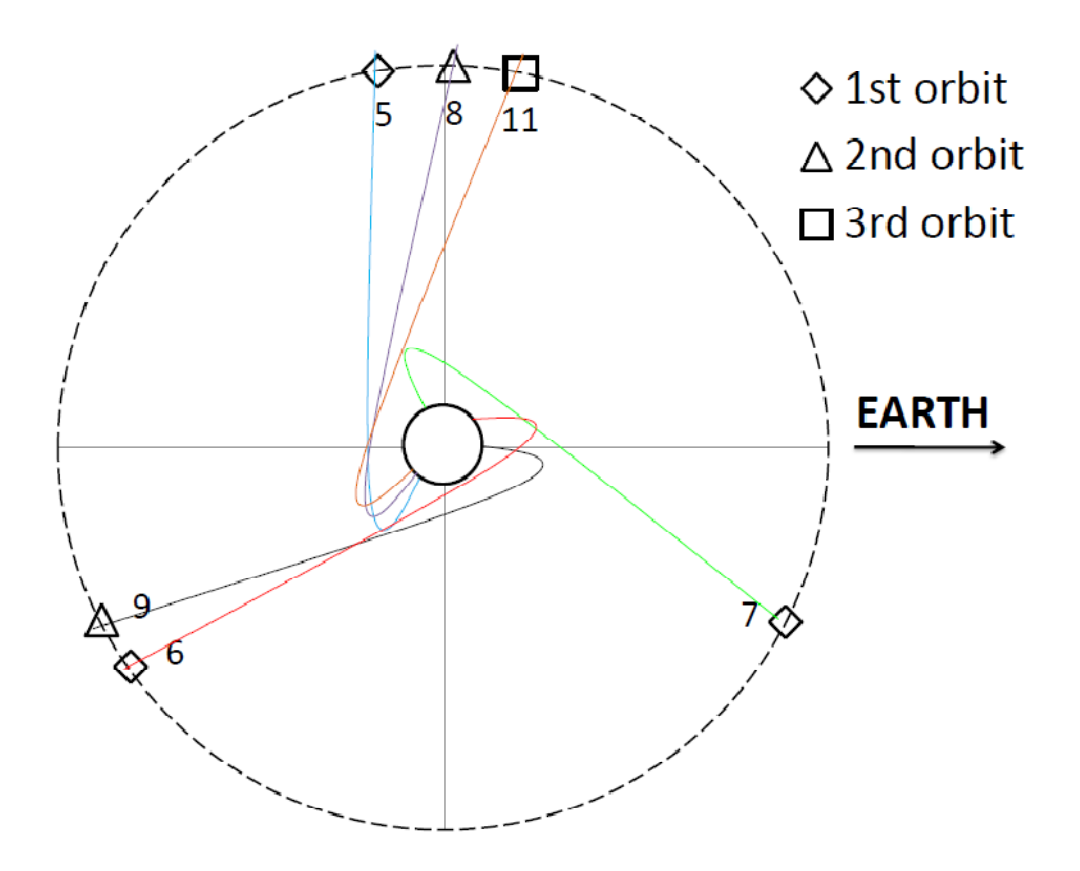

Figure 5.8 Positions of the planet during McDonald observation run on April 2006. Each orbital period is distinguished by different symbols. Numbers represent the day of April (i.e. 5 is April 5, 2006). Size of the star and size of the orbit is scaled. Colored lines are speculated Parker spirals.

The latest four ephemerides of HD 179949 system are listed in Table 5.1. Calculated phases from the four different epochs are listed in the Table 5.2. The inconsistency of calculated phases from different epochs may imply changes in the mechanical properties in the system as function of time due to star-planet interaction. Figure 5.9 shows the change in phase as function of time, where it shows a low-order polynomial trend. Data points are computed from  $\Delta$ phase =  $\phi$  -  $\phi$ <sub>Butler</sub> where  $\phi$  are phases obtained from Table 5.2. The trend shown in Figure 5.9 may be critical for our understanding of the nature of the HD 179949 star-planet system; However, it is not discussed in the scope of this project as further study and observations are

required to understand its nature. Nevertheless, I would like to note that the studied phase shift is not unique to HD 179949 system, and was detected in other studied CEGP's by Shkolnik et al (2005) as well.

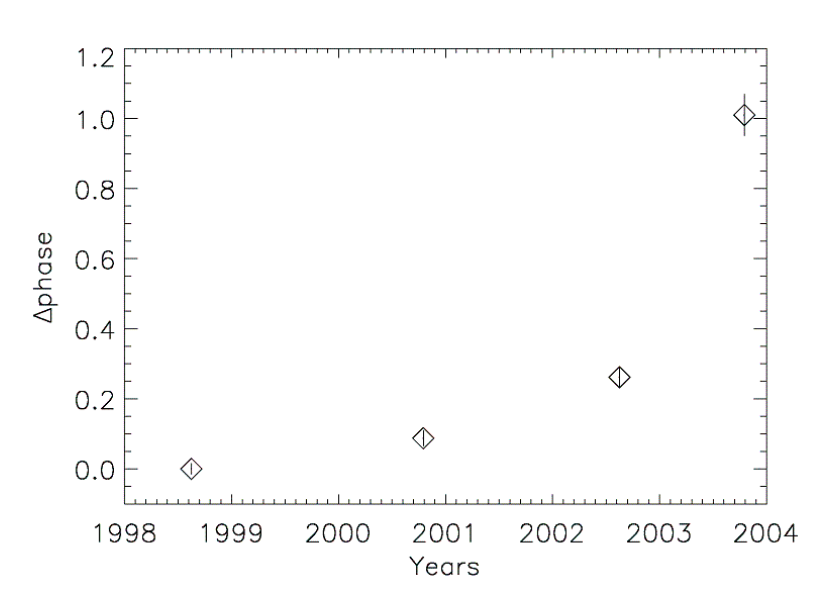

Figure 5.9 Phase shift of HD 179949 star-planet system.  $\triangle p$  phase =  $\phi$  -  $\phi$ <sub>Butler</sub> Four different  $\phi$  is used from Table 5.2

| Table 5.1 Four Different Ephemerides of HD179949b |               |               |             |                  |  |
|---------------------------------------------------|---------------|---------------|-------------|------------------|--|
|                                                   | Butler et al. | Exoplanet.eu  | Shkolnik    |                  |  |
|                                                   | (1998 July)   | (2000 Sept)   | (2002 July) | $(2003$ Sept $)$ |  |
| Epoch (JD)                                        | 2451001.51000 | 2451793.98000 | 2452479.823 | 2452894.11       |  |
| Period (days)                                     | 3.092514      | 3.0925        | 3.09285     | 3.09246          |  |

Table 5.1 Four Different Ephemerides of HD179949b

Table 5.2 Calculated Phases of HD179949b With Four Different Ephemerides From Table 1.1

|          |                              |            | Shkolnik |           |
|----------|------------------------------|------------|----------|-----------|
| Night of | $\mathsf{Q}_\mathsf{Butler}$ | Pexoplanet | 0.002    | Ф<br>2003 |
| April 5  | 0.2676                       | 0.0163     | 0.1906   | 0.2776    |
| April 6  | 0.5878                       | 0.3365     | 0.5108   | 0.5978    |
| April 7  | 0.9141                       | 0.6628     | 0.8370   | 0.9241    |
| April 8  | 0.2362                       | 0.9850     | 0.1591   | 0.2463    |
| April 9  | 0.5647                       | 0.3135     | 0.4877   | 0.5749    |
| April 11 | 0.2078                       | 0.9566     | 0.1307   | 0.2180    |

## CHAPTER 6

#### **CONCLUSION**

We have covered (almost) three planetary orbits of the close-in giant planet of HD 179949 system during 10-days of observation run at the McDonald Observatory. We were able to acquire data from HD 179949 which 6 out of 10 nights. Our data analysis confirmed previous results by Shkolnik et al. (2003), who showed the first observational evidence of Planet Induced Emission (PIE) in Ca II H and K lines. The PIE phenomenon, which was first suggested by Cuntz et al (2000), is now known to occur concerning the H and K lines on 5 other systems hosting CEGP's. Besides H and K, the effect has also been identified on the Ca II IR triplet by Saar & Cuntz (2001), and in coronal X-rays by Kashyap et al. (2008) and Saar et al. (2008). The results of our highly limited observations can be summarized as follows:

- The results appear to confirm the on/off nature of the PIE phenomenon as previously indicated by Shkolnik et al. (2008) based on six observational runs obtained in 2001, 2002, 2003, 2005, and 2006 with each observational run covering one planetary orbit.
- Shkolnik et al. reported that the modulated PIE effect disappeared in 2003 and in June 2006; however, we have a single data point obtained on April 9, 2006 suggesting the PIE effect to be present. This particular data point also seems to indicate that the activity in the HD 179949 system may be somewhat stronger than previously thought.
- No PIE effect was observed during other orbital periods, which seems to be consistent with the interpretation that the PIE effect is due to magnetic star-planet interaction carried along the Parker spiral of the stellar wind (Saar et al. 2004).

91

- Our results seems to confirm the evolution of the phase difference of star-planet interaction which may be related with the time dependency of magnetic cycle of HD 179949 (McIvor et al. 2006, Lanza 2008, Cohen et al. 2009)..
- The PIE effect was appeared nearly at the sub-planetary point ( $\emptyset = 0.511$ ). However, no activity was detected nearly at the same phase ( $\phi = 0.488$ ) 3 days earlier.
- Our results also suggested slight evidence for planet related photospheric fluctuations as a result of analysis of the strong photospheric line Al I  $\lambda$ 3944 Å best visible in 7Å window. A photospheric PIE effect was previously suggested for τ Boo A based on COROT data (Walker et al. 2008). The on/off nature of the chromospheric PIE effect appears to be consistent with its magnetic nature as well as a flare (rather than a wave) interpretation as previously argued by Rubenstein & Shafer (2000), Zarka et al. (2001), Saar et al. (2004), and others.

APPENDIX A

OBSERVATION LOG TABLES

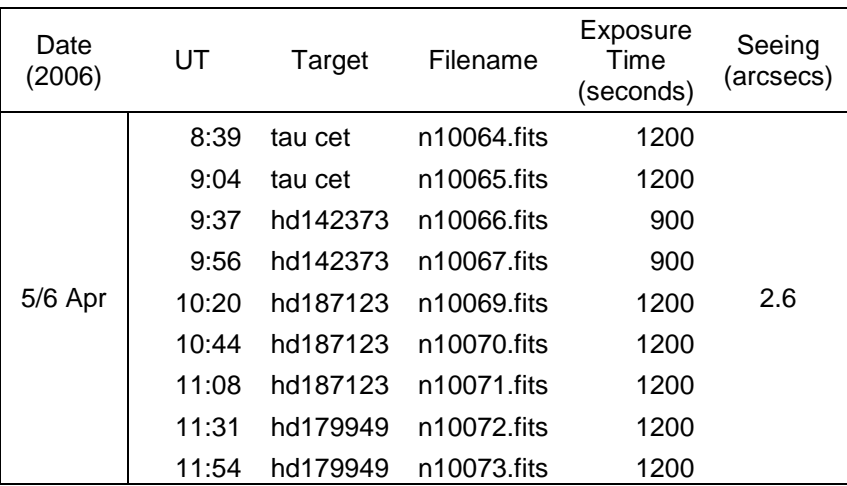

## TABLE A.1 APRIL 5/6 OBSERVATION LOG

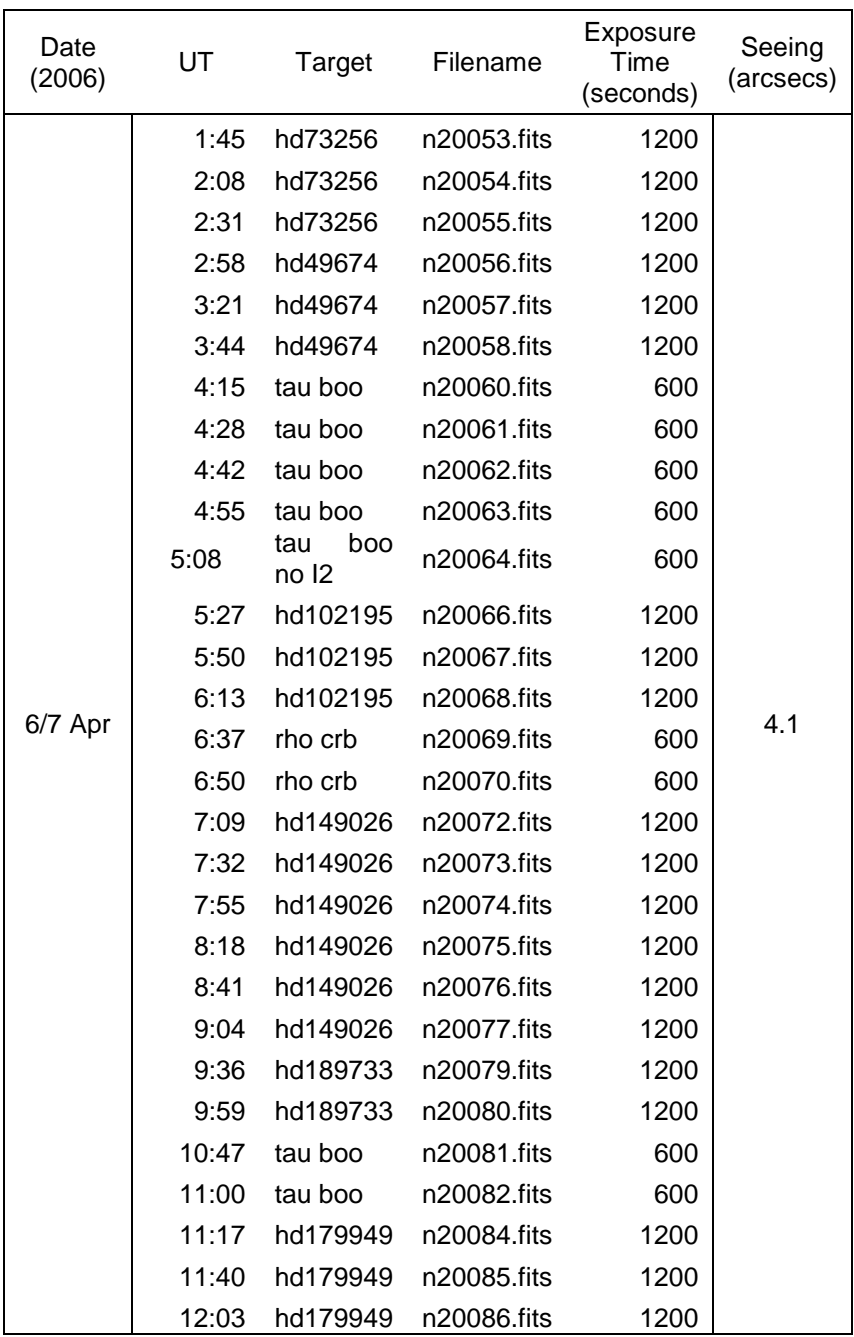

## TABLE A.2 APRIL 6/7 OBSERVATION LOG

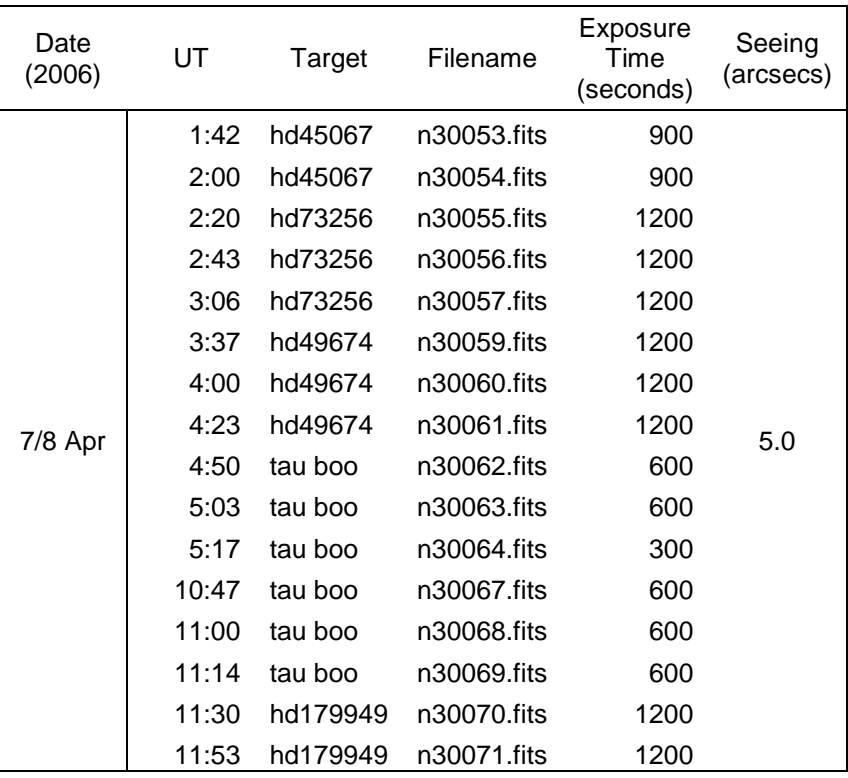

# TABLE A.3 APRIL 7/8 OBSERVATION LOG
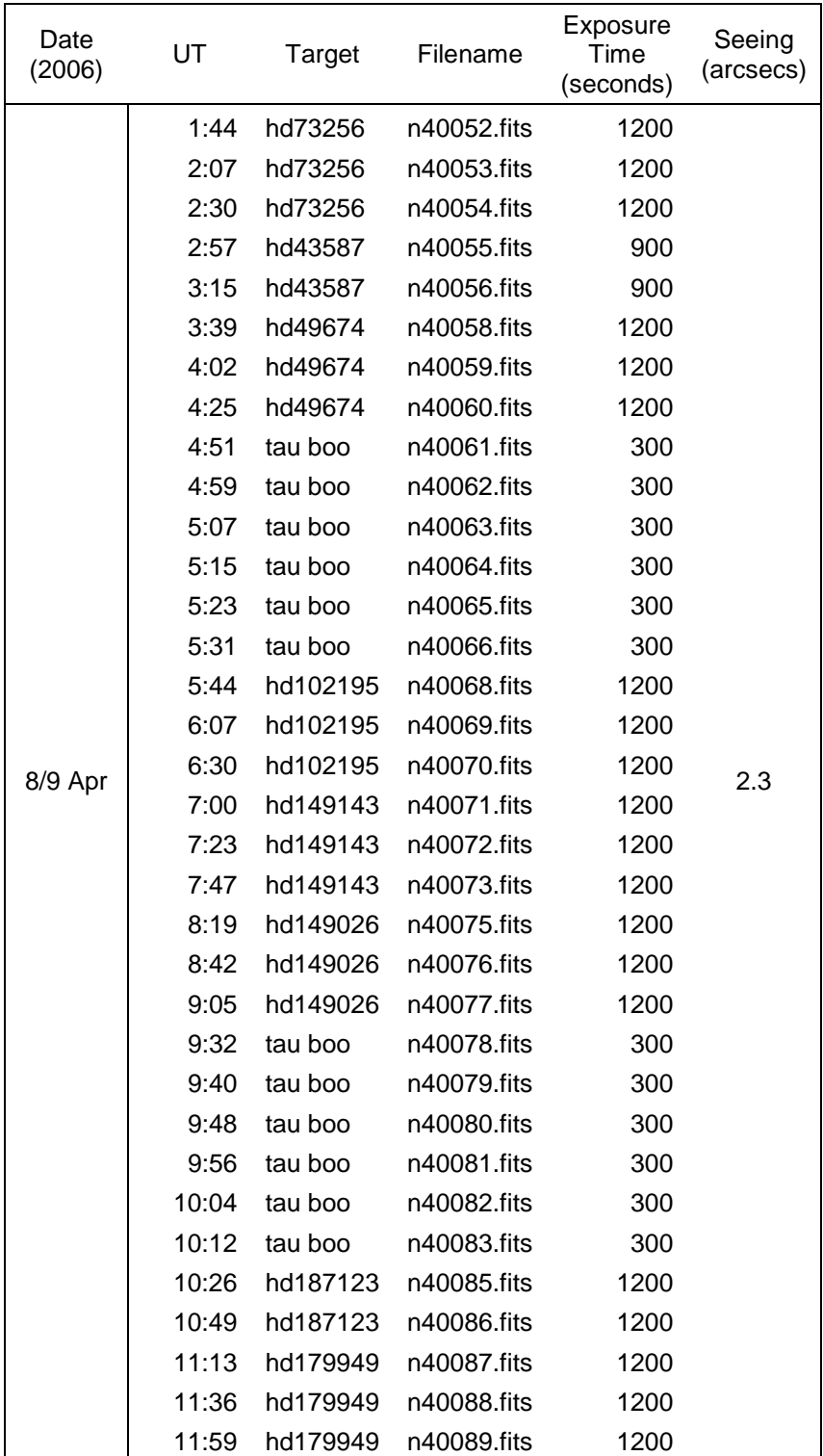

# TABLE A.4 APRIL 8/9 OBSERVATION LOG

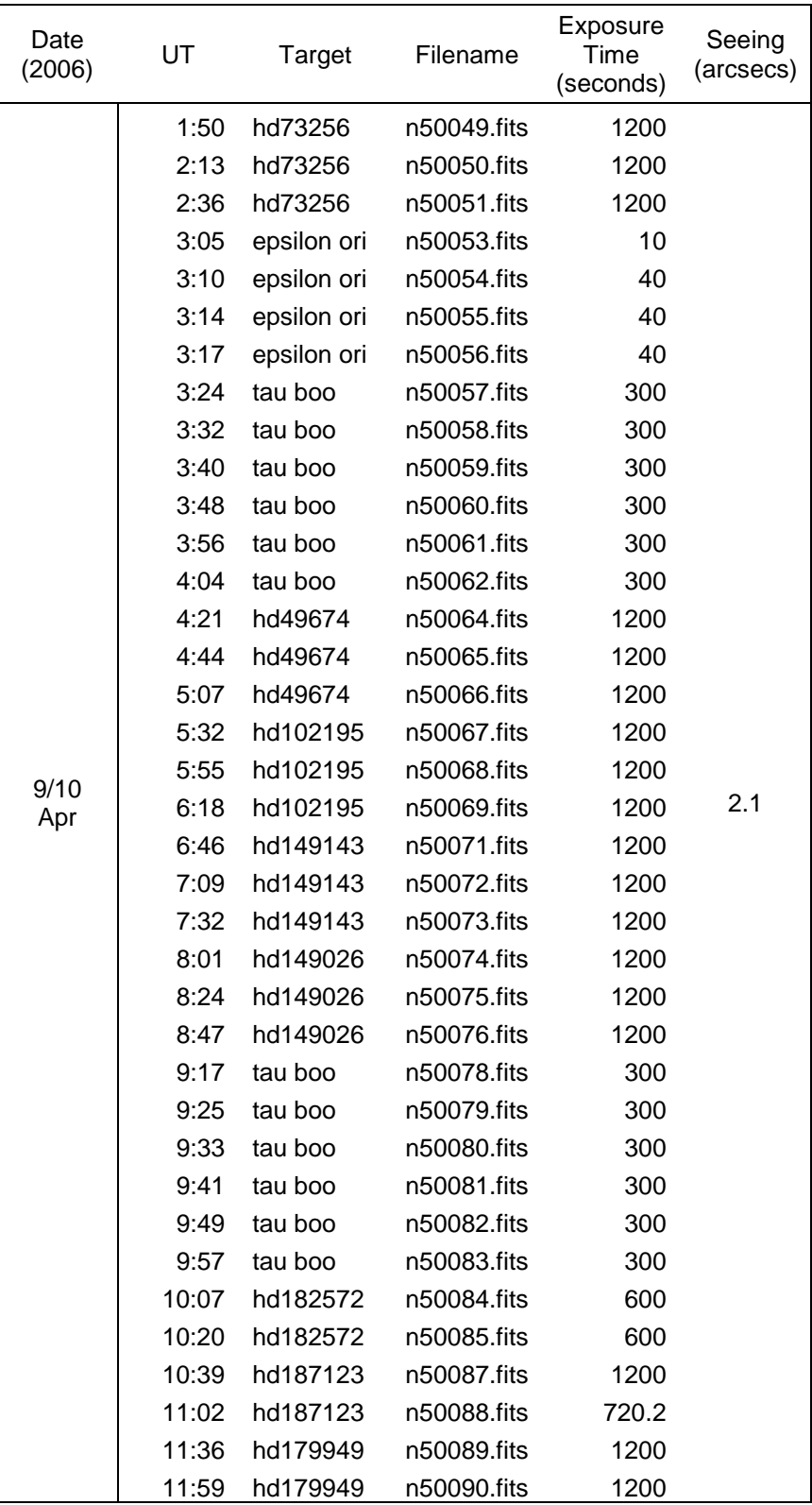

### TABLE A.5 APRIL 9/10 OBSERVATION LOG

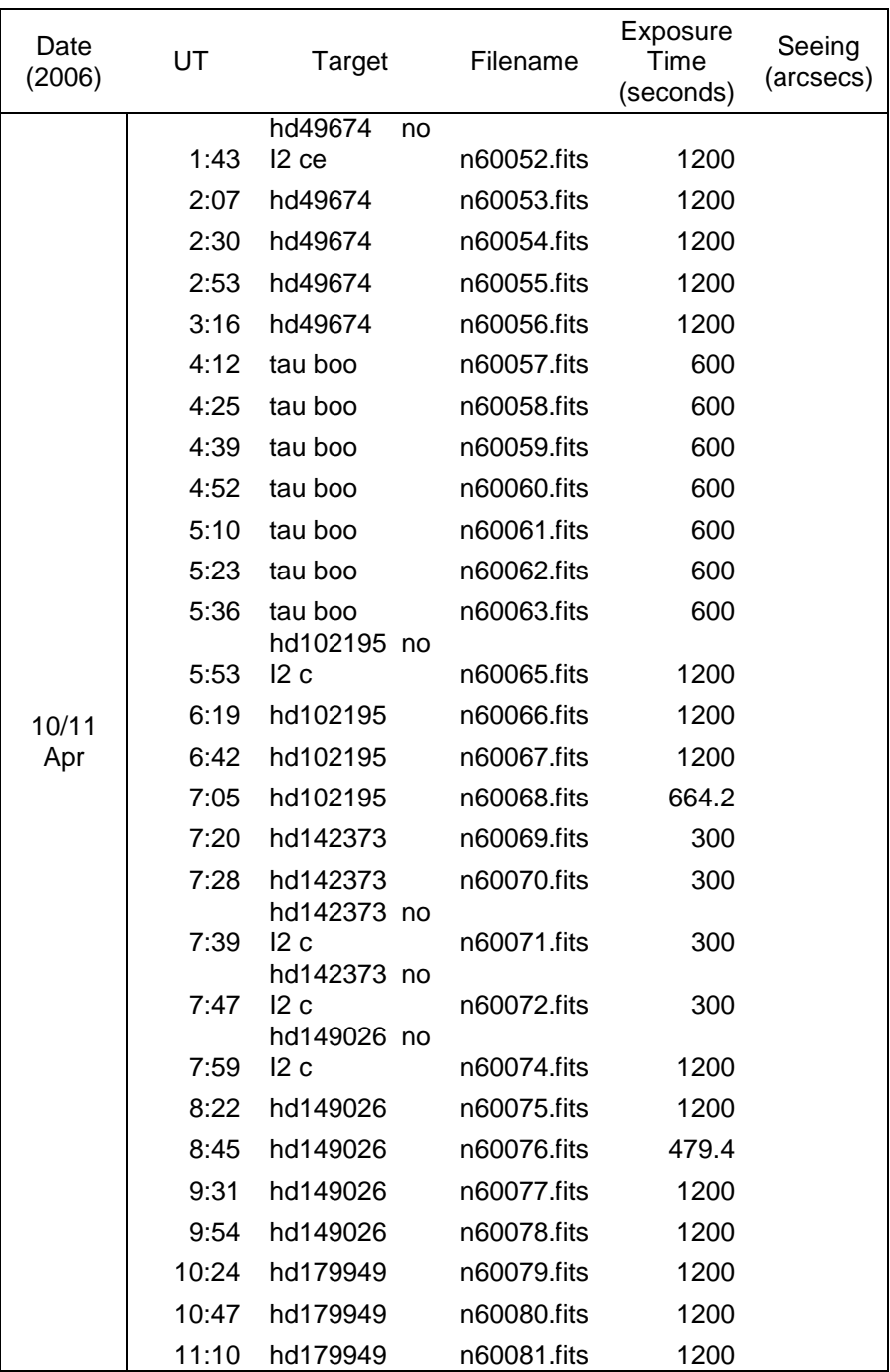

## TABLE A.6 APRIL 10/11 OBSERVATION LOG

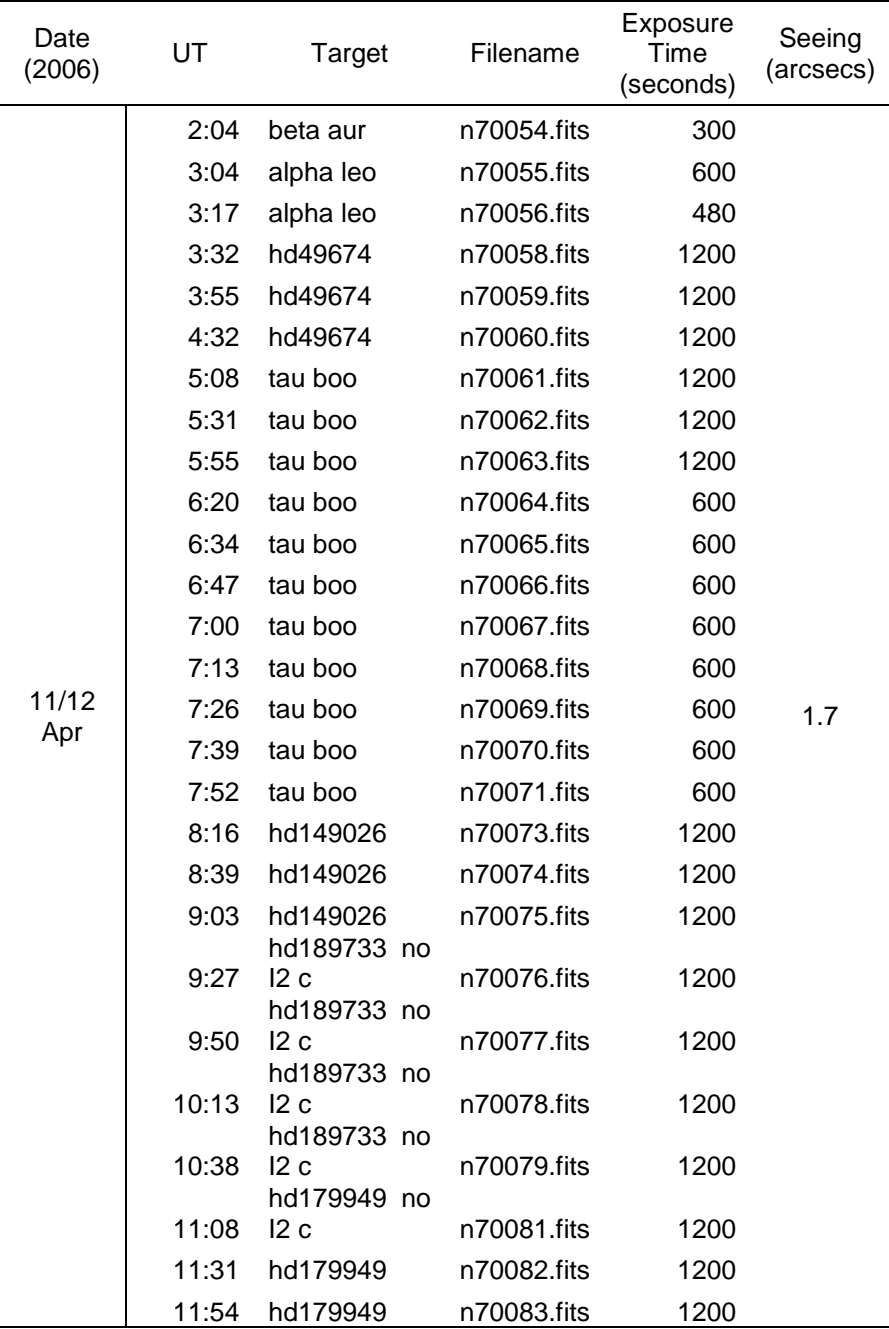

## TABLE A.7 APRIL 11/12 OBSERVATION LOG

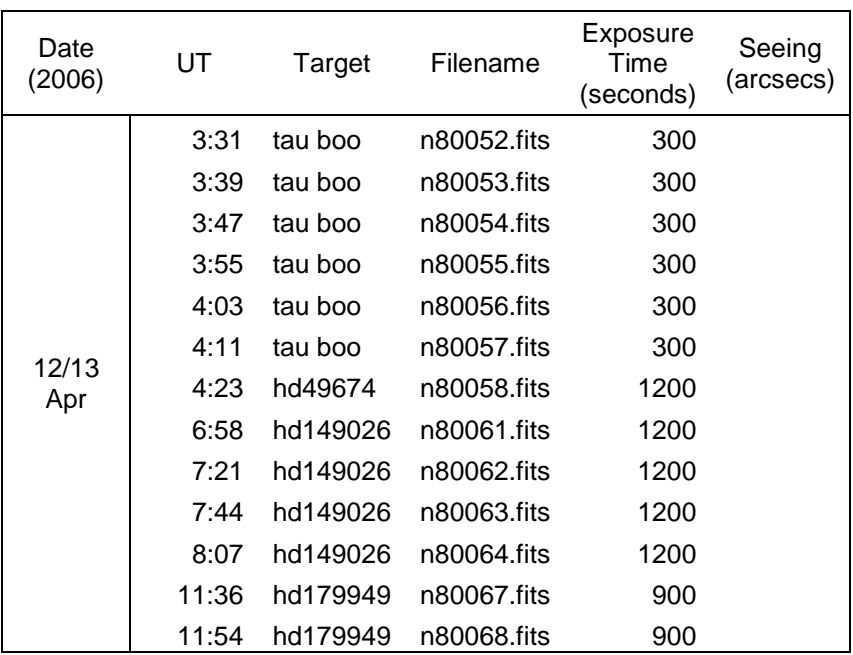

# TABLE A.8 APRIL 12/13 OBSERVATION LOG

#### TABLE A.9 APRIL 13/14 OBSERVATION LOG

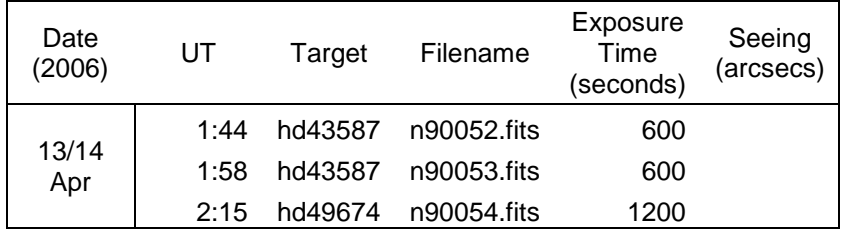

APPENDIX B

IDL ROUTINES DEVELOPED FOR DATA ANALYSIS

```
MAIN.PRO 
;** Main Script to perform analysis in the K core ** 
;** 
;** Routines Called: 
;** 1.extract 
;** 2.coadd 
:** 3.hrs_combine 
;** 4.hrs_offset 
;** 5.residual 
;** 6.curve 
;** 
;** Corrections: 
;** 1. Remove n20086.var : different target 
;** 2. Shift Wavelength of n50090.var by -0.73 
;** 
;** Prepare Directory 
;** Files: n?00??.var 
:** Blaze: blaze?.var 
;** 
;** Run 
;** 
;** Step1: Blaze correction to the spectra 
     .r blaze.pro 
;** 
;** Step2: Take 7A chunks 
     spawn,'ls n*b.var',list ; Create an array to include the blazed 
spectra 
     for i = 0,n_elements(list)-1 do begin 
     extract,list(i),3933 ; CaII-K 
     wait,3 
     endfor 
;** 
;** Step3: Set end points to 1 
     .r norm1 
     .r norm2 
     .r norm3 
     .r norm4 
     .r norm5 
     .r norm7 
;** 
;** Step4: Co-add each night 
     coadd,'n10072b_7Anorm.var','n10073b_7Anorm.var',OUT='n1.var' 
     coadd,'n20084b_7Anorm.var','n20085b_7Anorm.var',OUT='n2.var' 
     coadd,'n30070b_7Anorm.var','n30071b_7Anorm.var',OUT='n3.var' 
coadd,'n40087b_7Anorm.var','n40088b_7Anorm.var','n40089b_7Anorm.var',O
UT='n4.var' 
     $cp n50090b_7Anorm.var n5.var 
     coadd,'n70082b_7Anorm.var','n70083b_7Anorm.var',OUT='n7.var' 
;** Some Adjustments - fine adjustments on co-added data - major 
features are matched !
```

```
 restore,'n4.var 
     flux=flux*0.98 
     error=error*0.98 
     save,wave,flux,error,filename='n4.var' 
     restore,'n5.var 
     flux=flux*1.01 
     error=error*.1.01 
     save,wave,flux,error,filename='n5.var' 
     restore,'n7.var 
     flux=flux*0.98 
     error=error*0.98 
     save,wave,flux,error,filename='n7.var' 
;**Step5: Calculate overall mean (create: fluxave.var) and compute 
residuals 
    residual,'n1.var','n2.var','n3.var','n4.var','n5.var','n7.var' 
;**Step6: Low order curvature removal 
curve,'n1ir.var','n2ir.var','n3ir.var','n4ir.var','n5ir.var','n7ir.var
',LOW=3932.5,HIGH=3934.5,ORDER=2 
;**Step7: Smoothing and Plotting 
    .r see 
;**Step8: Save smoothed data 
    .r smoothen 
;**Step9: MAD plot 
    .r mad 
end
```
B.2.BLAZE.PRO

```
;*************************************************************** 
;* Step 1: ***Blaze Calibration for .var files in a directory*** 
;* a. Interpolate blaze onto wave of each spectrum 
;* b. Divide each spectrum by BLAZE 
;* c. Calculate new ERROR array 
;* d. Calculate S/N ratio 
;* e. Calculate the "weight" of each flux value 
;* 
;* Output1: filenameb.var 
;* Output2: filenameb.ps 
;*************************************************************** 
spawn,'ls n?00??.var',list ;create array (list) with nYXXXX.var files 
in the directory 
; Y represent the number of the night 
print,'Performing operations...' 
print,' ' 
for j=0,n_elements(list)-1 do begin 
;**Set variables *** 
wavebl=dblarr(2044) 
fluxbl=dblarr(2044) 
wavei=dblarr(2044) 
fluxi=dblarr(2044) 
errori=dblarr(2044) 
;******************* 
blaze = 'blaze' + strmid(list(j),1,1)+' .var' ;blaze is blaze of
corresponding night 
restore, blaze 
wavebl[*]=wave[56,*] ;Extract Aperture 56 from 2D wave of blaze 
fluxbl[*]=flux[56,*] ;Extract Aperture 56 from 2D flux of blaze 
flux=0 ;flush the variables 
wave=0 ;flush the variables 
flux=dblarr(2044) ; re-define the variables 
wave=dblarr(2044) ; re-define the variables 
restore, list[j] 
print,list[j] + '/' + blaze 
wavei[*]=wave[56,*] ;Extract wave of Aperture 56 into 1D wavei 
fluxi[*]=flux[56,*] ;Extract flux of Aperture 56 into 1D fluxi 
errori[*]=error[56,*] ;Extract error of Aperture 56 into 1D errori 
quadterp, wavebl, fluxbl, wavei, fluxbli ; INTERPOLATE BLAZE'S FLUX 
ONTO WAVE 
fluxb=fluxi/fluxbli ; DIVIDING FLUX BY BLAZE 
errorb=errori/fluxbli ; DIVIDING ERROR BY BLAZE
```

```
signal=fluxb/errorb ; CALCULATING S/N RATIO 
weight=signal ; CHECK THIS !! WEIGHT IS SQRT OF S/N
; FLUSH SOME VARIABLES 
wave = 0flux = 0error = 0 
; ASSIGN NEW VARIABLES 
wave = wavei 
flux = fluxb 
error = errorb 
; 
outname=strsplit(list[j],'.',/extract)+'b.var' 
;save,wavei,fluxb,errorb,signal,weight,filename=outname[0] ; save
output file with 'b' postfix 
save,wave,flux,error,filename=outname[0] ;save output file with 'b'
postfix 
;**OUTPUT TO X 
!p.multi=[0,2,2,0,1] 
plot,wavei,fluxi,title='raw' 
plot,wavebl,fluxbl,title='blaze function' 
plot,wavei,fluxb,title='blazed' 
;**OUTPUT TO PS 
set_plot,'ps 
outname=strsplit(list[j],'.',/extract)+'b.ps' 
device,file=outname[0] 
!p.multi=[0,2,2,0,1] 
plot,wavei,fluxi,title='raw' 
plot,wavebl,fluxbl,title='blaze function' 
plot,wavei,fluxb,title='blazed' 
device,/close 
set_plot,'x 
wait,3 
; FLUSH VARIABLES HERE ... 
wave = 0wave = 0wavebl = 0fluxbl = 0fluxb = 0flux = 0error = 0 
errorb = 0 
signal = 0weight = 0; VARIABLES ARE FLUSHED ... 
endfor 
print,'Blaze division is done!...' 
end
```

```
;#Extract 7 Angstrom chunk centering specified wavelenghth from data 
;#usage: extract, filename.var, centering wavelength 
;# wave, flux and error arrays are assumed in the input .var file 
;# 
pro extract, filename, wavelength
;SET BOUNDARIES 
lowlimit = wavelength - 3.5 
highlimit = wavelength + 3.5 
i=0print,'Processing :' + filename 
print,'wavelength :' + string(wavelength) 
restore,filename ; Open file 
;***CALCULATE THE SIZE OF 7A CHUNK*** 
for i = 0, n elements (wave) -1 do begin
  if wave(i) gt lowlimit and wave(i) lt highlimit then j = j+1endfor 
print, 'Size of the array (points) : ' + string(j)wavearr=dblarr(j); Set new array dimensions
fluxarr=dblarr(j); Set new array dimensions 
errorarr=dblarr(j); Set new array dimensions
j = 0;***CONSTRUCT THE ARRAY*** 
for i = 0, n elements (wave) -1 do begin
   if wave(i) gt lowlimit and wave(i) lt highlimit then begin 
      wavearr(j) = wave(i)fluxarr(j) = flux(i)error(j) = error(i)j = j + 1 endif 
endfor 
wave = 0 ; Flush
flux = 0 ; Flush
error = 0 ; Flush
wave = wavearr i Set new name
flux = fluxarr ; Set new name
error= errorarr ; Set new name 
;**OUTPUT TO X 
!p.multi = 0 
set_plot,'x 
plot,wave,flux,xrange=[lowlimit,highlimit],xstyle=1,title=filename 
;**OUTPUT TO PS
```
B.3. EXTRACT.PRO

```
!p.multi=0 
set_plot,'ps 
outname=strsplit(filename,'.',/extract)+'_7A.ps' 
device,file=outname[0] 
plot,wave,flux,xrange=[lowlimit,highlimit],xstyle=1,title=filename 
device,/close 
set_plot,'x 
outname=strsplit(filename,'.',/extract)+'_7A.var' 
save, wave, flux, error, filename=outname[0]
print, 'Output file :' + outname[0] 
\frac{1}{p}rint, ' '
return ; EXTRACT 
end ; EXTRACT
```

```
B.4.NORM1.PRO 
;**Step 3:normalize 1.night 
;**Set end points to 1 and fit with a straight line
;** 
;** 
!p.multi=0 
;set_plot,'ps 
;device,file='norm1.ps' 
restore,'n10072b_7A.var' 
line=dblarr(n_elements(wave)) 
line=line+1 
plot,wave,line,linestyle = 2,yrange=[0.0, 1.2],title='n10072b(rd) -
n10073b(gr)' 
restore,'n10072b_7A.var' 
flux=flux*3.27 
error=error*3.27 
signal=flux/error 
oplot,wave,flux,color='0000FF'x 
save,wave,flux,error,filename='n10072b_7Anorm.var' 
restore,'n10073b_7A.var' 
flux=flux*2.85 
error=error*2.85 
signal=flux/error 
oplot,wave,flux,color='00FFFF'x 
save,wave,flux,error,filename='n10073b_7Anorm.var' 
;device,/close 
end
```
B.5.COADD.PRO

```
;********************************************************** 
7*** Co-Add up to 5 spectra
;** Usage: coadd,'file1.var','file2.var',...,OUT=outname.var* 
;** * 
;** This procedure assumes all co-added spectra be in same* 
;*** size
;** * 
;** data structure of HRS_combine input: * 
;** wavearr(*,0) : first spectrum's wave * 
;** fluxarr(*,0) : first spectrum's flux * 
i^{**} errarr(*,0) : first spectrum's error
i^{**} wavearr(*,1) : second spectrum's wave
;** .................................. * 
;** * 
;** Performed operations: * 
;*** 1. open each file *i^{**} 2. For each file, convert single wave, flux, err arrays *<br>i^{**} into wave(*,i), flux(*,i), err(*,i)
;** into wave(*,i), flux(*,i), err(*,i)<br>;** where i is the # of spectrum
    where i is the # of spectrum
;** 3. call HRS_Combine routine to co-add spectra * 
;*** 4. Save combined spectra
;** * 
;** Levent Gurdemir (2009) * 
;********************************************************** 
;** Expected Inputs: * 
;** files that contain arrays: WAVE, FLUX, ERROR * 
;** * 
;** * 
;** * 
;********************************************************** 
pro coadd,p1,p2,p3,p4,p5,OUT=outname 
;night = 'n1' ;number of the night 
;spawn,'ls '+string(night)+'*norm.var',list ;create array (list) 
on_error,2 
list=strarr(n_params(0)) 
list(0) = p1 ; p1 must be exist
list(1) = p2 ; p2 must be exist
if keyword_set(p3) then list(2) = p3if keyword_set(p4) then list(3) = p4if keyword_set(p5) then list(4) = p5restore, list(0) ; restore the first file in the list to read the size
of the wave 
wavearr=dblarr(n_elements(wave),n_params(0)) ;set new array's size
fluxarr=dblarr(n_elements(wave),n_params(0)) 
errarr=dblarr(n_elements(wave),n_params(0))
for j=0,n_elements(list)-1 do begin
```

```
restore,list(j) 
print, 'processing...' + list(j) 
wavearr(*,j)=wave 
fluxarr(*,j)=fluxerrarr(*,j)=error 
endfor 
print, 'ploting ...' 
plot,wavearr(*,0),fluxarr(*,0) 
for j=0,n_elements(list)-1 do begin 
oplot,wavearr(*,j),fluxarr(*,j),linestyle=j+1 
endfor 
print,'combining ...' 
hrs_combine,wavearr,fluxarr,errarr,wl,fl_total 
wave=0 
flux=0 
error=0 
wave=wl 
flux=fl_total 
error=errarr 
;save,wl,fl_total,err,filename=night[0]+'.var' 
save, wave, flux, error, filename=outname
```

```
end
```

```
;Modified from original HRS_COMBINE for McDonald data 
;Levent Gurdemir - 2009 
; 
;*PURPOSE: Combine (co-add) the different readouts into single 
spectrum. 
; 
;*CALLING SEQUENCE: 
; HRS_COMBINE, wave, flux, ERR, wl, fl_tot, /swidth
; 
;*PARAMETERS: 
; INPUT: 
; wave - (REQ) - (0) - (S) - wave(*,i) = wave1, wave2,...,
wavei 
; flux - (REQ) - (0) - (S) - flux(*,i) = flux1, flux2,...,
fluxi 
; ERR - (REQ) - (0) - (S) - err(*, i) = err1, err2, ...,erri 
; 
;*KEYWORDS: 
; swidth - (OPT) - (0) - (I,R,L,D) - Search width (pixels)
for 
; cross correlation. 
; OUTPUT: 
     WL - (REQ) - (2) - (I,R,L,D) - Wavelength array.
; FL_TOT - (REQ) - (2) - (I,R,L,D) - Flux array.
; VAR - (OPT) - (1) - (I,R,L,D) - Shift vector (in pixels)
between 
; each spectra and the 
reference 
; in the spectrum.
; ERR - (OPT) - (2) - (I,R,L,D) - Statistical error array for
the 
                                  overall spectrum.
;*SYSTEM VARIABLES USED: 
; !DUMP ** removed ** !DUMP is not used anymore by IDL 
; !PSYM 
; !C 
; !ERR 
; !NOPLOT 
;*SUBROUTINES CALLED: 
; HRS_OFFSET 
;*EXAMPLES: 
; 
;*PROCEDURE: 
; From the flux array, number of readouts is determined. 
     Using the first spectrum as a reference, the program cross
correlates 
; each succeeding spectrum, determines the wavelength shift, 
shifts the 
; spectrum by the appropriate amount and then coadds to generate a 
final
```
B.6. HRS\_COMBINE.PRO

```
; flux vector. 
pro hrs_combine,wavearr,fluxarr,errarr,wl,fl_tot,SWIDTH=swidth 
on_error,2 
if (not(keyword_set( swidth))) then swidth=15.0 
; 
; Extract the reference spectrum 
; 
wl=wavearr(*,0) 
; 
ieps=eps(*,0) ; Data quality array has been removed in this
modification 
; 
; determine the number of readouts 
; 
sz=size(fluxarr) 
ndim=sz(0) 
;Test the array for 2-dimensions ** removed as !dump variable is 
obselete! 
;if ndim ne 2 then begin 
; if !dump gt 1 then $ 
; print,' Unable to find multiple readouts...returning' 
; flt_tot= flux 
; return 
;endif 
; 
;if !dump gt 1 then begin ; **removed as !dump variable is obselete 
       print,' ' 
      print, 'Number of data points = ', sz(1),' readouts = ', sz(2) print,' ' 
;end 
nmax=sz(2)-1 ; nmax = number of columns in the flux array 
(number of spectra) 
var=fltar(sz(2)) ; define var array as large as number of spectra in
the flux 
var(0)=0. ; set the first number in the array to zero.
; 
; calculate error vector 
; 
errs=fltarr(n_elements(errarr(*,0)))
for i=0, nmax do errs=errs + errarr(*,i)*errarr(*,i) ;
delta(err)=\{[(err1)^2+(err2)^2+...+(errn)^2]^1/2\}/n
errarr=sqrt(errs)/float(sz(2)) ; 
; 
; determine the data point separation in angstroms 
; 
dw1 = (max(w1)-min(w1))/(n elements(wl)-1.) ; calculate delta(wavearr)
;if !dump gt 1 then $ 
       print,'wavelength separation of data points = ',dwl,' A'
```

```
; 
; use the first flux spectra as the reference 
; 
fl ref=fluxarr(*,0)fl tot=fluxarr(*,0); 
; Now process each of the other spectra and add to the final 
; 
;if !dump gt 1 then $ 
; print,' shifts found (pixels)' 
for i=1,nmax do begin 
  fl=fluxarr(*,i) 
; 
; determine the shift (in pixels) between this spectrum and the 
reference 
; 
  hrs_offset,fl_ref,fl,offset,0,swidth,corr ; JKF 3/16/91 
(incr. width) 
   if offset eq 0.0 then begin 
       print,' ' 
       print,' Error: Unable to cross-correlate readout:',i-1 
       print,' Hint: Increase SEARCH WIDTH...current search 
width:',swidth 
       print,' Action: returning' 
       return 
   end 
; if !dump gt 1 then $ 
       print,'OFFSET: ',offset 
; 
; convert the shift to angstroms 
; 
  shft=dwl*offset 
  var(i)=offset 
; 
; PERFORM THE SHIFT to get a new wavelength array
; 
  wl1=wl+shft 
; if !dump gt 1 then begin 
       plot,wavearr(*,0),fluxarr(*,0) 
       oplot,wavearr(*,i),fluxarr(*,i) 
       wait,3 
       plot,wavearr(*,0),fluxarr(*,0) 
       oplot,wl1,fl 
       wait,3 
;end 
; 
; put the flux back onto the wavelength samples of the reference 
; 
  linterp,wl1,fl,wl,fl1 
; 
; coadd this spectrum to the total 
;
```

```
 fl_tot=fl_tot+fl1 
; 
endfor 
; 
  fl_tot=fl_tot/(nmax+1) 
; 
return ; HRS_COMBINE 
end ; HRS_COMBINE
```

```
;+++++++++++++++++++++++++++++++++++++++++++++++++++++++++++++++++++++
++++++++++ 
;+; 
;*NAME: HRS_OFFSET ** Modified by Levent Gurdemir ** 2009 
; 
;*CLASS: 
; Data Reduction 
;*CATEGORY: 
; 
;*PURPOSE: Determine the shift (in pixels) of one spectrum with 
respect to 
; another. 
;*CALLING SEQUENCE: 
; HRS_OFFSET, s1, s2, OFFSET, approx, width, CORR 
;*PARAMETERS: 
; INPUTS: 
i s1 - (REQ) - (1) - (I, R, L, D) - First spectrum.
i s2 - (REQ) - (1) - (I, R, L, D) - Second spectrum.
; approx - (OPT) - (0) - (I,L) - Approximate offset. 
i width - (OPT) - (0) - (I,L) - Search width.
; OUTPUTS: 
; OFFSET - (REQ) - (0) - (I, R, L, D) - Offset of s2 from s1 in
data points. 
; CORR - (REQ) - (1) - (I,R,L,D) - Output correlation vector.
; 
;*SYSTEM VARIABLES USED: 
; !DUMP ** removed ** !DUMP is not used anymore by IDL 
; !PSYM 
; !C 
; !ERR 
;*EXAMPLES: 
; 
;*RESTRICTIONS: 
; Both s1 and s2 must be on the same wavelength scale. 
;*NOTES: 
; 
;*PROCEDURE: 
; The cross correlation between S1 and S2 is determined and a non-
linear 
; fit to the peak of the correlation is used to determine the 
exact 
; offset. 
;*MODIFICATION HISTORY: 
i Ver 1.0 - xx/xx/xx - D. Lindler - GSFC
; Ver 2.0 - 02/08/91 - K. Feggans - GSFC - Moved to DAF. 
; Ver 3.0 - 02/11/91 - R. Robinson - GSFC - Prolog added. 
\gamma Ver 4.0 - 02/11/91 - J. Blackwell - GSFC - Modified to conform
with 
; GHRS DAF standards. 
; 27-apr-1992 JKF/ACC - update !DUMP options.
```
B.7 HRS\_OFFSET.PRO

```
; 21-aug-2009 Levent Gurdemir - remove !DUMP 
\mathfrak{i} –
;---------------------------------------------------------------------
---------- 
pro hrs_offset,s1,s2,offset,approx,width,corr 
; 
      if n\_params(0) lt 4 then approx = 0
      if n\_params(0) lt 5 then width = 15
; 
; extract template from spectrum 2 
; 
       ns = n_elements(s1) 
      ns2 = ns/2 width2 = width/2 
      nt2 = ns2 - width2 - abs(approx) - 1 center = ns2 
       template2 = s2(center-nt2:center+nt2) 
      nt = nt2*2+1; 
; correlate 
; 
       corr = fltarr(width) ;correlation matrix 
       mean2 = total(template2)/nt 
      sig2 = sqrt(total((template2-mean2)^2)) diff2 = template2 - mean2 
       for i=0,width-1 do begin 
            center = ns2 - width2 + i + approx template1 = s1(center-nt2:center+nt2) 
             mean1 = total(template1)/nt 
            sig1 = sqrt(total((template1-mean1)^2)) diff1 = template1 - mean1 
            corr(i) = total(diff1*diff2)/sig1/sig2 end 
      if !dump gt 2 then begin ; ** removed ** as !dump variable is
obselete 
            diff = corr-min(corr)!c = 0 plot,diff,title='HRS_OFFSET Cross-correlation '+ 
!stime,psym=-1 
             wait,5 
            !c = 0; end 
; 
; Find maximum 
; 
      maxc = max(corr) & k=!c if (!c eq 0) or (!c eq (width-1)) then begin 
             print,'HRS_OFFSET- maximum on edge of search area, 
ABORTING' 
            !err = -1offset = 0.0 return
```

```
 end 
; 
; USE QUADRATIC REFINEMENT 
; 
     Kmin=(corr(K-1)-corr(K))/(corr(K-1)+corr(K+1)-2.*corr(K))-0.5
       offset = K + Kmin - width2 + approx 
; if !dump gt 2 then print, offset ; ** removed ** as !dump
varible is obselete 
      print,offset 
return ; HRS_OFFSET 
end ; HRS_OFFSET
```

```
;** Calculate Overall Mean and Residuals 
;** 
;** Levent Gurdemir 2009 
;** 
;** usage: residual,'file1.var',file2.var',... (7 files max) 
;** output: *i.var :wave interpolated outputs 
;** output: *r.var :residuals 
;** output: fluxave.var : overall mean 
;** 
;** Procedure: 
;** 1. Open input files 
;** 2. Interpolate all waves onto first spectra's wave 
;** 3. Calculate average flux : fluxave=sum(flux)/numberof(flux) 
;** 4. Calculate residuals for each spectra : fluxres=flux-fluxave 
;** 
;** 
;****************************************************************** 
pro residual,p1,p2,p3,p4,p5,p6,p7 
;**Step 1: Calculate the Overall Average 
list=strarr(n params(0))
list(0) = p1 ; p1 must be exist
list(1) = p2 ; p2 must be exist
if keyword_set(p3) then list(2) = p3if keyword_set(p4) then list(3) = p4if keyword_set(p5) then list(4) = p5if keyword_set(p6) then list(5) = p6if keyword_set(p7) then list(6) = p7restore,list[0] ;open first .var file as reference 
iwave=wave 
fluxave=flux ;fluxave will be used to calculate average flux! 
errorave=error 
print, 'saving the reference file : '+list[0] 
outname=strsplit(list[0],'.',/extract)+'i.var' 
save, wave, flux, error, filename=outname[0]
plot,wave,flux 
wait,2 
for i=1,n elements(list)-1 do begin ;
restore,list[j] 
print,'interpolating flux for ... '+list[j] 
quadterp, wave, flux, iwave, iflux; interpolate fluxi array onto wave: 
newarray=wave,iflux 
quadterp, wave, error, iwave, ierror; interpolate error array 
wave=0 
flux=0 
error=0 
wave=iwave 
flux=iflux 
error=ierror
```
B.8.RESIDUAL.PRO

```
outname=strsplit(list[j],'.',/extract)+'i.var' 
save,wave,flux,error,filename=outname[0] ;save output file with 'i' 
postfix 
oplot,wave,flux 
wait,2 
;Also calculate an average flux 
fluxave=fluxave+flux 
errorave=errorave+error 
endfor 
fluxave=fluxave/j 
errorave=errorave/j 
flux=fluxave 
error=errorave 
save, wave, flux, error, filename='fluxave.var'
oplot,wave,flux,color='0000FF'x 
wait,2 
;**Step2: Compute Residuals 
fluxres=dblarr(n_elements(wave)) ;Residual 
for j=0,n_elements(list) -1 do begin ; 
inname=strsplit(list[j],'.',/extract)+'i.var' 
restore,inname[0] 
print,'Calculating Residuals for :'+inname[0] 
fluxres=flux-fluxave + 1 ; 1 added to avoid zero values in residuals
errorres=error+errorave ; absolute errors add (not subtract!) 
plot,wave,fluxres 
outname=strsplit(inname[0],'.',/extract)+'r.var' 
save,wave,fluxres,errorres,filename=outname[0] 
wait,2 
endfor 
end 
B.9.SMOOTHEN.PRO 
;** Save smoothed data 
;** sf = smoothing factor 
;** Levent Gurdemir (2009) 
sf = 21restore,'n1irc.var 
flux=smooth(newfluxres-1,sf,/EDGE_TRUNCATE) 
error=smooth(newerrorres,sf,/EDGE_TRUNCATE) 
save,wave,flux,error,filename='n1ircs.var' 
restore,'n2irc.var 
flux=smooth(newfluxres-1,sf,/EDGE_TRUNCATE) 
error=smooth(newerrorres,sf,/EDGE_TRUNCATE)
```

```
save,wave,flux,error,filename='n2ircs.var' 
restore,'n3irc.var 
flux=smooth(newfluxres-1,sf,/EDGE_TRUNCATE) 
error=smooth(newerrorres,sf,/EDGE_TRUNCATE) 
save, wave, flux, error, filename='n3ircs.var'
restore,'n4irc.var 
flux=smooth(newfluxres-1,sf,/EDGE_TRUNCATE) 
error=smooth(newerrorres,sf,/EDGE_TRUNCATE) 
save,wave,flux,error,filename='n4ircs.var' 
restore,'n5irc.var 
flux=smooth(newfluxres-1,sf,/EDGE_TRUNCATE) 
error=smooth(newerrorres,sf,/EDGE_TRUNCATE) 
save,wave,flux,error,filename='n5ircs.var' 
restore,'n7irc.var 
flux=smooth(newfluxres-1,sf,/EDGE_TRUNCATE) 
error=smooth(newerrorres,sf,/EDGE_TRUNCATE) 
save,wave,flux,error,filename='n7ircs.var'
```
end

```
;** Low Order Curvature Removal with given parameters: ** 
;** 
;** This procedure makes a low order fit to given data set 
;** Given wavelength window is ignored while making the fit 
;** Centered feature is protected while making fit 
;** 
;** This procedure can be used while making fits to continuum on line 
profiles 
;** 
;** Levent Gurdemir and Seth Redfield 2009 
;** 
; ** usage: when the control of the control of the control of the control of the control of the control of the control of the control of the control of the control of the control of the control of the control of the contro
curve,'file1.var',file2.var',...,LOW=lowerlimit,HIGH=higherlimit,ORDER
=order 
;** LOW= lower limit of wavelength window to be ignored 
;** HIGH= higher limit of wavelength window to be ignored 
pro curve,p1,p2,p3,p4,p5,p6,p7,LOW=low,HIGH=high,ORDER=order 
;**Construct list array outof input parameters 
list=strarr(n_params(0)) 
list(0) = p1 ; p1 must be exist
if keyword_set(p2) then list(1) = p2if keyword_set(p3) then list(2) = p3if keyword_set(p4) then list(3) = p4if keyword_set(p5) then list(4) = p5if keyword_set(p6) then list(5) = p6if keyword_set(p7) then list(6) = p7;**Make Fit 
for j=0,n_elements(list)-1 do begin 
restore,list(j) 
temp=min(abs(wave-low),count1) ;find index value of low limit 
temp=min(abs(wave-high),count2) ;find index value of high limit 
result=poly_fit([wave(0:count1),wave(count2:*)],[fluxres(0:count1),flu
xres(count2:*)],order) 
fit=poly(wave,result) ;make fit onto wave 
;fluxres=fluxres+1 
;fit=fit+1 
newfluxres=fluxres/fit ; divide flux values to fit to remove curvature 
newerrorres=errorres/fit ; divide error values to fit 
;newfluxres=newfluxres-1 
plot,wave,fluxres,ystyle=3 
oplot,wave,fit,color='0000FF'x 
outname=strsplit(list[j],'.',/extract)+'_fit.var' 
save, wave, fit, filename=outname[0] ; save fit file
outname=strsplit(list[j],'.',/extract)+'c.var' 
save,wave,newfluxres,newerrorres,filename=outname[0] 
wait,2 
endfor; end
```
B.10. CURVE.PRO

```
B.11.MAD.PRO 
;** Plots Mean Absolute Deviation 
;** MAD equation is given in Shkolnik (2003) 
;** MAD = (1/N)*SUM(abs(data[i]-mean)) for N spectra 
;** in the *ircs files, flux values are already 'data[i]-mean' as they 
are 'residuals'. 
;** 
;** Levent Gurdemir (2009) 
;** 
data=0 
restore,'n1ircs.var' 
data=abs(flux) 
restore,'n2ircs.var' 
data=data + abs(flux)restore,'n3ircs.var' 
data=data+abs(flux) 
restore,'n4ircs.var' 
data=data+abs(flux) 
restore,'n5ircs.var' 
data=data+abs(flux) 
restore,'n7ircs.var' 
data=data+abs(flux) 
data=data/6 
plot,wave,data,xrange=[3930.5,3936.5],xstyle=1,yrange=[0,0.030],ytitle
='Mean Absolute Deviation',charsize=1.5,xtitle='Wavelength 
('+string("305B)+')',background=255,color=0,charthick=2 
;** Over plot AVERAGE FLUX onto MAD plot 
restore,'fluxave.var' 
flux=flux/27 ; to scale average flux
oplot,wave,flux,linestyle=2,color=0
```
end

```
B.12.PHASE.PRO 
;** Phase plot 
;** Levent Gurdemir 2009 
;** 
;** This procedure generates Shkolnik (2003) Figure 6: phase plot 
;** K line residuals are integrated 
;** plotted against phase 
;** Phase values are manually calculated and entered based on Shkolnik 
2003 epherimedes. 
;** 
;** procedures used: integral 
;** integral(X,Y,xmin,xmax) 
;** integrated between 3932.45A and 3934.15A 
;** Corresponding errors are computed from n?e.var files which are 
standard deviations of each night 
;** cerror(wave,error,xmin,xmax) used to sum-up all errors 
xmin = 3932.45 
xmax = 3934.15 
;*** Integrate K lines between xmin and xmax, and compute errors: 
restore,'n1ircs.var' 
restore,'n1e.var' ; open error file (nightly variations) 
intfluxn1 = integral(wave, flux, xmin, xmax)interrorn1= cerror(wave_b,error_c,xmin,xmax) ; compute error from 
nightly variations 
print, 'integrated flux for n1 : ' + string(intfluxn1) 
print, 'integrated error for n1 : ' + string(interrorn1) 
restore,'n2ircs.var' 
restore,'n2e.var' 
intfluxn2 = integral(wave,flux,xmin,xmax)interrorn2= cerror(wave_b,error_c,xmin,xmax) 
print, 'integrated flux for n2 : ' + string(intfluxn2)print, 'integrated error for n2 : ' + string(interrorn2) 
restore,'n3ircs.var' 
restore,'n3e.var' 
intflux<sub>1</sub>3 = integral(wave, flux, xmin, xmax)interrorn3= cerror(wave_b,error_c,xmin,xmax) 
print, 'integrated flux for n3 : ' + string(intfluxn3) 
print, 'integrated error for n3 : ' + string(interrorn3) 
restore,'n4ircs.var' 
restore,'n4e.var' 
intfluxn4 = integral(wave, flux, xmin, xmax)interrorn4= cerror(wave_b,error_c,xmin,xmax) 
print, 'integrated flux for n4 : ' + string(intfluxn4)print, 'integrated error for n4 : ' + string(interrorn4) 
restore,'n5ircs.var'
```

```
;;;; 'restore,'n5e.var' ; !!! There is no such file (single data 
point) 
intfluxn5 = integral(wave, flux, xmin, xmax);;;; interrorn5= cerror(wave,error,xmin,xmax) 
interrorn5=0.0048921014 ; Error can not be calculated due to single 
data point, the largest error value (n4) is used 
print, 'integrated flux for n5 : ' + string(intfluxn5)print, 'integrated error for n5 : ' + string(interrorn5) 
restore,'n7ircs.var' 
restore,'n7e.var' 
intfluxn7 = integral(wave, flux, xmin, xmax)interrorn7= cerror(wave_b,error_c,xmin,xmax) 
print, 'integrated flux for n7 : ' + string(intfluxn7)print, 'integrated error for n7 : ' + string(interror7);********************************************************* 
;*** Prepare Phase Plot ********************************** 
;********************************************************* 
intflux1=dblarr(6,2) 
intflux2=dblarr(4,2) 
intflux3=dblarr(2,2) 
phase1=dblarr(6) 
phase2=dblarr(4) 
phase3=dblarr(2) 
intflux1(0,0) = abs(intflux11); First orbit
intflux1(1,0) = abs(intflux12); First orbit
intflux1(2,0) = abs(intflux13); First orbit
intflux2(0,0) = abs(intflux14) ; Second orbit
intflux2(1,0) = abs(intflux15) ; Second orbit
intflux3(0,0) = abs(intfluxn7); Third orbit
intflux1(0,1) = interrorn1intflux1(1,1) = interrorn2intflux1(2,1) = interrcnn3intflux2(0,1) = interrorn4intflux2(1,1) = interrom5intflux3(0,1) = interrorn7intflux1(3,0) = abs(intfluxn1) ;Repeat same plot one more time 
(Shkolnik Fig.6) 
intflux1(4,0) = abs(intfluxn2) ;Repeat same plot one more time 
(Shkolnik Fig.6) 
intflux1(5,0) = abs(intfluxn3) ;Repeat same plot one more time 
(Shkolnik Fig.6) 
intflux2(2,0) = abs(intfluxn4) ;Repeat same plot one more time 
(Shkolnik Fig.6) 
intflux2(3,0) = abs(intfluxn5) ;Repeat same plot one more time 
(Shkolnik Fig.6)
```
intflux3(1,0) = abs(intfluxn7) ;Repeat same plot one more time (Shkolnik Fig.6)  $intflux1(3,1)$  =  $interrom1$  ;Repeat same plot one more time (Shkolnik Fig.6) intflux1(4,1) = interrorn2 ;Repeat same plot one more time (Shkolnik Fig.6) intflux1(5,1) = interrorn3 ;Repeat same plot one more time (Shkolnik Fig.6) intflux2(2,1) = interrorn4 ;Repeat same plot one more time (Shkolnik Fig.6) intflux2(3,1) = interrorn5 ;Repeat same plot one more time (Shkolnik Fig.6) intflux3(1,1) = interrorn7 ;Repeat same plot one more time (Shkolnik Fig.6)  $phase1(0) = 0.277$ phase1(1) = 0.598 phase1(2) = 0.924  $phase2(0) = 0.246$  $phase2(1) = 0.575$  $phase3(0) = 0.218$  $phase1(3) = 1.277$  $phase1(4) = 1.598$  $phase1(5) = 1.924$ phase2(2) = 1.246 phase2(3) = 1.575  $phase3(1) = 1.218$ restore,'solid.var' !p.font=-1 plot,wave,flux,yrange=[- 0.0025,0.045],ystyle=1,charsize=1.5,xtitle='!7u!3!Iorb!N',ytitle='Inte grated Flux in CaII-K Core',background=255,color=0,charthick=2 restore,'dashed.var' oplot,wave,flux,linestyle=2 phase=phase oplot,phase1,intflux1(\*,0)-min(intflux1(\*,0)),psym=4 oploterr,phase1,intflux1(\*,0)-min(intflux1(\*,0)),intflux1(\*,1),4 oplot,phase2,intflux2(\*,0)-min(intflux2(\*,0)),psym=5 oploterr,phase2,intflux2(\*,0)-min(intflux2(\*,0)),intflux2(\*,1),5 oplot,phase3,intflux3(\*,0)-min(intflux2(\*,0)),psym=6 oploterr,phase3,intflux3(\*,0)-min(intflux2(\*,0)),intflux3(\*,1),6 legend,['First orbit','Second orbit','Third orbit'],psym=[4,5,6] ;oplot,phase,intflux,psym=4 end

```
B 13. INTEGRAL.PRO 
FUNCTION INTEGRAL, X, Y, XMIN, XMAX
; 
;+; integral
; 
; Routine to perform trapezoidal integration in X,Y between limits 
; xmin to xmax. 
; 
; CALLING SEQUENCE: 
; result = integral(x, y, xmin, xmax)
; 
; INPUTS: 
; x,y - vectors to be integrated 
; xmin,xmax - vectors with lower and upper integral limits 
; OUTPUTS: 
; the integrations between xmin and xmax are returned 
; as the function result 
; RESTRICTIONS: 
; The values in XMIN must be greater than or equal to the minimum 
; of X. The values in XMAX must be less than or equal to the 
; maximum of X. X must be in ascending order. 
; 
; HISTORY: 
; Version 1, D. Lindler (a long time ago) 
; Version 2, JKF/ACC 28-jan-1992 - moved to IDL V2. 
; Version 3, DJL 17-jun-1992 - FIXED BUG AT ENDPOINTS 
; version 4, DJL 27-Jul-1992 - fixed previous change to 
; work with vector inputs 
;- 
   ;------------------------------------------------------------------ 
; 
; COMPUTE INDEX POSITIONS OF XMIN,XMAX 
; 
TABINV,X,XMIN,RMIN 
TABINV,X,XMAX,RMAX 
n = n elements(x)
; 
; CHECK FOR VALID LIMITS 
; 
A=MAX(XMIN)>MAX(XMAX) 
B=MIN(XMIN)<MIN(XMAX) 
D=MIN(XMAX-XMIN) 
IF (A G T MAX(X)) OR (B L T MIN(X)) OR (D LT 0.0) THEN $
  message,'INVALID INTEGRAL LIMITS SUPPLIED TO INTEGRAL FUNCTION' 
; 
; COMPUTE DIFFERENCES IN X AND Y 
; 
DX=SHIFT(X,-1)-XDY=SHIFT(Y,-1)-Y; 
; COMPUTE INTEGRALS FOR EACH FULL INTERVAL IN X
```

```
; 
DINT=(SHIFT(Y,-1)+Y)/2.0*DX; 
; COMPUTE FULL INTERVALS TO INTEGRATE BETWEEN 
; 
IMIN=FIX(RMIN) 
IMAX=FIX(RMAX) 
; 
; COMPUTE FUNCTION VALUES AT XMIN AND XMAX 
; 
DXMIN=XMIN-X(IMIN) 
YMIN=Y(IMIN)+DXMIN*(Y(IMIN+1)-Y(IMIN))/DX(IMIN) 
DXMAX=XMAX-X(IMAX) 
YMAX=Y(IMAX)+DXMAX*(Y((IMAX+1)<(n-1)) - Y(IMAX))/DX(IMAX)
; 
; COMPUTE INTEGRAL FROM IMIN TO IMAX 
; 
NOUT=N_ELEMENTS(XMIN) 
INT=FLTARR(NOUT) 
FOR I=0,NOUT-1 DO BEGIN 
      IF IMAX(I) NE IMIN(I) THEN INT(I) = TOTAL(DINT(IMIN(I):IMAX(I)-1))END 
; 
; SUBTRACT INTEGRAL FROM IMIN TO RMIN 
; 
INT=INT - (Y(IMIN)+YMIN)/2.*DXMIN 
; 
; ADD INTEGRAL FROM IMAX TO RMAX 
; 
INT=INT + (Y(IMAX)+YMAX)/2.0*DXMAX 
RETURN,INT 
END
```

```
B14. CERROR.PRO 
function cerror,wave,error,p3,p4 
;**Construct list array outof input parameters 
;list=strarr(n_params(0)) 
ilist(0) = p1 ; p1 (wave) must be exist
ilist(1) = p2 ; p2 (error) must be exist
ilist(2) = p3 ; p3 (low\_wave)ilist(3) = p4 ; p4 (high-wave)temp=min(abs(wave-p3),count1) ;find index value of low limit 
temp=min(abs(wave-p4),count2) ;find index value of high limit 
result=sqrt(total(error(count1:count2)^2)) ; result = sqrt[ 
sigma(error^2) ] 
return,result
```
end

### APPENDIX C

#### SAMPLE REDUCED SPECTRA OF HD179949 FROM 2006 OBSERVATION RUN AT MCDONALD OBSERVATORY

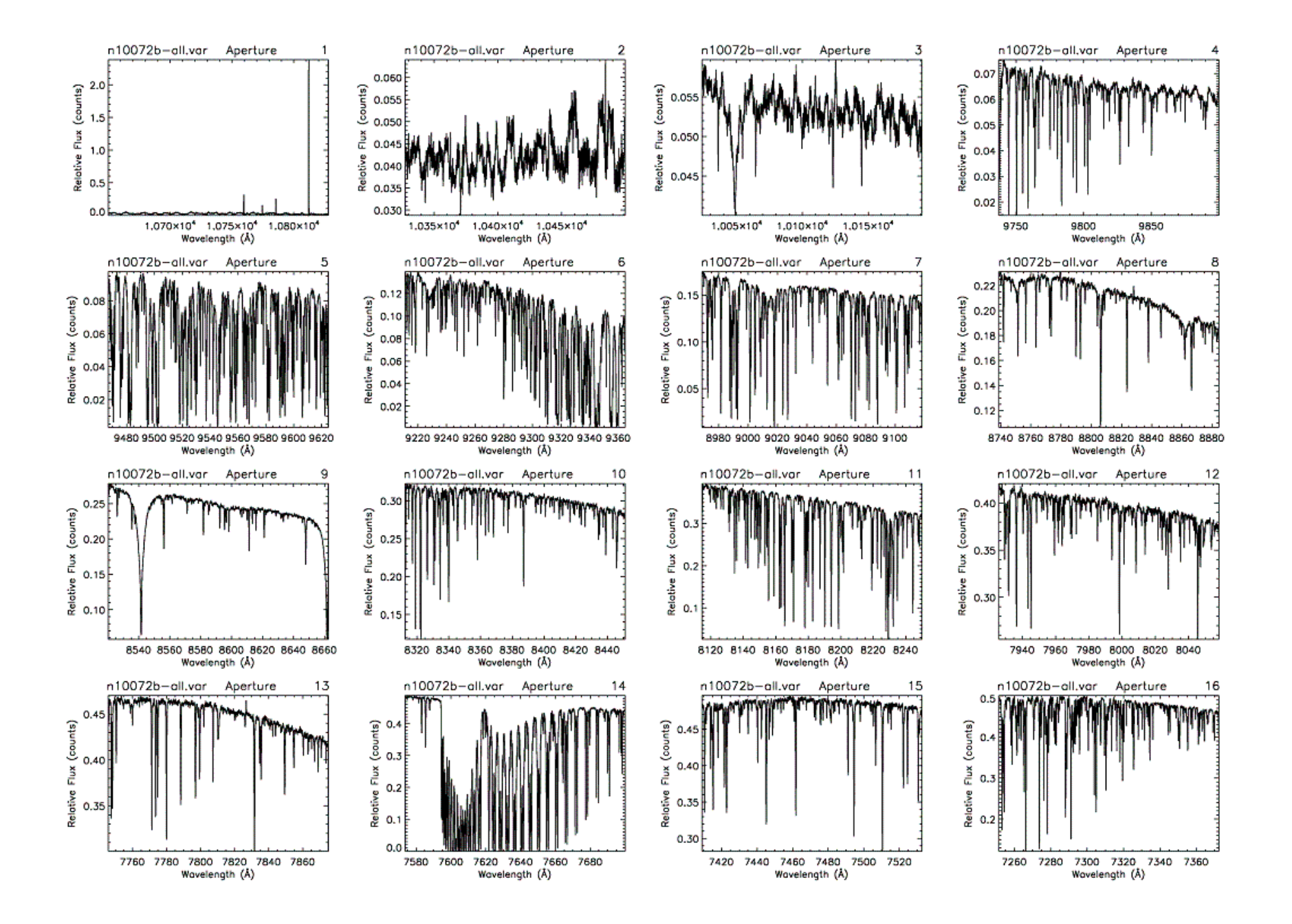

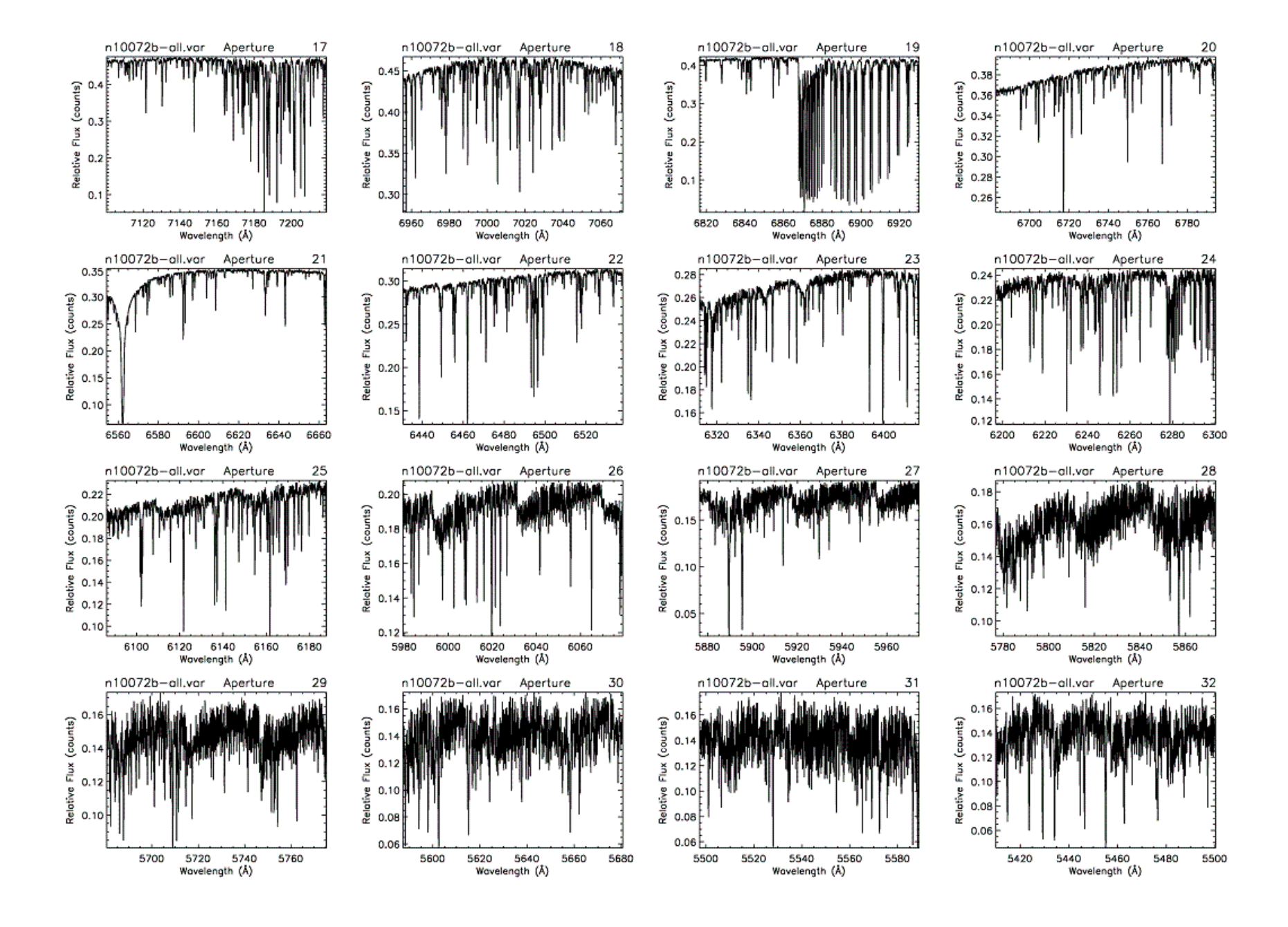
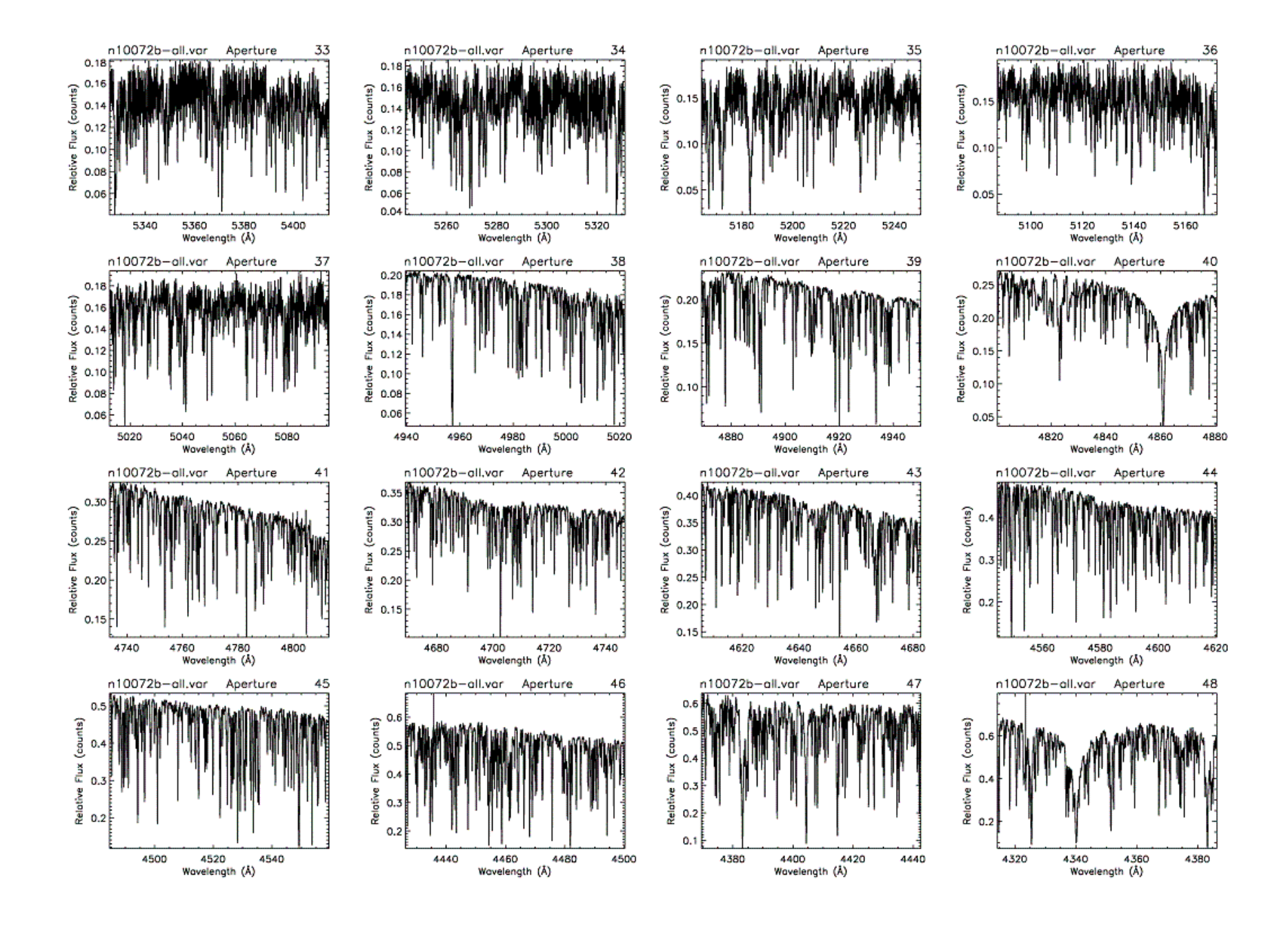

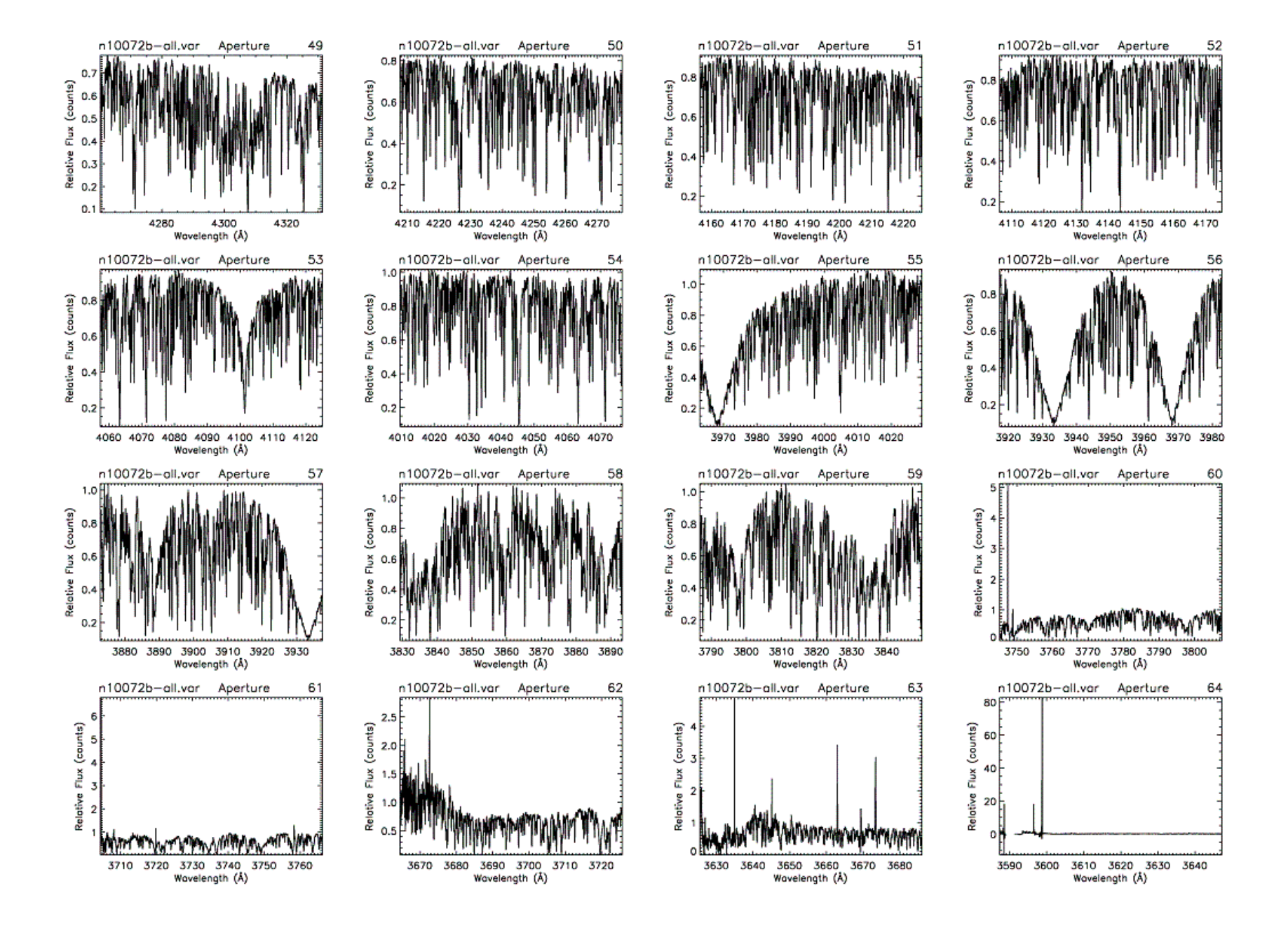

REFERENCES

Bastian, Dulk, Leblanc, 2000, ApJ 545, 1058 Butler et al., 2006, ApJ, 646, 505 Rubenstein, Schaefer, 2000, ApJ 529, 1031 Carlos Allende Prieto, 2001, McDonald Observatory Cohen et al., 2009, ApJ, 704, L85 Cranmer, Saar, 2007, astro-ph/0702530v1 Cuntz, Saar, Musielak, 2000, ApJ 533, L151 Cuntz, Shkolnik, 2002, Astron. Nachr, 323, 387 Donahue, 1993, Ph.D. Thesis, New Mexico State University European Space Agency 1997, The Hipparcos and Tycho Catalogues (SP-1200) (Noordwijk: ESA) Gonzales & Laws, 2007, MNRAS, 378, 1141 Jones B.W., International Journal of Astrobiology 7 (3&4):279-292 (2008) Landsman, W.B., 1993, A.S.P. Conference Series, Vol. 52, ed. R. J. Hanisch, R. J. V. Lanza, A.F., 2008, A&A, 487, 1163 McIvor et al., 2006, MNRAS, 367L, 1M Moss, Piskunov, Sokoloff, 2002, A&A, 396, 885 Musielak, Rosner, Stein, Ulmschneider, 1994, ApJ 423, 474 Parker E.N., 1958, ApJ, 128, 664P Ribas, Solano, Masana, Gimenez, 2003, A&A, 411, L501 Saar, Cuntz, 2001, MNRAS, 325, 55 Saar, Cuntz, Shkolnik, in IAU Symp. 219 Shkolnik, Walker, Bohlender, 2001, BAAS 33, 3.04 Shkolnik, Walker, Bohlender, 2003, ApJ 597, 1092 Shkolnik, Walker, Bohlender, Gu, Kurster, 2005, ApJ 622, 1075 Shkolnik, Bohlender, Walker, Cameron, 2008, ApJ 676, 628 Tinney, Butler, Marcy, Jones, Penny, Vogt, Apps, Henry, 2001, ApJ, 551, 207 Walker, Shkolnik, Bohlender, Yang, 2003, PASP, 115, 700 Walker et al., 2008, A&A, 482, 691 Zarka,et al., 2001, Ap&SS, 277, 293 STSDAS Help Pages, STSCI, IV. Echelle Reductions with IRAF http://stsdas.stsci.edu/cgi-bin/gethelp.cgi?echspec IRAF http://iraf.noao.edu SAOImage – DS9 http://hea-www.harvard.edu/RD/ds9/ IDL (Interactive Data Language) http://www.ittvis.com GHRS IDL library on public domain http://www.astro.washington.edu/docs/idl/htmlhelp/slibrary43.html IDL Astronomy Users Library on public domain http://idlastro.gsfc.nasa.gov/

## BIOGRAPHICAL INFORMATION

Levent Gurdemir received his degree in Astronomy and Space Sciences from the Ankara University of Turkey. He worked for the university's observatory located atop Ahlatlibel hills, where he observed binary stars and trained young astronomers on the use of research telescopes.

In 2005, Gurdemir arrived in Texas to continue his graduate study in astrophysics at the University of Texas at Arlington. In 2006, he was appointed by the Physics Chairman, Dr. James Horwitz, as the Astronomy Lab Supervisor to modernize the laboratories and improve the quality of astronomy education. Gurdemir furnished the labs with state-of-the-art computers and software. He is a co-author on the book, Practical Universe, and, furthermore, initiated construction of an on-campus observatory. He received several awards for his valuable service to the university.

In 2008, he was promoted to serve as the Planetarium Director at the University of Texas at Arlington's state-of-the-art facility to perform pivotal work for the organization and management of daily operations. Under Gurdemir's leadership, the Planetarium at the University of Texas at Arlington demonstrated excellence in education and public outreach during this time period of unprecedented growth. In 2009, the Planetarium was furnished with the state-of-the-art Digistar4 system. The Planetarium received great media coverage and record attendance.

Today, Gurdemir is working to improve prominent educational and outreach functions of the Planetarium at the University of Texas at Arlington as well as fostering community's interest in space sciences. His vision is to extend education/research/outreach functions of the Planetarium beyond astronomy. He frequently travels to Arlington area schools to offer talks, workshops and telescopic observations.

Gurdemir's professional research interests are Extra-Solar planets, habitable planets, close interacting binary stars and circumstellar disks. Besides his support for the Planetarium, Gurdemir utilizes the telescopes of the McDonald Observatory in west Texas for his active research.

Gurdemir's other interests include classic cars, rebuilding engines, computer networks, wireless communication, electronic circuits troubleshooting and diagnostics.